# Package 'cobalt'

April 2, 2024

<span id="page-0-0"></span>Title Covariate Balance Tables and Plots

Version 4.5.5

Description Generate balance tables and plots for covariates of groups preprocessed through matching, weighting or subclassification, for example, using propensity scores. Includes integration with 'MatchIt', 'WeightIt', 'MatchThem', 'twang', 'Matching', 'optmatch', 'CBPS', 'ebal', 'cem', 'sbw', and 'designmatch' for assessing balance on the output of their preprocessing functions. Users can also specify data for balance assessment not generated through the above packages. Also included are methods for assessing balance in clustered or multiply imputed data sets or data sets with multicategory, continuous, or longitudinal treatments.

**Depends**  $R (= 3.3.0)$ 

Imports stats, utils, grid, grDevices,  $ggplot2 (> = 3.4.1),$ 

 $gtable (= 0.3.0),$ gridExtra  $(>= 2.3)$ ,  $chk$  ( $>= 0.8.1$ ), rlang ( $> = 0.4.0$ ), crayon, backports  $(>= 1.1.9)$ **Suggests** MatchIt  $(>= 4.0.0)$ , WeightIt  $(>= 1.0.0)$ , twang  $(>= 1.6)$ , twangContinuous, Matching, optmatch, ebal, CBPS  $(>= 0.17)$ , designmatch, optweight, mice  $(>= 3.8.0)$ , MatchThem  $(>= 0.9.3)$ , cem  $(>= 1.1.30)$ , sbw  $(>= 1.1.5)$ ,  $g$ bm ( $>= 2.1.7$ ),  $brglm2 (= 0.9),$ caret, knitr, rmarkdown, testthat  $(>= 3.0.0)$ 

```
License GPL (>=2)Encoding UTF-8
LazyData true
VignetteBuilder knitr
```
URL <https://ngreifer.github.io/cobalt/>, <https://github.com/ngreifer/cobalt>

BugReports <https://github.com/ngreifer/cobalt/issues> Config/testthat/edition 3 Roxygen list(markdown = TRUE) RoxygenNote 7.3.1

# R topics documented:

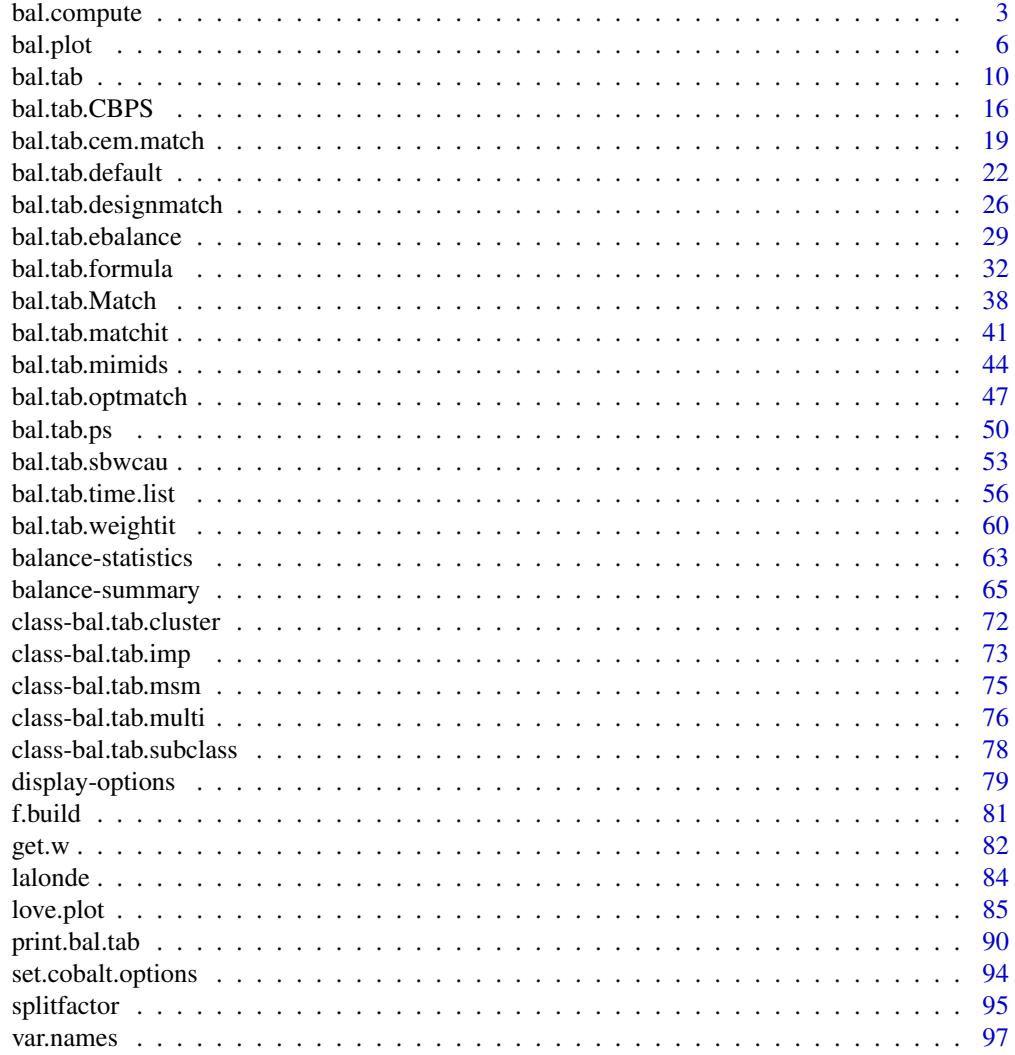

**Index** 2008 **Proposed by Except 2008 Proposed by Except 2008 Proposed by Except 2009** 

<span id="page-2-0"></span>

#### Description

These are functions primarily designed for programmers who want to be able to quickly compute one of several scalar (single number) sample balance statistics, e.g., for use in selecting a tuning parameter when estimating balancing weights. bal.compute() computes a scalar balance statistics from the supplied inputs. bal.init() initializes the input so that when bal.compute() is used on the output along with a set of weights, the computation of the balance statistic is fast. vignette("optimizing-balance") provides an overview and more examples of how to use these functions. available.stats() returns the balance statistics available for the given treatment type.

## Usage

```
bal.compute(x, ...)
## S3 method for class 'bal.init'
bal.compile(x, weights = NULL, ...)## Default S3 method:
bal.compile(x, treat, stat, s.weights = NULL, weights = NULL, ...)bal.init(x, treat, stat, s.weights = NULL, ...)available.stats(treat.type = "binary")
```
# Arguments

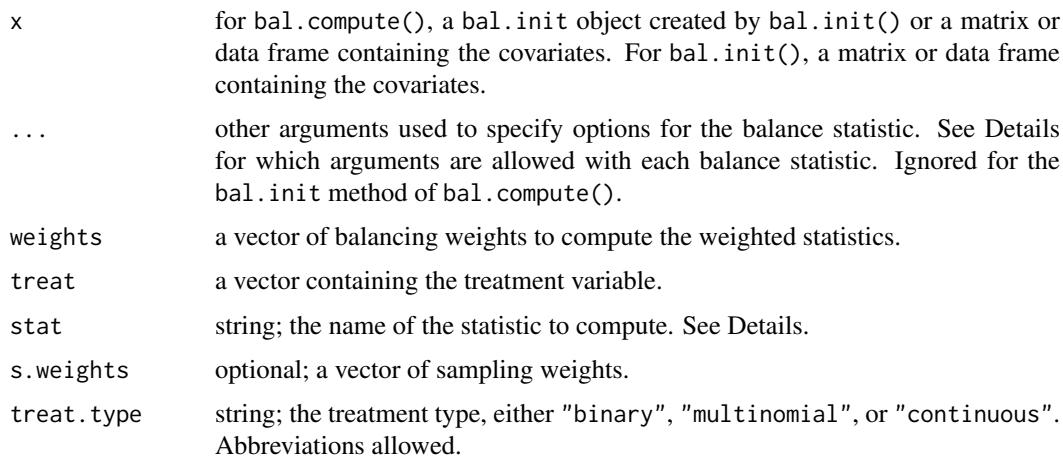

#### Details

The following list contains the allowable balance statistics that can be supplied to bal.init() or the default method of bal.compute(), the additional arguments that can be used with each one, and the treatment types allowed with each one. For all balance statistics, lower values indicate better balance.

- smd.mean, smd.max, smd.rms The mean, maximum, or root-mean-squared absolute standardized mean difference, computed using  $col_w_smd()$ . The other allowable arguments include estimand ("ATE", "ATT", or "ATC") to select the estimand (default is "ATE"), focal to identify the focal treatment group when the ATT is the estimand and the treatment has more than two categories, and pairwise to select whether mean differences should be computed between each pair of treatment groups or between each treatment group and the target group identified by estimand (default TRUE). Can be used with binary and multi-category treatments.
- ks.mean, ks.max, ks.rms The mean, maximum, or root-mean-squared Kolmogorov-Smirnov statistic, computed using  $col_w$ <sub>ks</sub>(). The other allowable arguments include estimand ("ATE", "ATT", or "ATC") to select the estimand (default is "ATE"), focal to identify the focal treatment group when the ATT is the estimand and the treatment has more than two categories, and pairwise to select whether statistics should be computed between each pair of treatment groups or between each treatment group and the target group identified by estimand (default TRUE). Can be used with binary and multi-category treatments.
- ovl.mean, ovl.max, ovl.rms The mean, maximum, or root-mean-squared overlapping coefficient complement, computed using  $col_w_ov1()$ . The other allowable arguments include estimand ("ATE", "ATT", or "ATC") to select the estimand (default is "ATE"), integrate to select whether integration is done using using [integrate\(\)](#page-0-0) (TRUE) or a Riemann sum (FALSE, the default), focal to identify the focal treatment group when the ATT is the estimand and the treatment has more than two categories, pairwise to select whether statistics should be computed between each pair of treatment groups or between each treatment group and the target group identified by estimand (default TRUE). Can be used with binary and multi-category treatments.
- mahalanobis The Mahalanobis distance between the treatment group means. This is similar to smd.rms but the covariates are standardized to remove correlations between them and deemphasize redundant covariates. The other allowable arguments include estimand ("ATE", "ATT", or "ATC") to select the estimand (default is "ATE") and focal to identify the focal treatment group when the ATT is the estimand. Can only be used with binary treatments.
- energy.dist The total energy distance between each treatment group and the target sample, which is a scalar measure of the similarity between two multivariate distributions. The other allowable arguments include estimand ("ATE", "ATT", "ATC", or NULL) to select the estimand (default is NULL), focal to identify the focal treatment group when the ATT is the estimand and the treatment has more than two categories, and improved to select whether the "improved" energy distance should be used when estimand = "ATE", which emphasizes difference between treatment groups in addition to difference between each treatment group and the target sample (default TRUE). When estimand = NULL, only the energy distance between the treatment groups will be computed (i.e., as opposed to the energy distance between each treatment groups and the target sample). Can be used with binary and multi-category treatments.
- kernel.dist The kernel distance between the treatment groups, which is a scalar measure of the similarity between two multivariate distributions. Can only be used with binary treatments.
- l1.med The median L1 statistic computed across a random selection of possible coarsening of the data. The other allowable arguments include estimand ("ATE", "ATT", or "ATC") to select the estimand (default is "ATE"), focal to identify the focal treatment group when the ATT is the estimand and the treatment has more than two categories, l1.min.bin (default 2) and l1.max.bin default (12) to select the minimum and maximum number of bins with which to bin continuous variables and l1.n (default 101) to select the number of binnings used to select the binning at the median. covs should be supplied without splitting factors into dummies to ensure the binning works correctly; for simplicity, the .covs argument can be supplied, which will override covs but isn't used by other statistics. Can be used with binary and multi-category treatments.
- r2, r2.2, r2.3 The post-weighting  $R^2$  of a model for the treatment. The other allowable arguments include poly to add polynomial terms of the supplied order to the model and int (default FALSE) to add two-way interaction between covariates into the model. Using r2.2 is a shortcut to requesting squares, and using r2.3 is a shortcut to requesting cubes. Can be used with binary and continuous treatments. For binary treatments, the McKelvey and Zavoina  $R^2$  from a logistic regression is used; for continuous treatments, the  $R^2$  from a linear regression is used.
- p.mean, p.max, p.rms The mean, maximum, or root-mean-squared absolute Pearson correlation between the treatment and covariates, computed using  $col_w_{corr}()$ . Can only be used with continuous treatments.
- s.mean, s.max, s.rms The mean, maximum, or root-mean-squared absolute Spearman correlation between the treatment and covariates, computed using  $col_w_{\text{corr}}()$ . Can only be used with continuous treatments.
- distance.cov The distance covariance between the scaled covariates and treatment, which is a scalar measure of the independence of two possibly multivariate distributions. Can only be used with continuous treatments.

Although statistics can be computed directly using bal.compute() alone, the intended workflow is to use bal.init() to initialize a bal.init object, which can then be passed to bal.compute() many times with different sets of weights, thereby minimizing the processing that bal.init() does because it is only done once. In contrast, using bal.compute() on covariates directly (i.e., using the default method) calls bal.init() internally each time, which can slow down evaluation. When speed isn't of interest or to calculate a balance statistic outside the context of balance optimization, the default method of bal.compute() can be a quick shortcut to avoid having to create a bal.init object first.

#### Value

For bal.compute(), a single numeric value. For bal.init(), a bal.init object containing the components created in the initialization and the function used to compute the balance statistic. For available.stats(), a character vector of available statistics.

#### See Also

# [balance-summary](#page-64-2), [bal.tab\(\)](#page-9-1)

See vignette("optimizing-balance") for references and definitions of some of the above quantities.

#### Examples

```
# Select the optimal number of subclasses for
# subclassification:
data("lalonde")
covs <- c("age", "educ", "race", "married",
          "nodegree", "re74", "re75")
# Estimate propensity score
p <- glm(reformulate(covs, "treat"),
         data = lalonde,
         family = "binomial")$fitted.values
```

```
# Function to compute subclassification weights
subclass_ATE <- function(treat, p, nsub) {
   m <- MatchIt::matchit(treat ~ 1,
```

```
data = lalonde,
                          distance = p,
                          method = "subclass",
                          estimand = "ATE",
                          subclass = nsub)
    return(m$weights)
}
# Initialize balance statistic; largest KS statistic
init <- bal.init(lalonde[covs], treat = lalonde$treat,
                 stat = "ks.max",
                 estimand = "ATE")
# Statistic prior to subclassification:
bal.compute(init)
# Testing 4 to 50 subclasses
nsubs <-4:50stats <- vapply(nsubs, function(n) {
    w <- subclass_ATE(lalonde$treat, p, n)
    bal.compute(init, w)
}, numeric(1L))
plot(stats ~ nsubs)
# 6 subclass gives lowest ks.max value (.238)
nsubs[which.min(stats)]
stats[which.min(stats)]
# See which statistics are available
available.stats("binary")
available.stats("multinomial")
```
bal.plot *Visualize Distributional Balance*

# Description

Generates density plots, bar graphs, or scatterplots displaying distributional balance between treatment and covariates using ggplot2.

# Usage

```
bal.plot(
  x,
  var.name,
  ...,
  which,
  which.sub = NULL,cluster = NULL,
  which.cluster = NULL,
  imp = NULL,which . imp = NULL,
```
#### bal.plot 7

```
which.treat = NULL,
  which.time = NULL,
  mirror = FALSE,
  type = "density",
  colors = NULL,
  grid = FALSE,sample.names,
  position = "right",
  facet.formula = NULL,
 disp.means = getOption("cobalt_disp.means", FALSE),
  alpha.weight = TRUE)
```
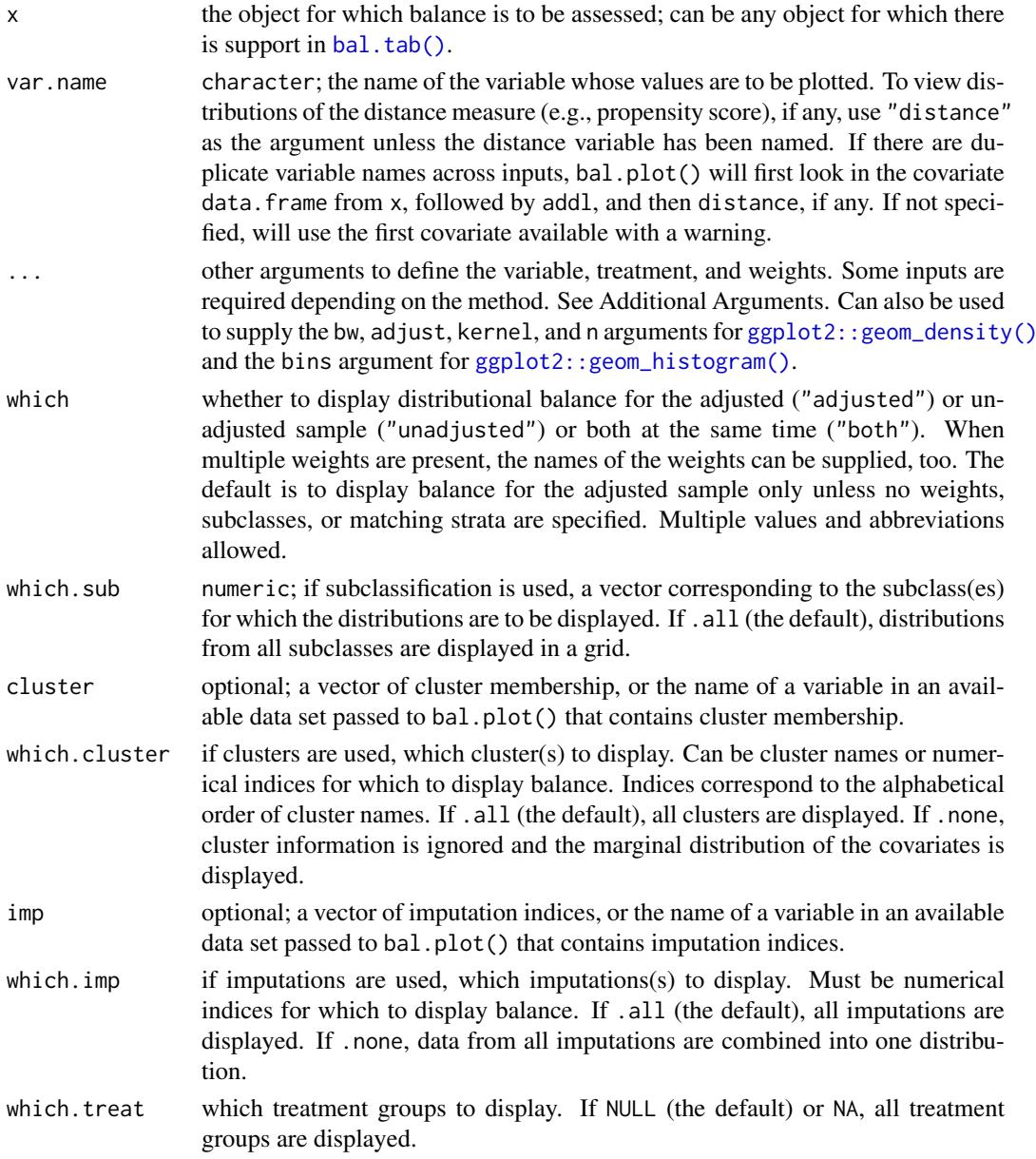

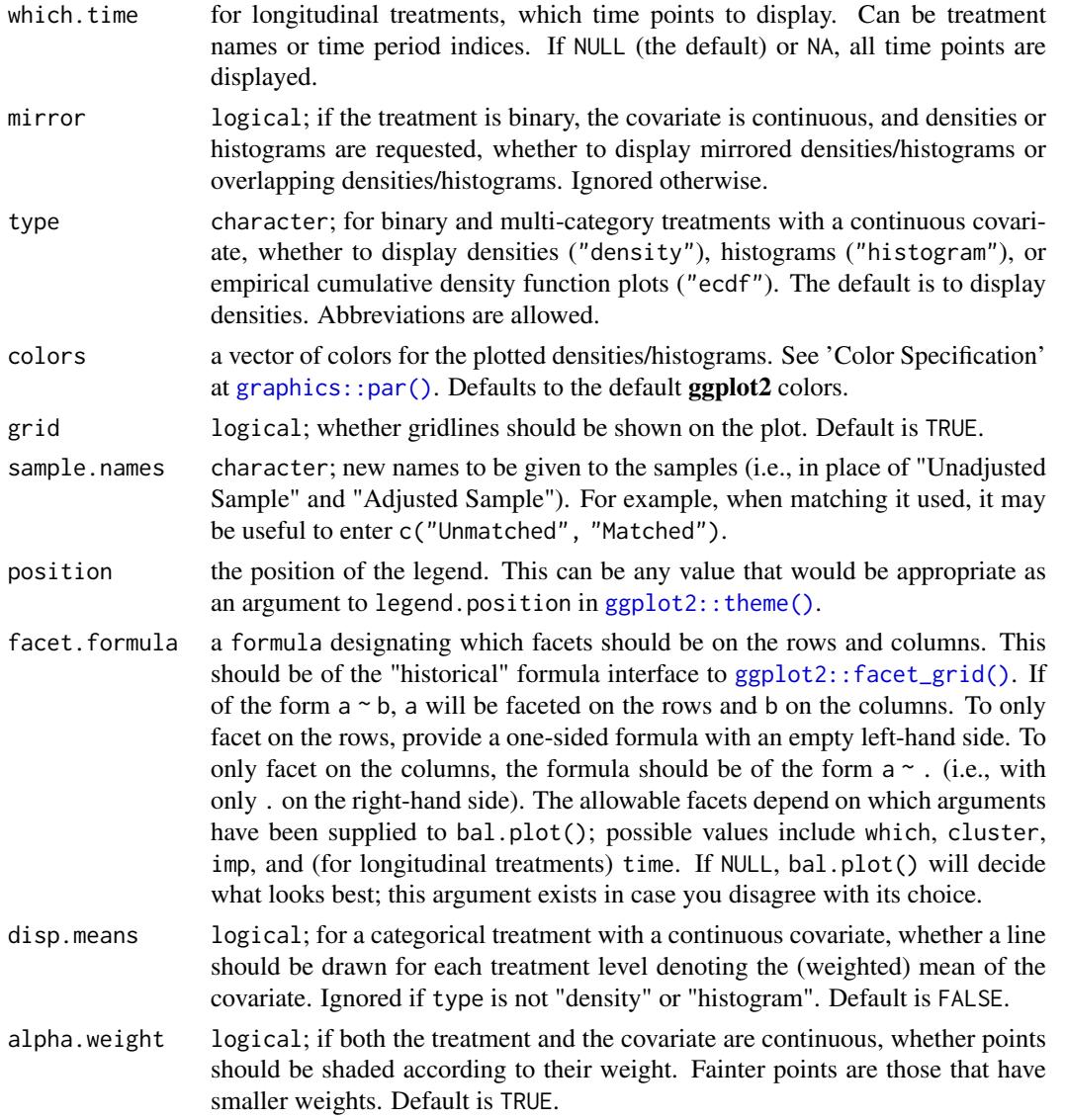

bal.plot() uses [ggplot2::ggplot\(\)](#page-0-0) from the **ggplot2** package, and (invisibly) returns a "ggplot" object. For categorical treatments with continuous covariates or continuous treatments with categorical covariates, density plots are created using [ggplot2::geom\\_density\(\)](#page-0-0), histograms are created using [ggplot2::geom\\_histogram\(\)](#page-0-0), and empirical CDF plots are created using [ggplot2::geom\\_step\(\)](#page-0-0); for categorical treatments with categorical covariates, bar graphs are created using  $ggplot2$ : :  $geom_b2$ for continuous treatments with continuous covariates, scatterplots are created using [ggplot2::geom\\_point\(\)](#page-0-0).

For continuous treatments with continuous covariates, four additional lines are presented for aid in balance assessment. The red line is the linear fit line. The blue line is a smoothing curve generated with  $ggplot2$ 's  $ggplot2$ :: $geom_smodth()$  with method = "auto". The horizontal black line is a horizontal reference line intercepting the (unweighted) treatment mean. The vertical black line is a reference line intercepting the (unweighted) treatment mean. Balance is indicated by the flatness of both fit lines and whether they pass through the intersection of the two black reference lines.

When multiple plots are to be displayed (i.e., when requesting subclass balance, cluster balance, or imputation balance, or when multiple sets of weights are provided or which = "both", or when

#### bal.plot 9

treatment is longitudinal), the plots will be displayed in a grid using **ggplot2**'s ggplot2:  $:$ facet\_grid(). Subclassification cannot be used with clusters or multiply imputed data.

To change the plot and axis titles, use [ggplot2::labs\(\)](#page-0-0). Because the output is a ggplot object, other elements can be changed using ggplot2 functions; see [here](https://stackoverflow.com/questions/61255335/change-legend-generated-by-bal-plot) for an example.

# Value

A "ggplot" object, returned invisibly.

#### Additional Arguments

 $bal.plot()$  works like [bal.tab\(\)](#page-9-1) in that it can take a variety of types of inputs and yield the same output for each. Depending on what kind of input is given, different additional parameters are required in .... For details on what is required and allowed for each additional input and their defaults, see the help file for the  $bal$ .tab() method associated with the input. The following are the required additional arguments based on each input type:

- For matchit objects: None
- For weightit objects: None
- For ps, ps.cont, mnps, and iptw objects: (stop.method; see [defaults\)](#page-49-1).
- For Match objects: formula and data or covs and treat.
- For optmatch objects: formula and data or covs (treat is not required).
- For CBPS objects: None
- For ebalance objects: formula and data or covs and treat.
- For formulas: data
- For data.frames: treat
- For designmatch objects: formula and data or covs and treat.
- For sbw objects: None
- For mimids and wimids objects: None, but an argument to which.imp should be specified.
- For other objects processed through bal.tab()'s default method, whichever arguments are required to identify treatment, variables, and a conditioning method (if any).

# See Also

[bal.tab\(\)](#page-9-1), [love.plot\(\)](#page-84-1)

#### Examples

```
data("lalonde", package = "cobalt")
```

```
#Nearest Neighbor Matching
m.out <- MatchIt::matchit(treat ~ age + educ + race + married +
                              nodegree + re74 + re75,
                          data = lalonde)
bal.plot(m.out, "age", which = "both")
bal.plot(m.out, "re74", which = "both", type = "ecdf")
bal.plot(m.out, "race", which = "both")
bal.plot(m.out, "distance", which = "both", mirror = TRUE,
         type = "histogram", colors = c("white", "black"))
```

```
#Entropy balancing with a continuous treatment
w.out <- WeightIt::weightit(re75 \sim age + I(age^2) + educ +
                                race + married + nodegree,
                            data = lalonde, method = "ebal")
bal.plot(w.out, "age", which = "both")
bal.plot(w.out, "married", which = "both")
```
<span id="page-9-1"></span>bal.tab *Display Balance Statistics in a Table*

#### Description

Generates balance statistics on covariates in relation to an observed treatment variable. It is a generic function that dispatches to the method corresponding to the class of the first argument.

#### Usage

```
bal.tab(x, ...)## # Arguments common across all input types:
## bal.tab(x,
## stats,
## int = FALSE,
\# \qquad \qquad poly = 1,
## distance = NULL,
\# \# addl = NULL,
\# \# data = NULL,
## continuous,
## binary,
## s.d.denom,
## thresholds = NULL,
## weights = NULL,
## cluster = NULL,
\# \# imp = NULL,
## pairwise = TRUE,
## s.weights = NULL,
## abs = FALSE,
## subset = NULL,
\# \# \alpha auick = TRUE.
\# \qquad \qquad \ldots)
```
#### Arguments

x an input object on which to assess balance. Can be the output of a call to a balancing function in another package or a formula or data frame. Input to this argument will determine which bal.tab() method is used. Each input type has its own documentation page, which is linked in the See Also section below. Some input types require or allow additional arguments to be specified. For inputs with no dedicated method, the [default method](#page-21-1) will be dispatched. See Details below.

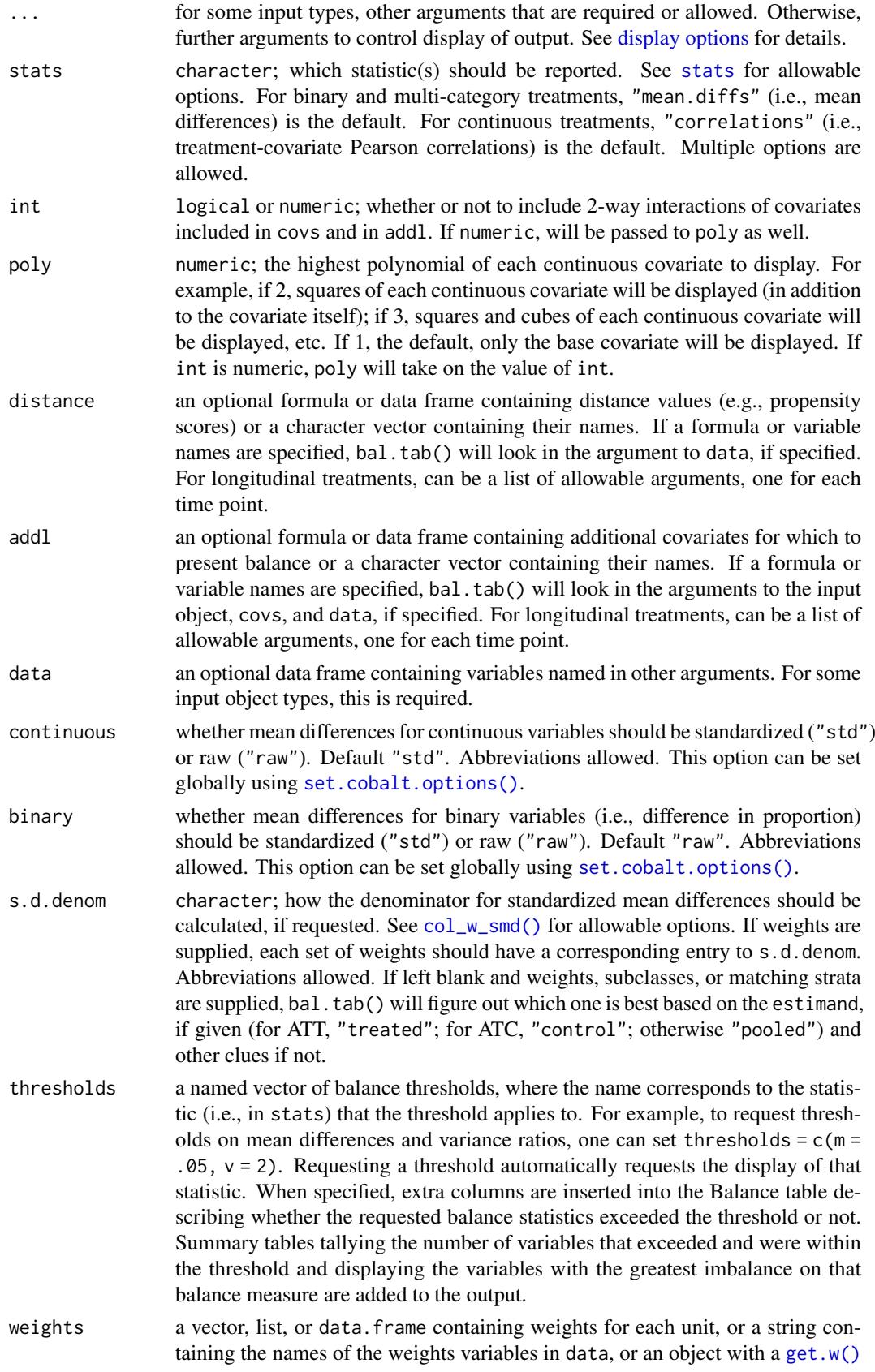

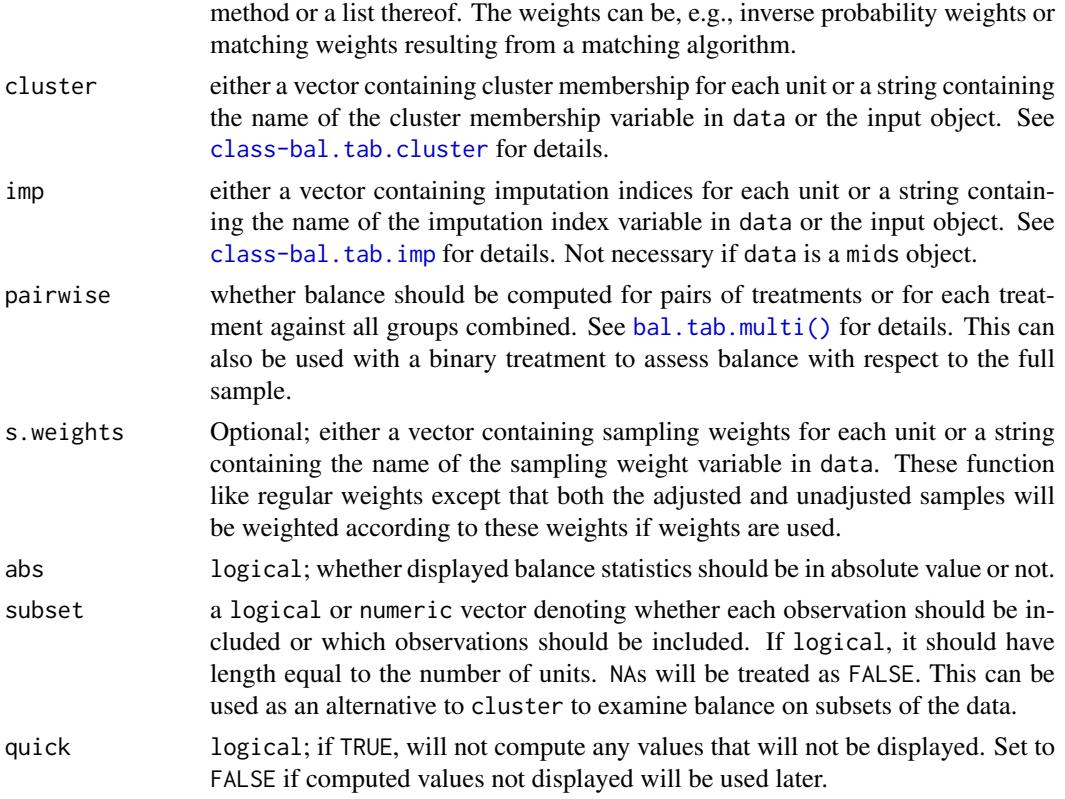

bal.tab() performs various calculations on the the data objects given. This page details the arguments and calculations that are used across bal.tab() methods.

#### With Binary Point Treatments:

Balance statistics can be requested with the [stats](#page-62-1) argument. The default balance statistic for mean differences for continuous variables is the standardized mean difference, which is the difference in the means divided by a measure of spread (i.e., a d-type effect size measure). This is the default because it puts the mean differences on the same scale for comparison with each other and with a given threshold. For binary variables, the default balance statistic is the raw difference in proportion. Although standardized differences in proportion can be computed, raw differences in proportion for binary variables are already on the same scale, and computing the standardized difference in proportion can obscure the true difference in proportion by dividing the difference in proportion by a number that is itself a function of the observed proportions.

Standardized mean differences are calculated using [col\\_w\\_smd\(\)](#page-64-1) as follows: the numerator is the mean of the treated group minus the mean of the control group, and the denominator is a measure of spread calculated in accordance with the argument to s.d.denom or the default of the specific method used. Common approaches in the literature include using the standard deviation of the treated group or using the "pooled" standard deviation (i.e., the square root of the mean of the group variances) in calculating standardized mean differences. The computed spread bal.tab() uses is always that of the full, unadjusted sample (i.e., before matching, weighting, or subclassification), as recommended by Stuart (2010).

Prior to computation, all variables are checked for variable type, which allows users to differentiate balance statistic calculations based on type using the arguments to continuous and binary. First, if a given covariate is numeric and has only 2 levels, it is converted into a binary (0,1) variable. If 0 is a value in the original variable, it retains its value and the other value is converted to 1; otherwise, the lower value is converted to 0 and the other to 1. Next, if the covariate is not numeric or logical (i.e., is a character or factor variable), it will be split into new binary variables, named with the original variable and the value, separated by an underscore. Otherwise, the covariate will be used as is and treated as a continuous variable.

When weighting or matching are used, an "effective sample size" is calculated for each group using the following formula:  $(\sum w)^2 / \sum w^2$ . The effective sample size is "approximately the number of observations from a simple random sample that yields an estimate with sampling variation equal to the sampling variation obtained with the weighted comparison observations" (Ridgeway et al., 2016). The calculated number tends to underestimate the true effective sample size of the weighted samples. The number depends on the variability of the weights, so sometimes trimming units with large weights can actually increase the effective sample size, even though units are being down-weighted. When matching is used, an additional "unweighted" sample size will be displayed indicating the total number of units contributing to the weighted sample.

When subclassification is used, the balance tables for each subclass stored in \$Subclass.Balance use values calculated as described above. For the aggregate balance table stored in \$Balance.Across.Subclass, the values of each statistic are computed as a weighted average of the statistic across subclasses, weighted by the proportion of units in each subclass. See [class-bal.tab.subclass](#page-77-1) for more details.

## With Continuous Point Treatments:

When continuous treatment variables are considered, the balance statistic calculated is the Pearson correlation between the covariate and treatment. The correlation after adjustment is computed using  $col_{\mathcal{W}}cov()$  as the weighted covariance between the covariate and treatment divided by the product of the standard deviations of the unweighted covariate and treatment, in an analogous way to how how the weighted standardized mean difference uses an unweighted measure of spread in its denominator, with the purpose of avoiding the analogous paradox (i.e., where the covariance decreases but is accompanied by a change in the standard deviations, thereby distorting the actual resulting balance computed using the weighted standard deviations). This can sometimes yield correlations greater than 1 in absolute value; these usually indicate degenerate cases anyway.

## With Multi-Category Point Treatments:

For information on using bal.tab() with multi-category treatments, see [class-bal.tab.multi](#page-75-1). Essentially, bal.tab() compares pairs of treatment groups in a standard way.

#### With Longitudinal Treatments:

For information on using bal.tab() with longitudinal treatments, see [class-bal.tab.msm](#page-74-1) and vignette("longitudinal-treat"). Essentially, bal.tab() summarizes balance at each time point and summarizes across time points.

#### With Clustered or Multiply Imputed Data:

For information on using bal.tab() with clustered data, see [class-bal.tab.cluster](#page-71-1). For information on using bal.tab() with multiply imputed data, see [class-bal.tab.imp](#page-72-1).

#### quick:

Calculations can take some time, especially when there are many variables, interactions, or clusters. When certain values are not printed, by default they are not computed. In particular, summary tables are not computed when their display has not been requested. This can speed up the overall production of the output when these values are not to be used later. However, when they are to be used later, such as when output is to be further examined with print() or is to be used in some other way after the original call to bal.tab(), it may be useful to compute them even if they are not to be printed initially. To do so, users can set quick = FALSE, which will cause bal.tab() to calculate all values and components it can. Note that love.plot() is fully functional even when

quick  $=$  TRUE and values are requested that are otherwise not computed in bal.tab() with quick  $=$  TRUE.

# Missing Data:

If there is missing data in the covariates (i.e., NAs in the covariates provided to bal.tab()), a few additional things happen. A warning will appear mentioning that missing values were present in the data set. The computed balance summaries will be for the variables ignoring the missing values. New variables will be created representing missingness indicators for each variable, named var: <NA> (with var replaced by the actual name of the variable). If int = TRUE, balance for the pairwise interactions between the missingness indicators will also be computed. These variables are treated like regular variables once created.

# Value

An object of class "bal.tab". The use of continuous treatments, subclasses, clusters, and/or imputations will also cause the object to inherit other classes. The class "bal.tab" has its own print() method ([print.bal.tab\(\)](#page-89-1)), which formats the output nicely and in accordance with print-related options given in the call to bal.tab(), and which can be called with its own options.

For scenarios with binary point treatments and no subclasses, imputations, or clusters, the following are the elements of the bal.tab object:

- Balance A data frame containing balance information for each covariate. Balance contains the following columns, with additional columns present when other balance statistics are requested, and some columns omitted when not requested:
	- Type: Whether the covariate is binary, continuous, or a measure of distance (e.g., the propensity score).
	- M.0.Un: The mean of the control group prior to adjusting.
	- SD.0.Un: The standard deviation of the control group prior to adjusting.
	- M.1.Un: The mean of the treated group prior to adjusting.
	- SD.1.Un: The standard deviation of the treated group prior to adjusting.
	- Diff.Un: The (standardized) difference in means between the two groups prior to adjusting. See the binary and continuous arguments on the bal.tab method pages to determine whether standardized or raw mean differences are being reported. By default, the standardized mean difference is displayed for continuous variables and the raw mean difference (difference in proportion) is displayed for binary variables.
	- M.0.Adj: The mean of the control group after adjusting.
	- SD.0.Adj: The standard deviation of the control group after adjusting.
	- M.1.Adj: The mean of the treated group after adjusting.
	- SD.1.Adj: The standard deviation of the treated group after adjusting.
	- Diff. Adj: The (standardized) difference in means between the two groups after adjusting. See the binary and continuous arguments on the bal.tab method pages to determine whether standardized or raw mean differences are being reported. By default, the standardized mean difference is displayed for continuous variables and the raw mean difference (difference in proportion) is displayed for binary variables.
	- M.Threshold: Whether or not the calculated mean difference after adjusting exceeds or is within the threshold given by thresholds. If a threshold for mean differences is not specified, this column will be NA.

Balanced.Means If a threshold on mean differences is specified, a table tallying the number of variables that exceed or are within the threshold.

#### bal.tab 15

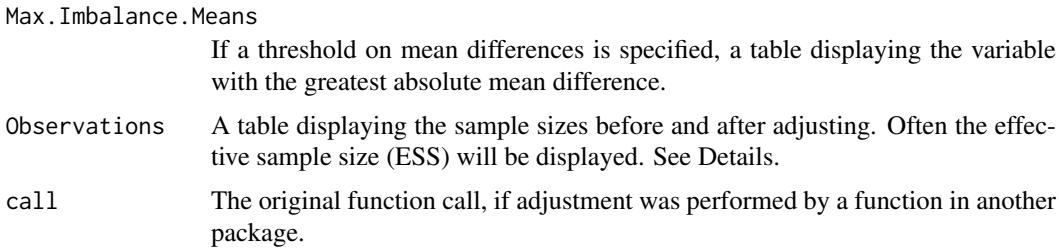

If the treatment is continuous, instead of producing mean differences, bal.tab() will produce correlations between the covariates and the treatment. The default corresponding entries in the output will be "Corr.Un", "Corr.Adj", and "R.Threshold" (and accordingly for the balance tally and maximum imbalance tables).

If multiple weights are supplied, "Adj" in Balance will be replaced by the provided names of the sets of weights, and extra columns will be added for each set of weights. Additional columns and rows for other items in the output will be created as well.

For bal.tab output with subclassification, see [class-bal.tab.subclass](#page-77-1).

#### References

Ridgeway, G., McCaffrey, D., Morral, A., Burgette, L., & Griffin, B. A. (2016). Toolkit for Weighting and Analysis of Nonequivalent Groups: A tutorial for the twang package. R vignette. RAND.

Stuart, E. A. (2010). Matching Methods for Causal Inference: A Review and a Look Forward. Statistical Science, 25(1), 1-21. [doi:10.1214/09STS313](https://doi.org/10.1214/09-STS313)

# See Also

For information on the use of bal.tab() with specific types of objects, use the following links:

- [bal.tab.matchit\(\)](#page-40-1) for the method for objects returned by MatchIt.
- [bal.tab.weightit\(\)](#page-59-1) for the method for weightit and weightitMSM objects returned by WeightIt.
- [bal.tab.ps\(\)](#page-49-1) for the method for ps, mnps, and iptw objects returned by **twang** and for ps.cont objects returned by twangContinuous.
- [bal.tab.Match\(\)](#page-37-1) for the method for objects returned by Matching.
- [bal.tab.optmatch\(\)](#page-46-1) for the method for objects returned by **optmatch**.
- [bal.tab.cem.match\(\)](#page-18-1) for the method for objects returned by **cem**.
- [bal.tab.CBPS\(\)](#page-15-1) for the method for objects returned by **CBPS**.
- [bal.tab.ebalance\(\)](#page-28-1) for the method for objects returned by **ebal**.
- [bal.tab.designmatch\(\)](#page-25-1) for the method for objects returned by **designmatch**.
- [bal.tab.mimids\(\)](#page-43-1) for the method for objects returned by MatchThem.
- [bal.tab.sbwcau\(\)](#page-52-1) for the method for objects returned by sbw.
- [bal.tab.formula\(\)](#page-31-1) and [bal.tab.data.frame\(\)](#page-31-2) for the methods for formula and data frame interfaces when the user has covariate values and weights (including matching weights) or subclasses or wants to evaluate balance on an unconditioned data set. For data that corresponds to a longitudinal treatment (i.e., to be analyzed with a marginal structural model), see [bal.tab.time.list\(\)](#page-55-1).

See vignette("faq") for answers to frequently asked questions about bal.tab().

# Examples

```
## See individual pages above for examples with
## different inputs, or see 'vignette("cobalt")'
```
<span id="page-15-1"></span>bal.tab.CBPS *Balance Statistics for* CBPS *Objects*

# Description

Generates balance statistics for CBPS and CBMSM objects from the CBPS package.

# Usage

```
## S3 method for class 'CBPS'
bal.tab(
  x,
  stats,
  int = FALSE,poly = 1,
  distance = NULL,
  add1 = NULL,data = NULL,
  continuous,
  binary,
  s.d.denom,
  thresholds = NULL,
  weights = NULL,
  cluster = NULL,
  imp = NULL,pairwise = TRUE,
  s.weights = NULL,
  abs = FALSE,subset = NULL,quick = TRUE,
  ...
)
```
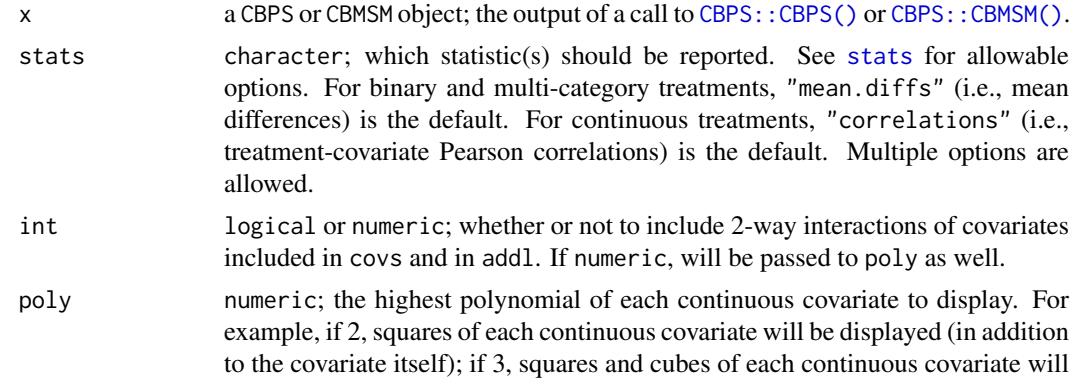

<span id="page-15-0"></span>

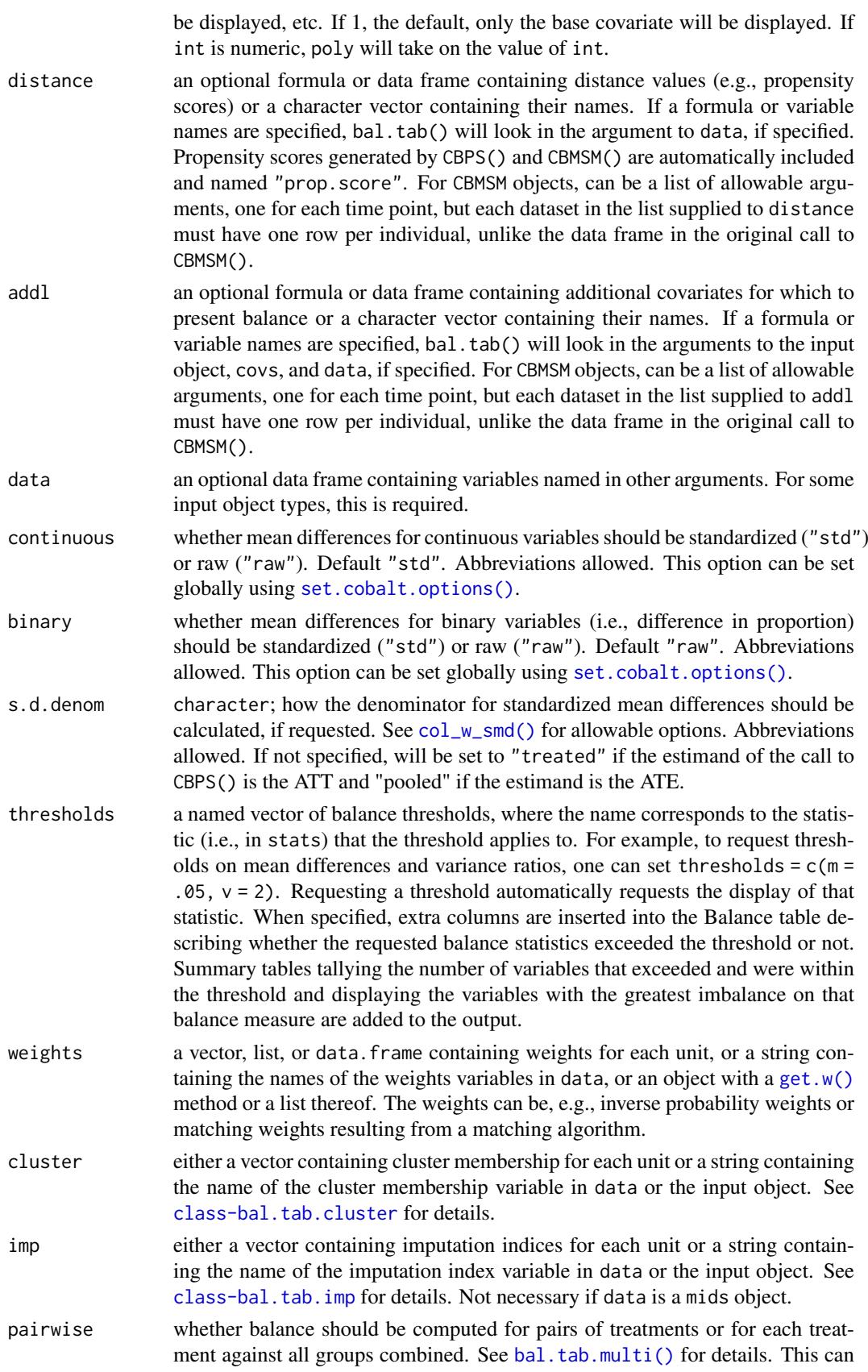

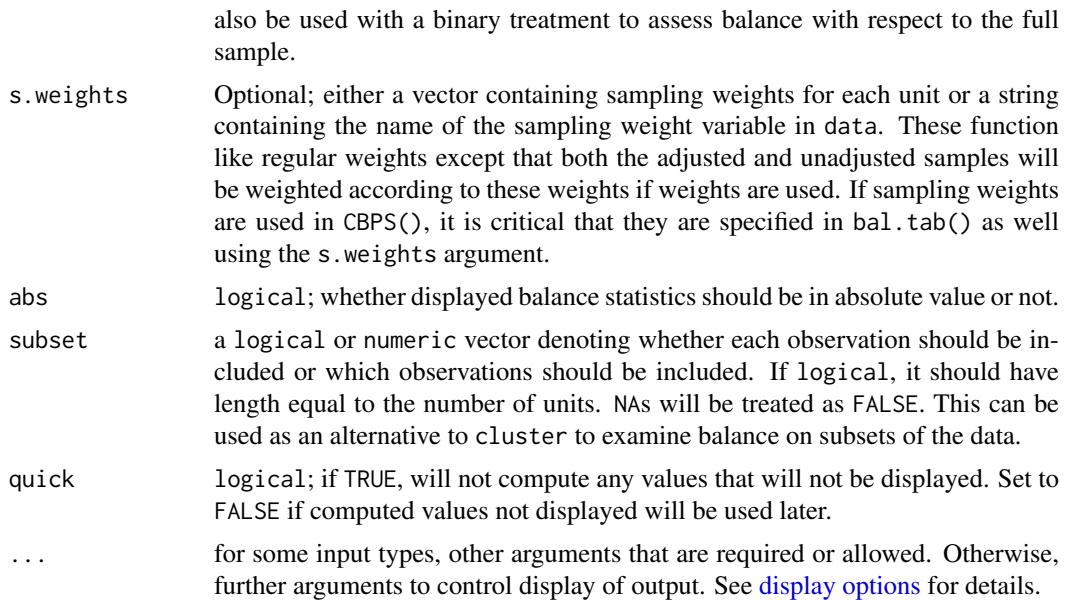

bal.tab.CBPS() and bal.tab.CBMSM() generate a list of balance summaries for the CBPS or CBMSM object given and functions similarly to CBPS: :balance().

## Value

For point treatments, if clusters are not specified, an object of class "bal.tab" containing balance summaries for the CBPS object. See [bal.tab\(\)](#page-9-1) for details.

If clusters are specified, an object of class "bal.tab.cluster" containing balance summaries within each cluster and a summary of balance across clusters. See [class-bal.tab.cluster](#page-71-1) for details.

If CBPS() is used with multi-category treatments, an object of class "bal.tab.multi" containing balance summaries for each pairwise treatment comparison and a summary of balance across pairwise comparisons. See [bal.tab.multi\(\)](#page-75-1) for details.

If CBMSM() is used for longitudinal treatments, an object of class "bal.tab.msm" containing balance summaries for each time period and a summary of balance across time periods. See [class-bal.tab.msm](#page-74-1) for details.

#### See Also

- [bal.tab\(\)](#page-9-1) for details of calculations.
- [class-bal.tab.cluster](#page-71-1) for more information on clustered data.
- [bal.tab.multi\(\)](#page-75-1) for more information on multi-category treatments.
- [class-bal.tab.msm](#page-74-1) for more information on longitudinal treatments.

#### Examples

```
data("lalonde", package = "cobalt")
```

```
## Using CBPS() for generating covariate balancing
## propensity score weights
```
<span id="page-18-0"></span>bal.tab.cem.match 19

```
cbps.out <- CBPS::CBPS(treat \sim age + educ + married + race +
                              \overline{5} nodegree + re74 + re75,
                          data = lalonde)
```
bal.tab(cbps.out)

<span id="page-18-1"></span>bal.tab.cem.match *Balance Statistics for* cem *Objects*

# Description

Generates balance statistics for cem.match objects from cem.

# Usage

```
## S3 method for class 'cem.match'
bal.tab(
  x,
  data,
  stats,
  int = FALSE,
  poly = 1,
  distance = NULL,
  add1 = NULL,continuous,
  binary,
  s.d.denom,
  thresholds = NULL,
  weights = NULL,
  cluster = NULL,
  imp = NULL,pairwise = TRUE,
  s.weights = NULL,
  abs = FALSE,subset = NULL,quick = TRUE,
  ...
\mathcal{L}
```
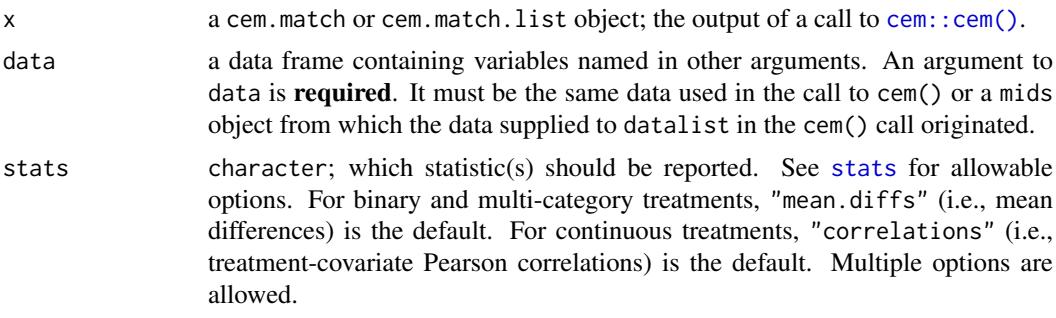

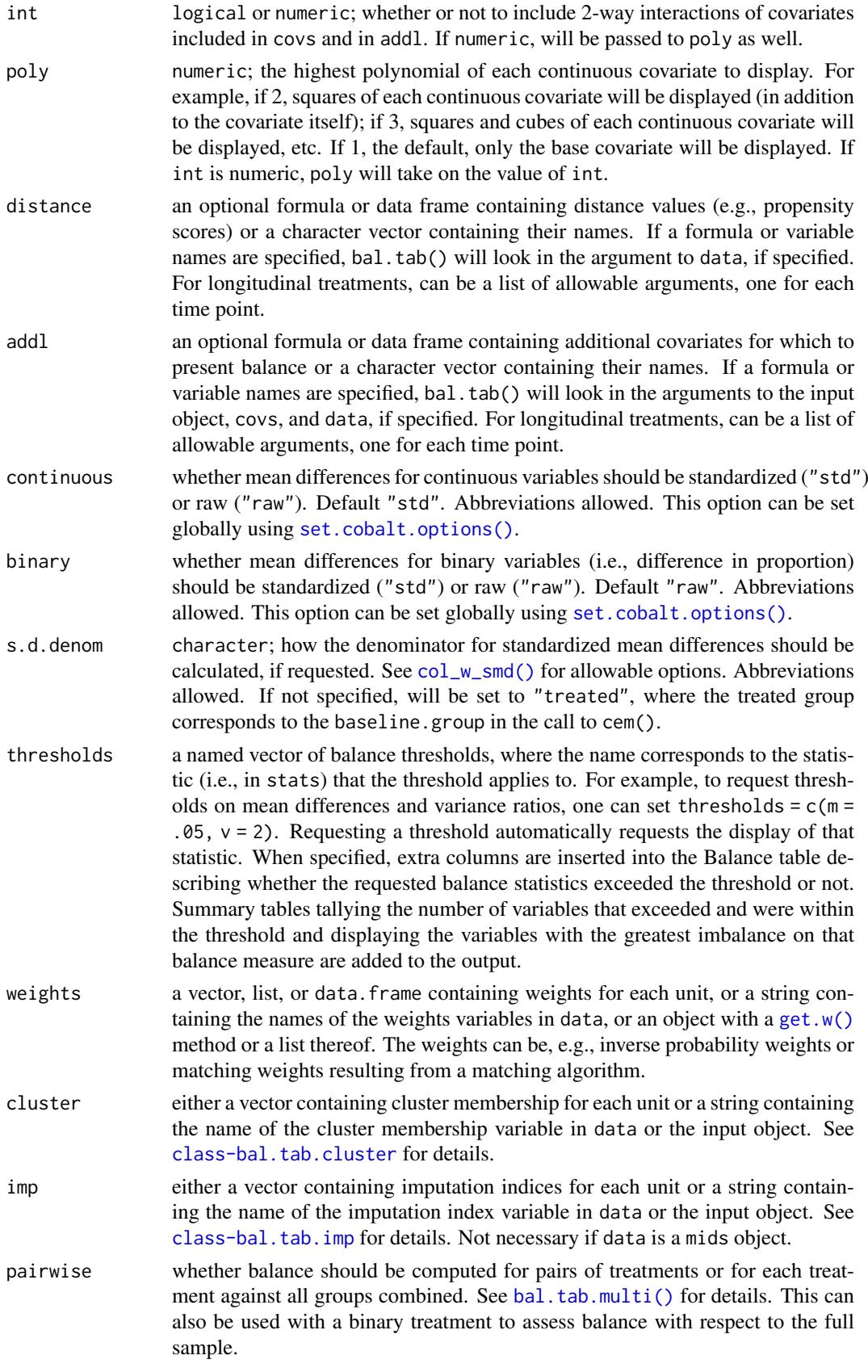

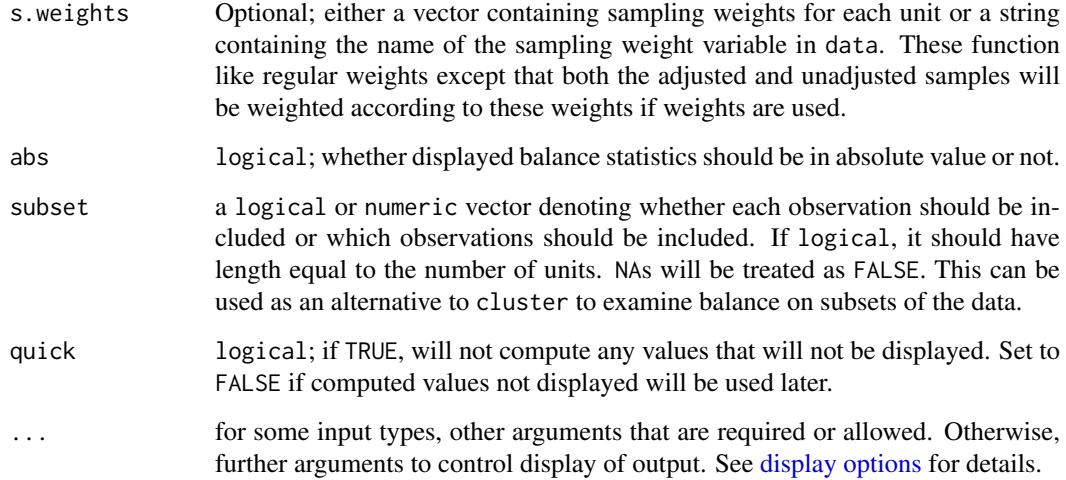

bal.tab.cem.match() generates a list of balance summaries for the cem.match object given, and functions similarly to cem:: imbalance().

## Value

If clusters and imputations are not specified, an object of class "bal.tab" containing balance summaries for the cem.match object. See [bal.tab\(\)](#page-9-1) for details.

If imputations are specified, an object of class "bal.tab.imp" containing balance summaries for each imputation and a summary of balance across imputations. See [class-bal.tab.imp](#page-72-1) for details.

If cem() is used with multi-category treatments, an object of class "bal.tab.multi" containing balance summaries for each pairwise treatment comparison. See [bal.tab.multi\(\)](#page-75-1) for details.

If clusters are specified, an object of class "bal.tab.cluster" containing balance summaries within each cluster and a summary of balance across clusters. See [class-bal.tab.cluster](#page-71-1) for details.

## See Also

[bal.tab\(\)](#page-9-1) for details of calculations.

# Examples

```
data("lalonde", package = "cobalt")
## Coarsened exact matching
cem.out <- cem::cem("treat", data = lalonde, drop = "re78")
bal.tab(cem.out, data = lalonde, un = TRUE,
        stats = c("m", "k")
```
<span id="page-21-1"></span><span id="page-21-0"></span>

# Description

Generates balance statistics using an object for which there is not a defined method.

# Usage

```
## Default S3 method:
bal.tab(
  x,
  stats,
  int = FALSE,poly = 1,
  distance = NULL,
  add1 = NULL,data = NULL,
  continuous,
  binary,
  s.d.denom,
  thresholds = NULL,
  weights = NULL,
  cluster = NULL,
  imp = NULL,pairwise = TRUE,
  s.weights = NULL,
  abs = FALSE,subset = NULL,
  quick = TRUE,
  ...
)
```
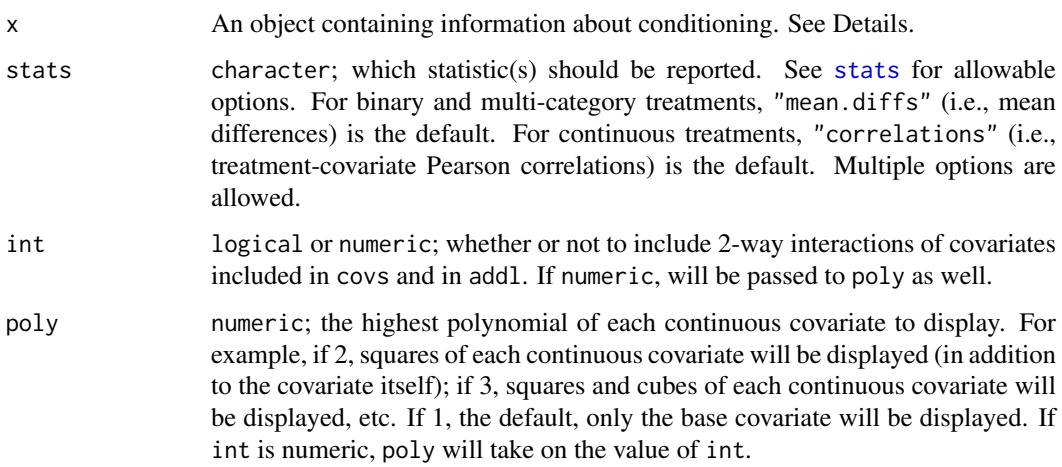

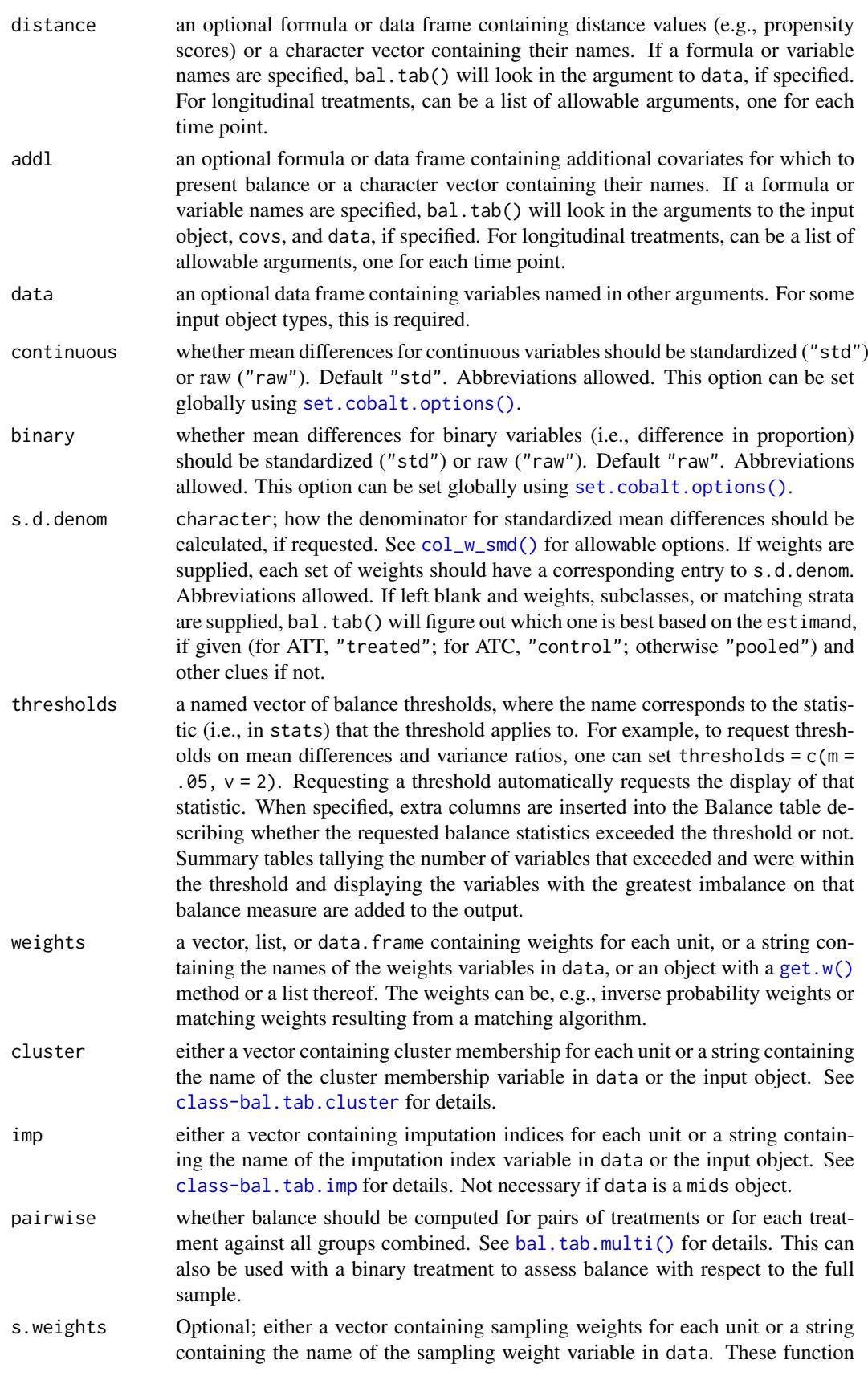

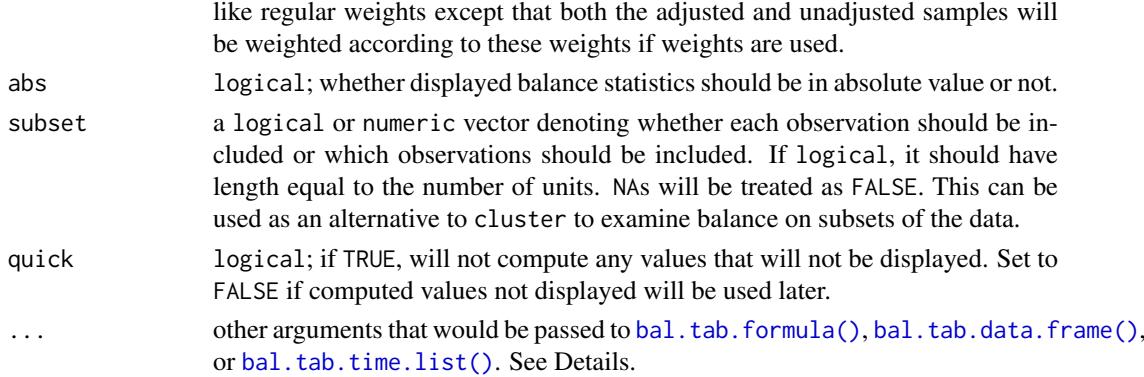

bal.tab.default() processes its input and attempt to extract enough information from it to display covariate balance for x. The purpose of this method is to allow users who have created their own objects containing conditioning information (i.e., weights, subclasses, treatments, covariates, etc.) to access the capabilities of bal.tab() without having a special method written for them. By including the correct items in x, bal.tab.default () can present balance tables as if the input was the output of one of the specifically supported packages (e.g., MatchIt, twang, etc.).

The function will search x for the following named items and attempt to process them:

- treat A vector (numeric, character, factor) containing the values of the treatment for each unit or the name of the column in data containing them. Essentially the same input to treat in [bal.tab.data.frame\(\)](#page-31-2).
- treat.list A list of vectors (numeric, character, factor) containing, for each time point, the values of the treatment for each unit or the name of the column in data containing them. Essentially the same input to treat.list in [bal.tab.time.list\(\)](#page-55-1).
- covs A data.frame containing the values of the covariates for each unit. Essentially the same input to covs in [bal.tab.data.frame\(\)](#page-31-2).
- covs.list A list of data.frames containing, for each time point, the values of the covariates for each unit. Essentially the same input to covs. list in [bal.tab.time.list\(\)](#page-55-1).
- formula A formula with the treatment variable as the response and the covariates for which balance is to be assessed as the terms. Essentially the same input to formula in [bal.tab.formula\(\)](#page-31-1).
- formula.list A list of formulas with, for each time point, the treatment variable as the response and the covariates for which balance is to be assessed as the terms. Essentially the same input to formula.list in [bal.tab.time.list\(\)](#page-55-1).
- data A data. frame containing variables with the names used in other arguments and components (e.g., formula, weights, etc.). Essentially the same input to data in [bal.tab.formula\(\)](#page-31-1), [bal.tab.data.frame\(\)](#page-31-2), or [bal.tab.time.list\(\)](#page-55-1).
- weights A vector, list, or data.frame containing weights for each unit or a string containing the names of the weights variables in data. Essentially the same input to weights in [bal.tab.data.frame\(\)](#page-31-2) or [bal.tab.time.list\(\)](#page-55-1).
- distance A vector, formula, or data frame containing distance values (e.g., propensity scores) or a character vector containing their names. If a formula or variable names are specified, bal.tab() will look in the argument to data, if specified. Essentially the same input to distance in [bal.tab.data.frame\(\)](#page-31-2).
- formula.list A list of vectors or data.frames containing, for each time point, distance values (e.g., propensity scores) for each unit or a string containing the name of the distance variable in data. Essentially the same input to distance.list in [bal.tab.time.list\(\)](#page-55-1).
- subclass A vector containing subclass membership for each unit or a string containing the name of the subclass variable in data. Essentially the same input to subclass in [bal.tab.data.frame\(\)](#page-31-2).
- match.strata A vector containing matching stratum membership for each unit or a string containing the name of the matching stratum variable in data. Essentially the same input to match.strata in [bal.tab.data.frame\(\)](#page-31-2).
- estimand A character vector; whether the desired estimand is the "ATT", "ATC", or "ATE" for each set of weights. Essentially the same input to estimand in [bal.tab.data.frame\(\)](#page-31-2).
- s.weights A vector containing sampling weights for each unit or a string containing the name of the sampling weight variable in data. Essentially the same input to s.weights in [bal.tab.data.frame\(\)](#page-31-2) or [bal.tab.time.list\(\)](#page-55-1).
- focal The name of the focal treatment when multi-category treatments are used. Essentially the same input to focal in [bal.tab.data.frame\(\)](#page-31-2).
- call A call object containing the function call, usually generated by using [match.call\(\)](#page-0-0) inside the function that created x.

Any of these items can also be supplied directly to bal.tab.default, e.g., bal.tab.default(x, formula = treat  $\sim x1 + x2$ ). If supplied, it will override the object with the same role in x. In addition, any arguments to [bal.tab.formula\(\)](#page-31-1), [bal.tab.data.frame\(\)](#page-31-2), and [bal.tab.time.list\(\)](#page-55-1) are allowed and perform the same function.

At least some inputs containing information to create the treatment and covariates are required (e.g., formula and data or covs and treat). All other arguments are optional and have the same defaults as those in [bal.tab.data.frame\(\)](#page-31-2) or [bal.tab.time.list\(\)](#page-55-1). If treat.list, covs.list, or formula.list are supplied in x or as an argument to bal.tab.default(), the function will proceed considering a longitudinal treatment. Otherwise, it will proceed considering a point treatment.

 $bal. tab. default()$ , like other  $bal. tab()$  methods, is just a shortcut to supply arguments to bal.tab.data.frame() or bal.tab.time.list(). Therefore, any matters regarding argument priority or function are described in the documentation for these methods.

# Value

For point treatments, if clusters and imputations are not specified, an object of class "bal.tab" containing balance summaries for the specified treatment and covariates. See [bal.tab\(\)](#page-9-1) for details.

If clusters are specified, an object of class "bal.tab.cluster" containing balance summaries within each cluster and a summary of balance across clusters. See [class-bal.tab.cluster](#page-71-1) for details.

If imputations are specified, an object of class "bal.tab.imp" containing balance summaries for each imputation and a summary of balance across imputations, just as with clusters. See [class-bal.tab.imp](#page-72-1) for details.

If multi-category treatments are used, an object of class "bal.tab.multi" containing balance summaries for each pairwise treatment comparison and a summary of balance across pairwise comparisons. See [bal.tab.multi\(\)](#page-75-1) for details.

If longitudinal treatments are used, an object of class "bal.tab.msm" containing balance summaries at each time point. Each balance summary is its own bal.tab object. See [class-bal.tab.msm](#page-74-1) for more details.

#### See Also

- [bal.tab.formula\(\)](#page-31-1) and [bal.tab.time.list\(\)](#page-55-1) for additional arguments to be supplied.
- [bal.tab\(\)](#page-9-1) for output and details of calculations.
- [class-bal.tab.cluster](#page-71-1) for more information on clustered data.
- [class-bal.tab.imp](#page-72-1) for more information on multiply imputed data.
- [bal.tab.multi\(\)](#page-75-1) for more information on multi-category treatments.

# Examples

```
data("lalonde", package = "cobalt")
covs <- subset(lalonde, select = -c(treat, re78))
##Writing a function the produces output for direct
##use in bal.tab.default
ate.weights <- function(treat, covs) {
   data <- data.frame(treat, covs)
    formula <- formula(data)
    ps <- glm(formula, data = data,
              family = "binomial")$fitted.values
    weights <- treat/ps + (1-treat)/(1-ps)
    call <- match.call()
    out <- list(treat = treat,
                covs = covs,
                distance = ps,
                weights = weights,
                estimand = "ATE",call = call)return(out)
}
out <- ate.weights(lalonde$treat, covs)
bal.tab(out, un = TRUE)
```
<span id="page-25-1"></span>bal.tab.designmatch *Balance Statistics for* designmatch *Objects*

# Description

Generates balance statistics for output objects from designmatch.

# Usage

```
## S3 method for class 'designmatch'
bal.tab(
 x,
 formula = NULL,
 data = NULL,treat = NULL,covs = NULL,stats,
 int = FALSE,poly = 1,
 distance = NULL,
 add1 = NULL,
```
<span id="page-25-0"></span>

```
continuous,
  binary,
  s.d.denom,
  thresholds = NULL,
  weights = NULL,
  cluster = NULL,
  imp = NULL,
  pairwise = TRUE,
  s.weights = NULL,
  abs = FALSE,subset = NULL,quick = TRUE,
  ...
\lambda
```
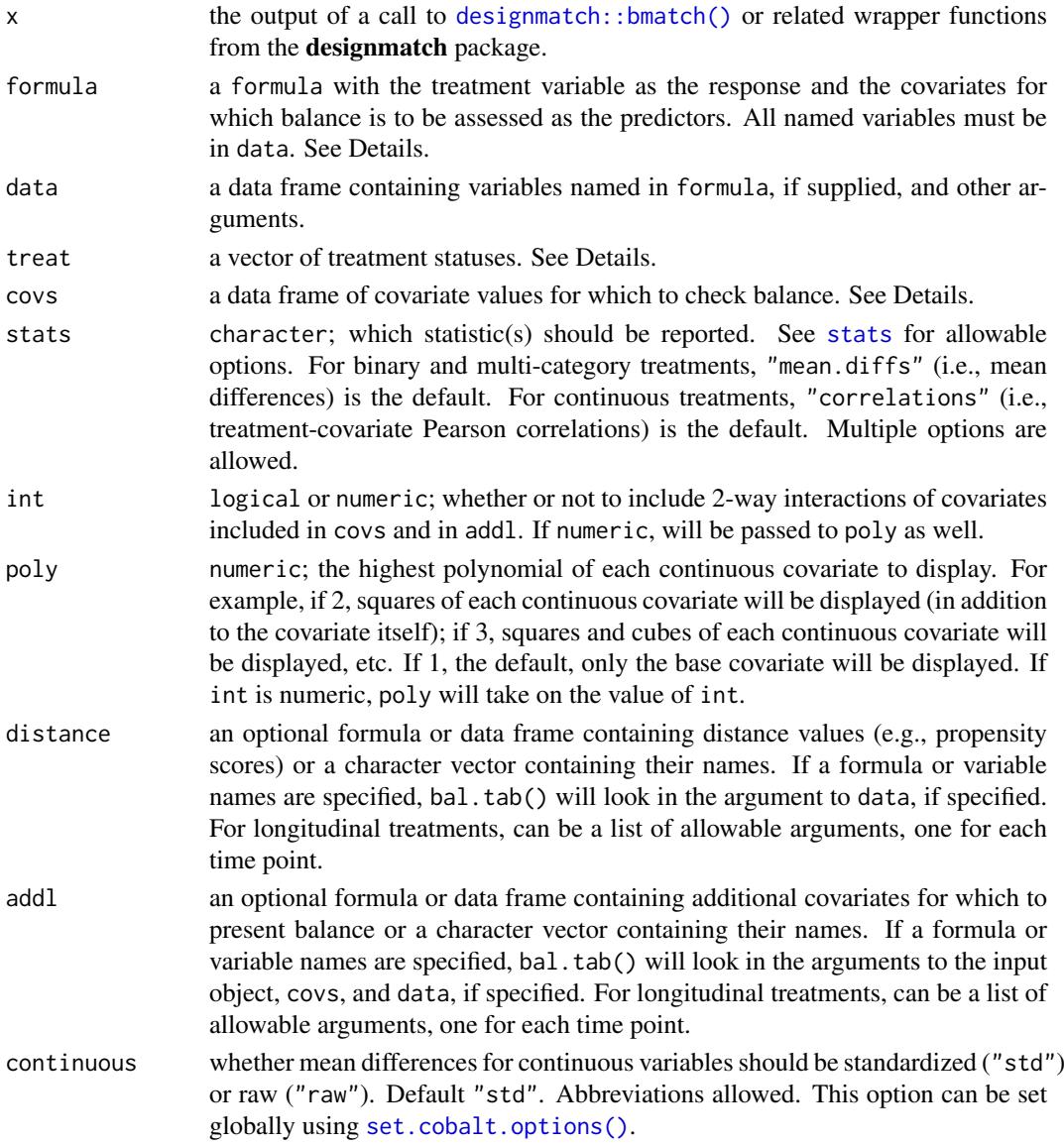

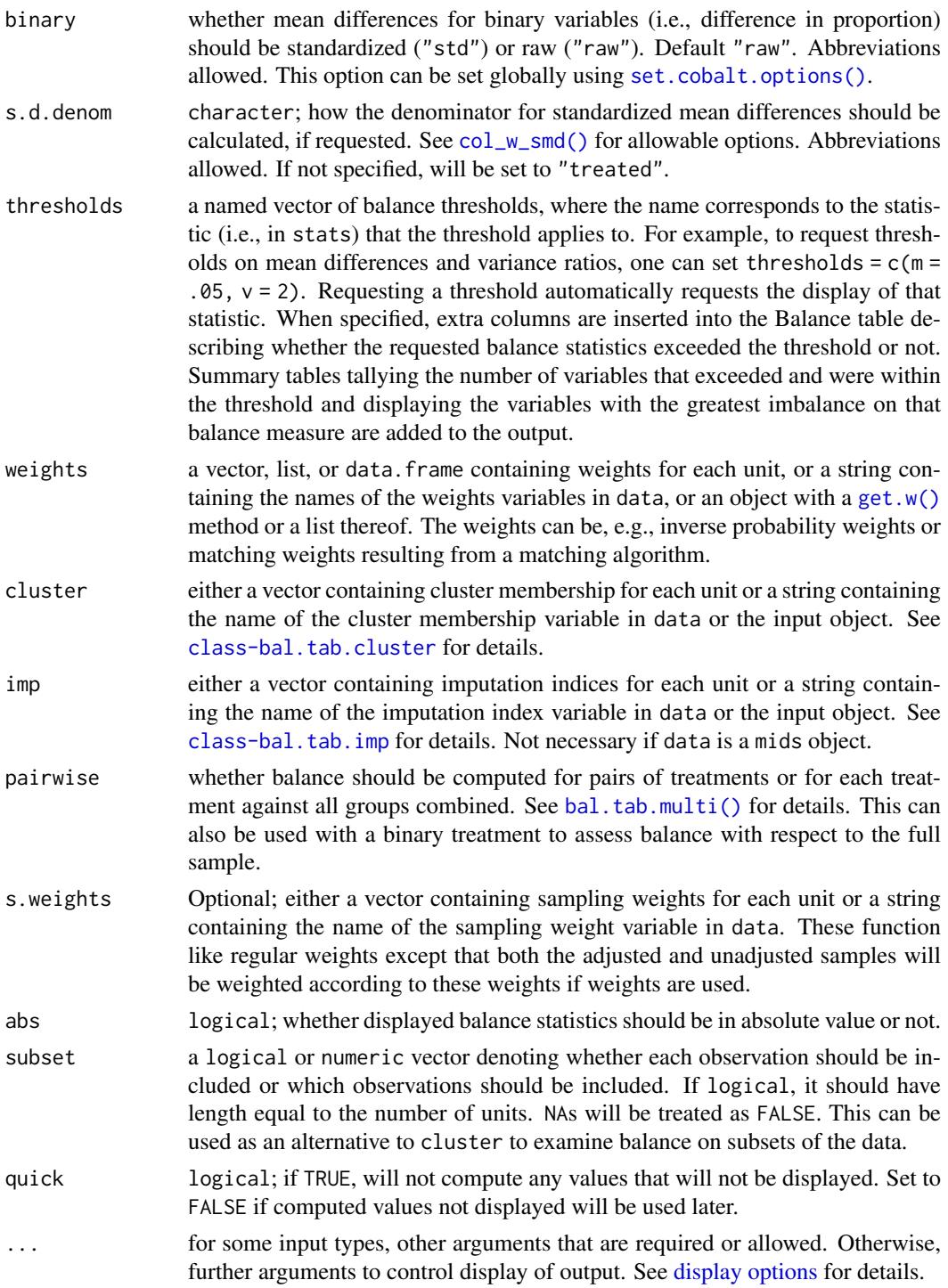

bal.tab() generates a list of balance summaries for the object given, and functions similarly to [designmatch::meantab\(\)](#page-0-0). Note that output objects from designmatch do not have their own class; bal.tab() first checks whether the object meets the criteria to be treated as a designmatch object before dispatching the correct method. Renaming or removing items from the output object can create unintended consequences.

#### <span id="page-28-0"></span>bal.tab.ebalance 29

The input to bal.tab.designmatch() must include either both formula and data or both covs and treat. Using the covs + treat input mirrors how [designmatch::meantab\(\)](#page-0-0) is used (note that to see identical results to meantab(), s.d.denom must be set to "pooled").

#### Value

If clusters and imputations are not specified, an object of class "bal.tab" containing balance summaries for the given object. See [bal.tab\(\)](#page-9-1) for details.

If clusters are specified, an object of class "bal.tab.cluster" containing balance summaries within each cluster and a summary of balance across clusters. See [class-bal.tab.cluster](#page-71-1) for details.

#### See Also

[bal.tab\(\)](#page-9-1) for details of calculations.

#### Examples

data("lalonde", package = "cobalt")

```
library(designmatch)
covariates <- as.matrix(lalonde[c("age", "educ", "re74", "re75")])
treat <- lalonde$treat
dmout <- bmatch(treat,
                total\_groups = sum(treeat == 1),mom = list(covs = covariates,tols = absstddif(covariates,
                                            treat, .05))
)
## Using treat and covs
bal.tab(dmout, treat = treat, covs = covariates)
```
<span id="page-28-1"></span>bal.tab.ebalance *Balance Statistics for* ebalance *Objects*

## Description

Generates balance statistics for output objects from ebal.

#### Usage

```
## S3 method for class 'ebalance'
bal.tab(
 x,
 formula = NULL,
 data = NULL,treat = NULL,covs = NULL,stats,
  int = FALSE,
```

```
poly = 1,
  distance = NULL,
  add1 = NULL,continuous,
  binary,
  s.d.denom,
  thresholds = NULL,
  weights = NULL,
  cluster = NULL,
  imp = NULL,pairwise = TRUE,
  s.weights = NULL,
  abs = FALSE,subset = NULL,
  quick = TRUE,
  ...
\lambda
```
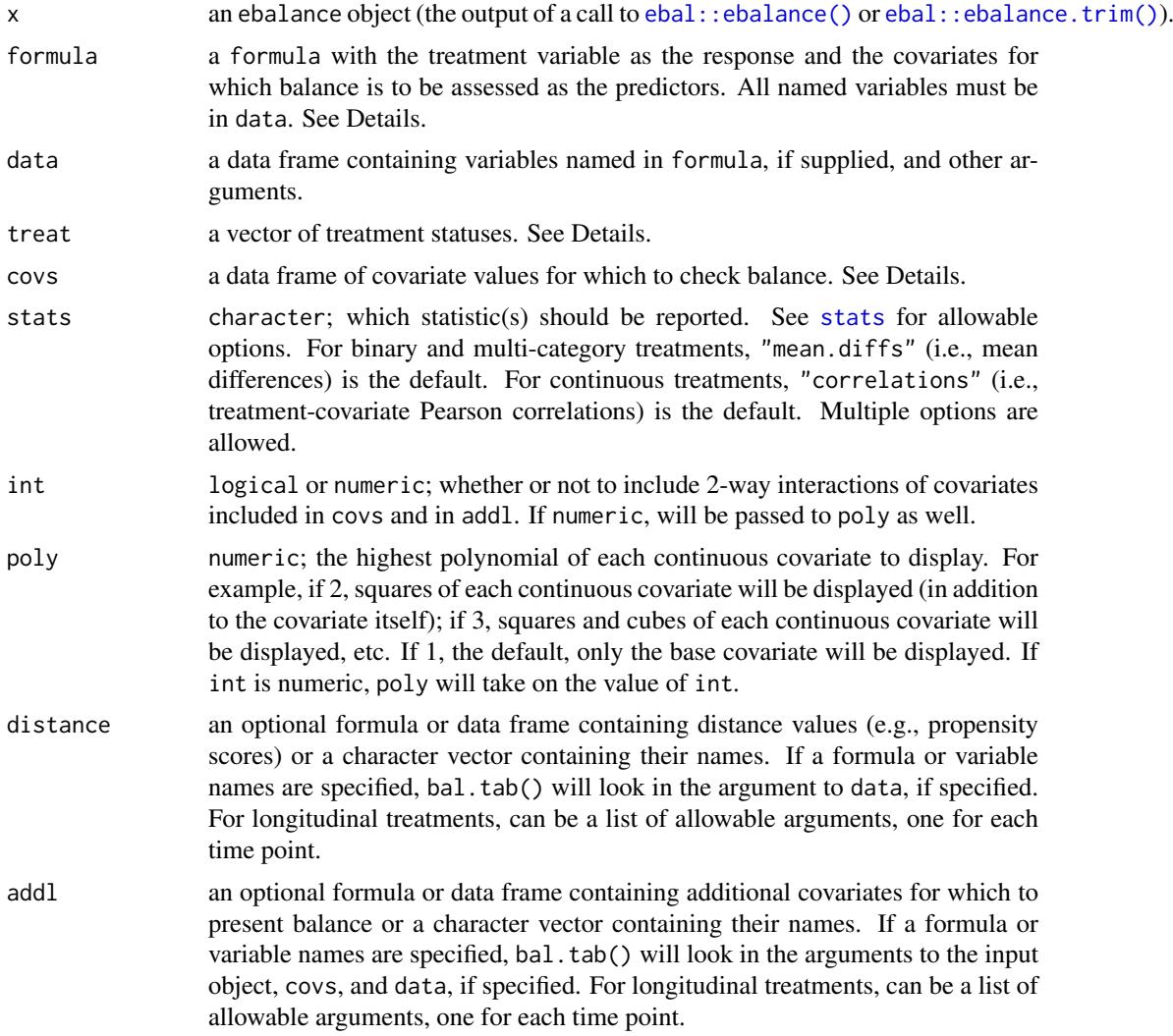

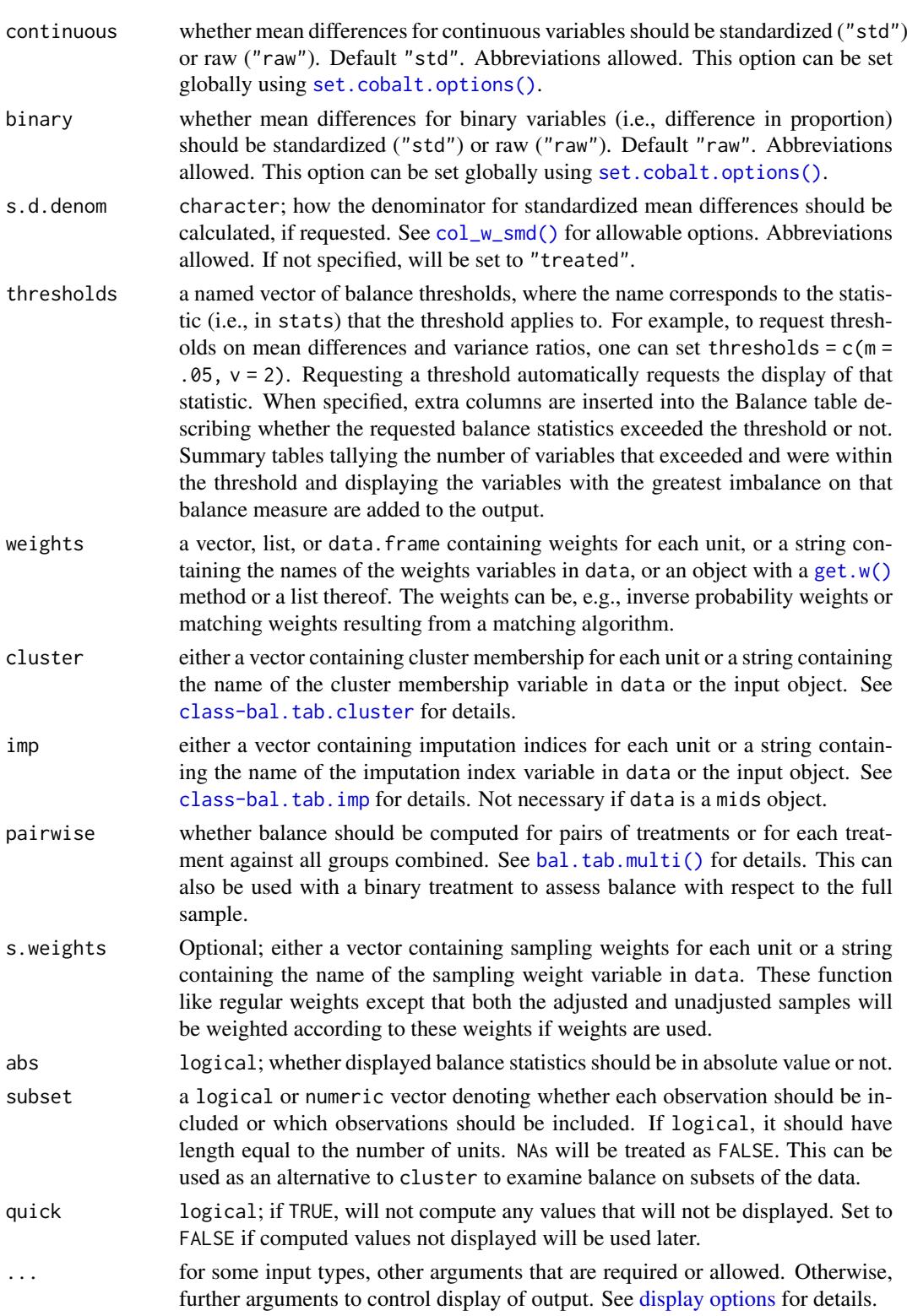

bal.tab() generates a list of balance summaries for the object given. The input to bal.tab.ebalance() must include either both formula and data or both covs and treat.

#### <span id="page-31-0"></span>Value

If clusters and imputations are not specified, an object of class "bal.tab" containing balance summaries for the given object. See [bal.tab\(\)](#page-9-1) for details.

If clusters are specified, an object of class "bal.tab.cluster" containing balance summaries within each cluster and a summary of balance across clusters. See [class-bal.tab.cluster](#page-71-1) for details.

# See Also

[bal.tab\(\)](#page-9-1) for details of calculations.

#### Examples

```
data("lalonde", package = "cobalt")
covs <- subset(lalonde, select = -c(re78, treat))
covs0 <- splitfactor(covs)
e.out <- ebal::ebalance(lalonde$treat, covs0)
## Using formula and data
bal.tab(e.out, formula = treat \sim age + educ + race +
            married + nodegree + re74 + re75,
        data = lalonde)
## Using treat and covs
bal.tab(e.out, treat = lalonde$treat, covs = covs)
```
<span id="page-31-1"></span>bal.tab.formula *Balance Statistics for Data Sets*

#### <span id="page-31-2"></span>Description

Generates balance statistics for unadjusted, matched, weighted, or stratified data using either a data.frame or formula interface.

#### Usage

```
## S3 method for class 'formula'
bal.tab(
  x,
  data = NULL,
  stats,
  int = FALSE,
  poly = 1,
  distance = NULL,
  add1 = NULL,continuous,
  binary,
  s.d.denom,
  thresholds = NULL,
```
# bal.tab.formula 33

```
weights = NULL,
  cluster = NULL,
  imp = NULL,
  pairwise = TRUE,
  s.weights = NULL,
  abs = FALSE,subset = NULL,quick = TRUE,
  subclass = NULL,
  match.strata = NULL,
  method,
  estimand = NULL,
  focal = NULL,...
\lambda## S3 method for class 'data.frame'
bal.tab(
 x,
  treat,
  stats,
  int = FALSE,
  poly = 1,
  distance = NULL,
  add1 = NULL,data = NULL,
  continuous,
  binary,
  s.d.denom,
  thresholds = NULL,
  weights = NULL,
  cluster = NULL,
  imp = NULL,pairwise = TRUE,
  s.weights = NULL,
  abs = FALSE,subset = NULL,
  quick = TRUE,
  subclass = NULL,
  match.strata = NULL,
  method,
  estimand = NULL,
  focal = NULL,...
\lambda## S3 method for class 'matrix'
bal.tab(
 x,
  treat,
  stats,
  int = FALSE,
```
34 bal.tab.formula

```
poly = 1,
  distance = NULL,
  add1 = NULL,data = NULL,
  continuous,
  binary,
  s.d.denom,
  thresholds = NULL,
  weights = NULL,
  cluster = NULL,imp = NULL,pairwise = TRUE,s.weights = NULL,
  abs = FALSE,subset = NULL,
  quick = TRUE,
  subclass = NULL,
  match.strata = NULL,
 method,
 estimand = NULL,
 focal = NULL,...
\lambda
```
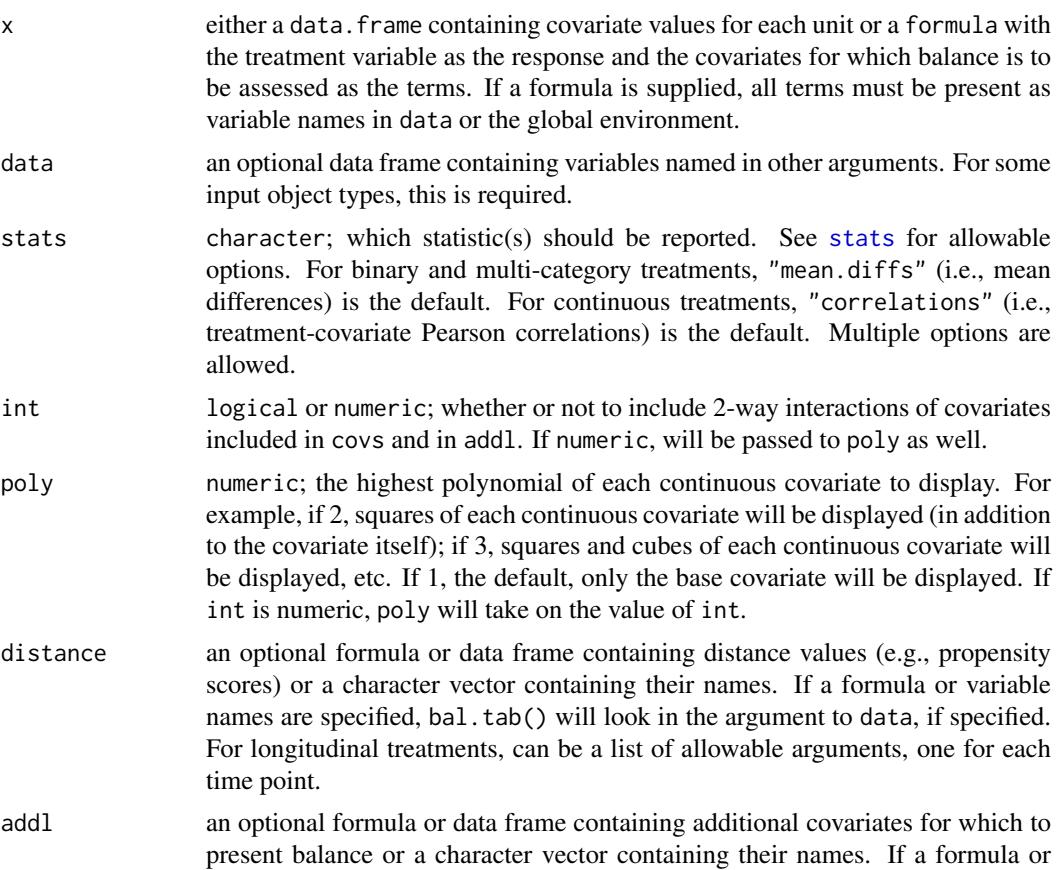

variable names are specified, bal.tab() will look in the arguments to the input object, covs, and data, if specified. For longitudinal treatments, can be a list of allowable arguments, one for each time point.

- continuous whether mean differences for continuous variables should be standardized ("std") or raw ("raw"). Default "std". Abbreviations allowed. This option can be set globally using [set.cobalt.options\(\)](#page-93-1).
- binary whether mean differences for binary variables (i.e., difference in proportion) should be standardized ("std") or raw ("raw"). Default "raw". Abbreviations allowed. This option can be set globally using [set.cobalt.options\(\)](#page-93-1).
- s.d.denom character; how the denominator for standardized mean differences should be calculated, if requested. See [col\\_w\\_smd\(\)](#page-64-1) for allowable options. Abbreviations allowed. If weights are supplied, each set of weights should have a corresponding entry to s.d.denom; a single entry will be recycled to all sets of weights. If left blank and one of weights, subclass, or match.strata are supplied, bal.tab() will figure out which one is best based on estimand, if given (for ATT, "treated"; for ATC, "control"; otherwise "pooled") and other clues if not.
- thresholds a named vector of balance thresholds, where the name corresponds to the statistic (i.e., in stats) that the threshold applies to. For example, to request thresholds on mean differences and variance ratios, one can set thresholds =  $c(m =$ .05,  $v = 2$ ). Requesting a threshold automatically requests the display of that statistic. When specified, extra columns are inserted into the Balance table describing whether the requested balance statistics exceeded the threshold or not. Summary tables tallying the number of variables that exceeded and were within the threshold and displaying the variables with the greatest imbalance on that balance measure are added to the output.
- weights a vector, list, or data, frame containing weights for each unit, or a string containing the names of the weights variables in data, or an object with a [get.w\(\)](#page-81-1) method or a list thereof. The weights can be, e.g., inverse probability weights or matching weights resulting from a matching algorithm.
- cluster either a vector containing cluster membership for each unit or a string containing the name of the cluster membership variable in data or the input object. See [class-bal.tab.cluster](#page-71-1) for details.
- imp either a vector containing imputation indices for each unit or a string containing the name of the imputation index variable in data or the input object. See [class-bal.tab.imp](#page-72-1) for details. Not necessary if data is a mids object.
- pairwise whether balance should be computed for pairs of treatments or for each treatment against all groups combined. See [bal.tab.multi\(\)](#page-75-1) for details. This can also be used with a binary treatment to assess balance with respect to the full sample.
- s.weights Optional; either a vector containing sampling weights for each unit or a string containing the name of the sampling weight variable in data. These function like regular weights except that both the adjusted and unadjusted samples will be weighted according to these weights if weights are used.
- abs logical; whether displayed balance statistics should be in absolute value or not.
- subset a logical or numeric vector denoting whether each observation should be included or which observations should be included. If logical, it should have length equal to the number of units. NAs will be treated as FALSE. This can be used as an alternative to cluster to examine balance on subsets of the data.

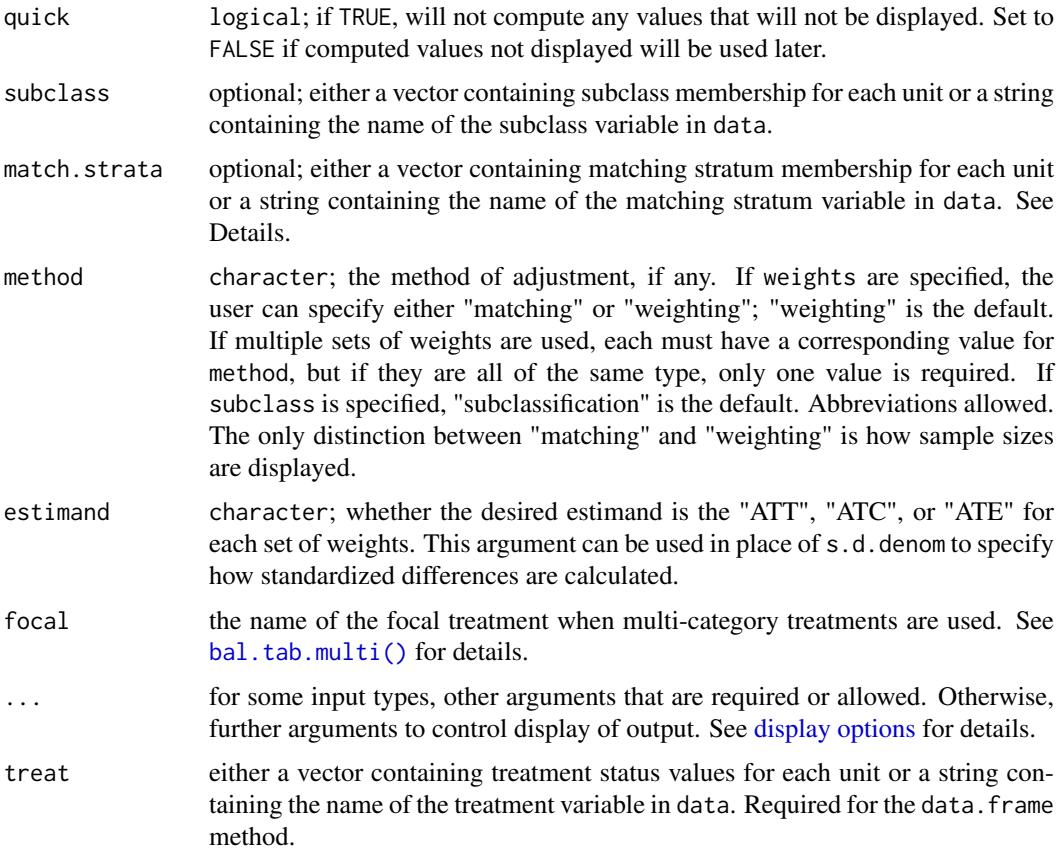

bal.tab.data.frame() generates a list of balance summaries for the covariates and treatment status values given. bal.tab.formula() does the same but uses a formula interface instead. When the formula interface is used, the formula and data are reshaped into a treatment vector and data.frame of covariates and then simply passed through the data.frame method.

If weights, subclass and match.strata are all NULL, balance information will be presented only for the unadjusted sample.

The argument to match.strata corresponds to a factor vector containing the name or index of each pair/stratum for units conditioned through matching, for example, using the optmatch package. If more than one of weights, subclass, or match.strata are specified, bal.tab() will attempt to figure out which one to apply. Currently only one of these can be applied ta a time. bal.tab() behaves differently depending on whether subclasses are used in conditioning or not. If they are used, bal.tab() creates balance statistics for each subclass and for the sample in aggregate. See [class-bal.tab.subclass](#page-77-1) for more information.

Multiple sets of weights can be supplied simultaneously by entering a data.frame or a character vector containing the names of weight variables found in data or a list of weights vectors or names. The arguments to method, s.d.denom, and estimand, if any, must be either the same length as the number of sets of weights or of length one, where the sole entry is applied to all sets. When standardized differences are computed for the unadjusted group, they are done using the first entry to s.d.denom or estimand. When only one set of weights is supplied, the output for the adjusted group will simply be called "Adj", but otherwise will be named after each corresponding set of weights. Specifying multiple sets of weights will also add components to other outputs of bal.tab().
#### bal.tab.formula 37

#### Value

For point treatments, if clusters and imputations are not specified, an object of class "bal.tab" containing balance summaries for the specified treatment and covariates. See [bal.tab\(\)](#page-9-0) for details.

If imputations are specified, an object of class "bal.tab.imp" containing balance summaries for each imputation and a summary of balance across imputations. See [class-bal.tab.imp](#page-72-0) for details.

If multi-category treatments are used, an object of class "bal.tab.multi" containing balance summaries for each pairwise treatment comparison. See [bal.tab.multi\(\)](#page-75-0) for details.

If clusters are specified, an object of class "bal.tab.cluster" containing balance summaries within each cluster and a summary of balance across clusters. See [class-bal.tab.cluster](#page-71-0) for details.

## See Also

- [bal.tab\(\)](#page-9-0) for details of calculations.
- [class-bal.tab.cluster](#page-71-0) for more information on clustered data.
- [class-bal.tab.imp](#page-72-0) for more information on multiply imputed data.
- [bal.tab.multi\(\)](#page-75-0) for more information on multi-category treatments.

#### Examples

```
data("lalonde", package = "cobalt")
lalonde$p.score <- glm(treat ~ age + educ + race, data = lalone,family = "binomial")$fitted.values
covariates <- subset(lalonde, select = c(age, educ, race))
## Propensity score weighting using IPTW
lalonde$iptw.weights <- ifelse(lalonde$treat==1,
                               1/lalonde$p.score,
                               1/(1-lalonde$p.score))
# data frame interface:
bal.tab(covariates, treat = "treat", data = lalonde,
        weights = "iptw.weights", s.d.denom = "pooled")
# Formula interface:
bal.tab(treat \sim age + educ + race, data = lalonde,
        weights = "iptw.weights", s.d.denom = "pooled")
## Propensity score subclassification
lalonde$subclass <- findInterval(lalonde$p.score,
                                 quantile(lalonde$p.score,
                                           (0:6)/6, all.inside = TRUE)
# data frame interface:
bal.tab(covariates, treat = "treat", data = lalonde,
        subclass = "subclass", disp.subclass = TRUE,
        s.d.denom = "pooled")
# Formula interface:
bal.tab(treat \sim age + educ + race, data = lalonde,
        subclass = "subclass", disp.subclass = TRUE,
        s.d.denom = "pooled")
```
## Description

Generates balance statistics for output objects from Matching.

## Usage

```
## S3 method for class 'Match'
bal.tab(
  x,
  formula = NULL,
  data = NULL,
  treat = NULL,covs = NULL,stats,
  int = FALSE,
  poly = 1,
  distance = NULL,
  add1 = NULL,continuous,
  binary,
  s.d.denom,
  thresholds = NULL,
  weights = NULL,
  cluster = NULL,
  imp = NULL,pairwise = TRUE,
  s.weights = NULL,
  abs = FALSE,subset = NULL,
  quick = TRUE,
  ...
)
```
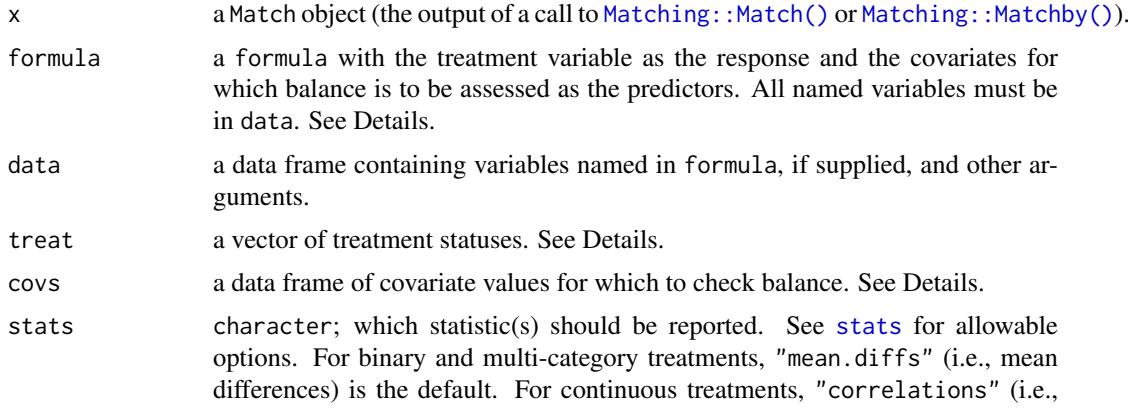

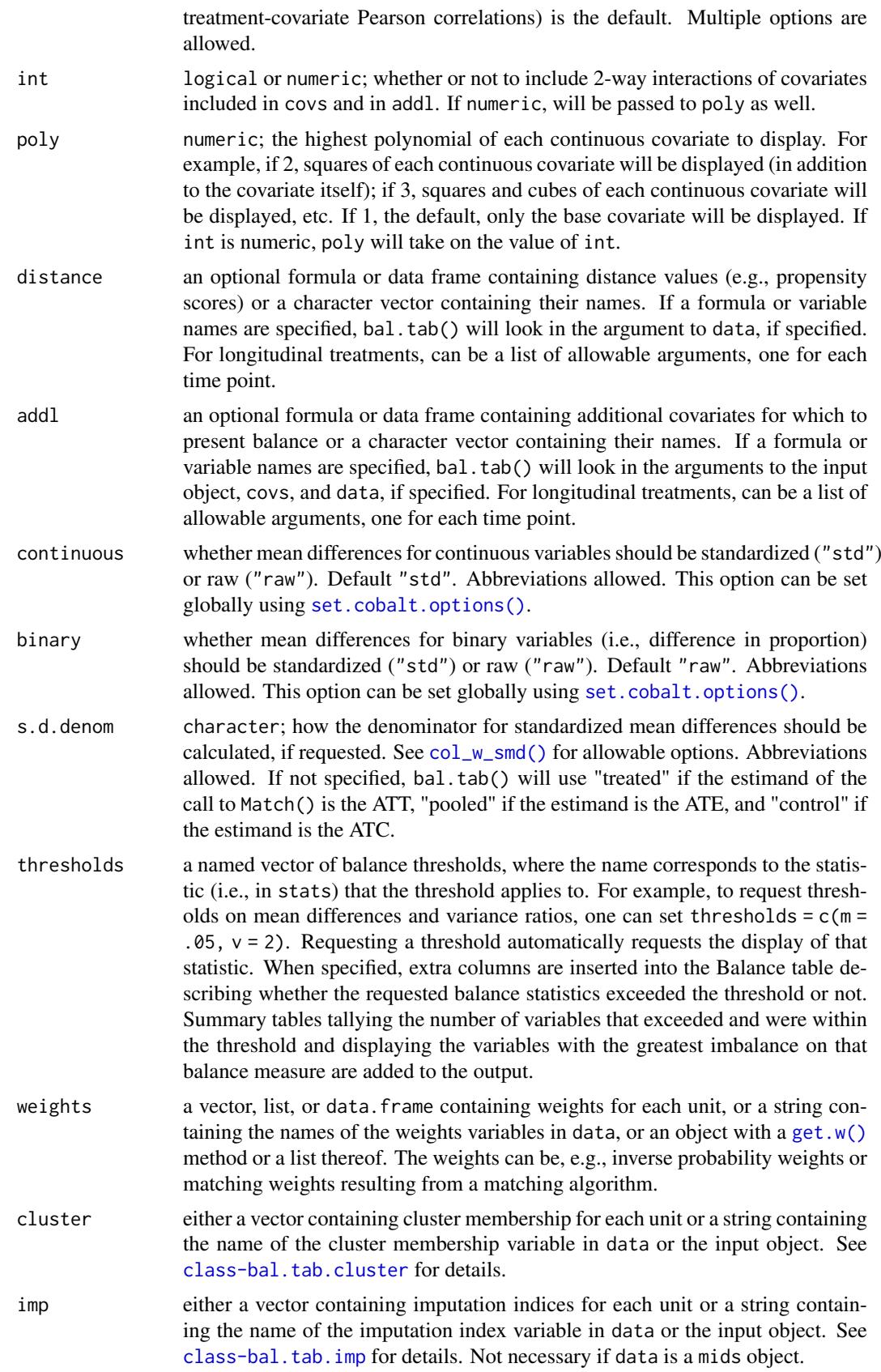

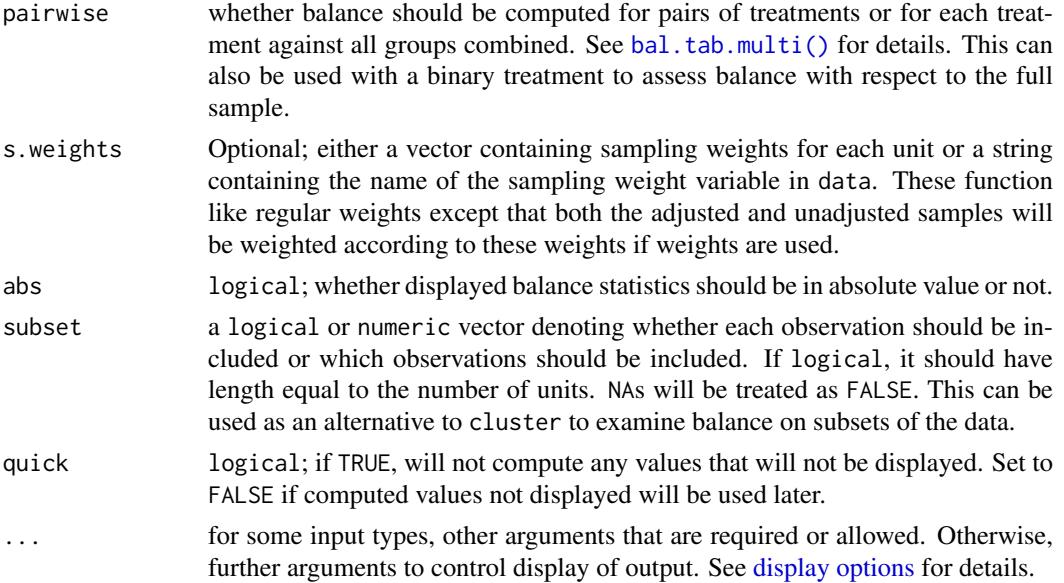

bal.tab() generates a list of balance summaries for the object given, and functions similarly to [Matching::MatchBalance\(\)](#page-0-0). The input to bal.tab.Match() must include either both formula and data or both covs and treat. Using the formula + data inputs mirrors how [Matching::MatchBalance\(\)](#page-0-0) is used.

cobalt functions do not support Match object with sampling weights, i.e., with an argument passed to the weights argument of Matching::Match().

#### Value

If clusters and imputations are not specified, an object of class "bal.tab" containing balance summaries for the given object. See [bal.tab\(\)](#page-9-0) for details.

If clusters are specified, an object of class "bal.tab.cluster" containing balance summaries within each cluster and a summary of balance across clusters. See [class-bal.tab.cluster](#page-71-0) for details.

# See Also

[bal.tab\(\)](#page-9-0) for details of calculations.

## Examples

library(Matching); data("lalonde", package = "cobalt")

```
p.score \leq glm(treat \sim age + educ + race +
                   married + nodegree + re74 + re75,
               data = lalonde, family = "binomial")$fitted.values
Match.out \leq Match(Tr = lalonde$treat, X = p.score)
## Using formula and data
bal.tab(Match.out, formula = treat \sim age + educ + race +
            married + nodegree + re74 + re75, data = lalonde)
```
<span id="page-40-0"></span>bal.tab.matchit *Balance Statistics for* MatchIt *Objects*

## Description

Generates balance statistics for matchit objects from MatchIt.

# Usage

```
## S3 method for class 'matchit'
bal.tab(
  x,
  stats,
  int = FALSE,poly = 1,
  distance = NULL,
  add1 = NULL,data = NULL,
  continuous,
  binary,
  s.d.denom,
  thresholds = NULL,
  weights = NULL,cluster = NULL,
  imp = NULL,pairwise = TRUE,
  s.weights = NULL,
  abs = FALSE,subset = NULL,quick = TRUE,
  method,
  ...
\lambda
```
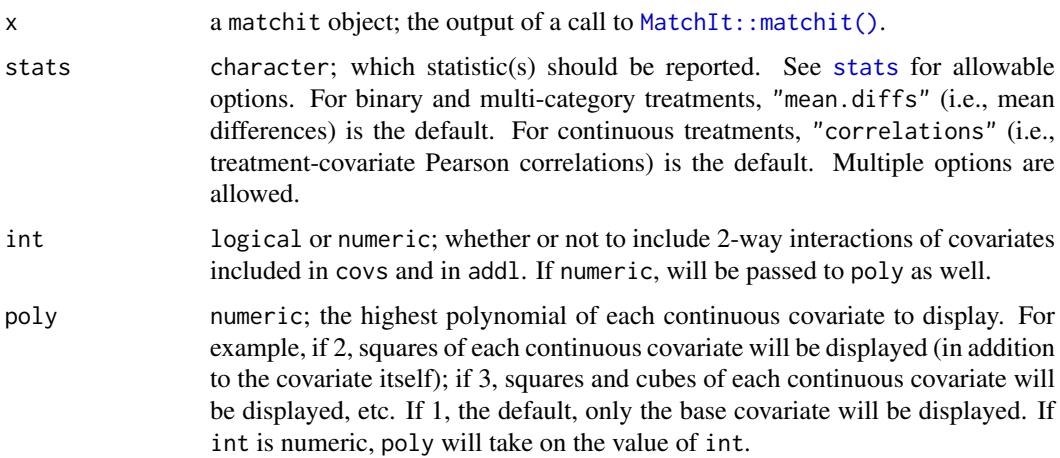

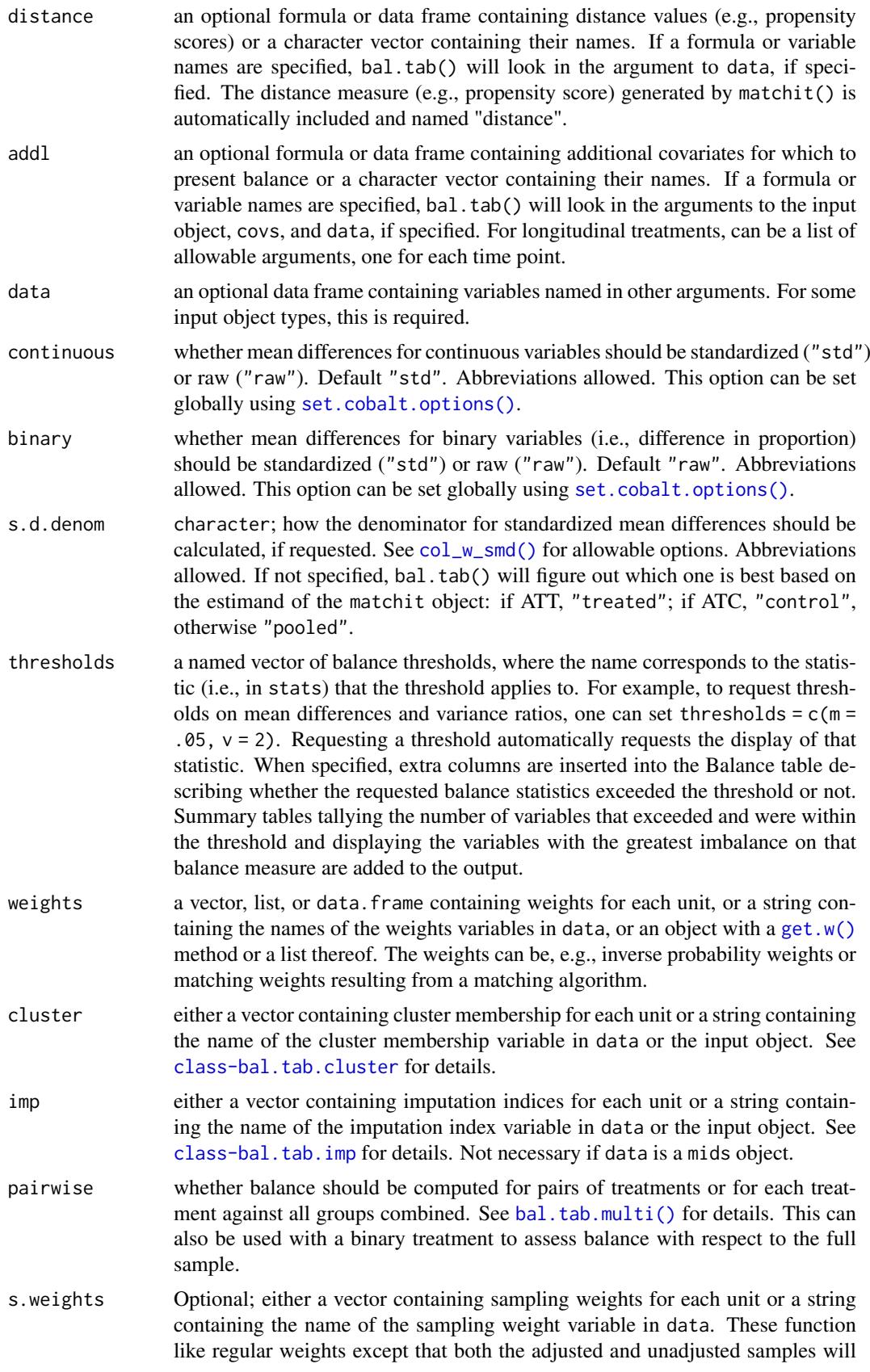

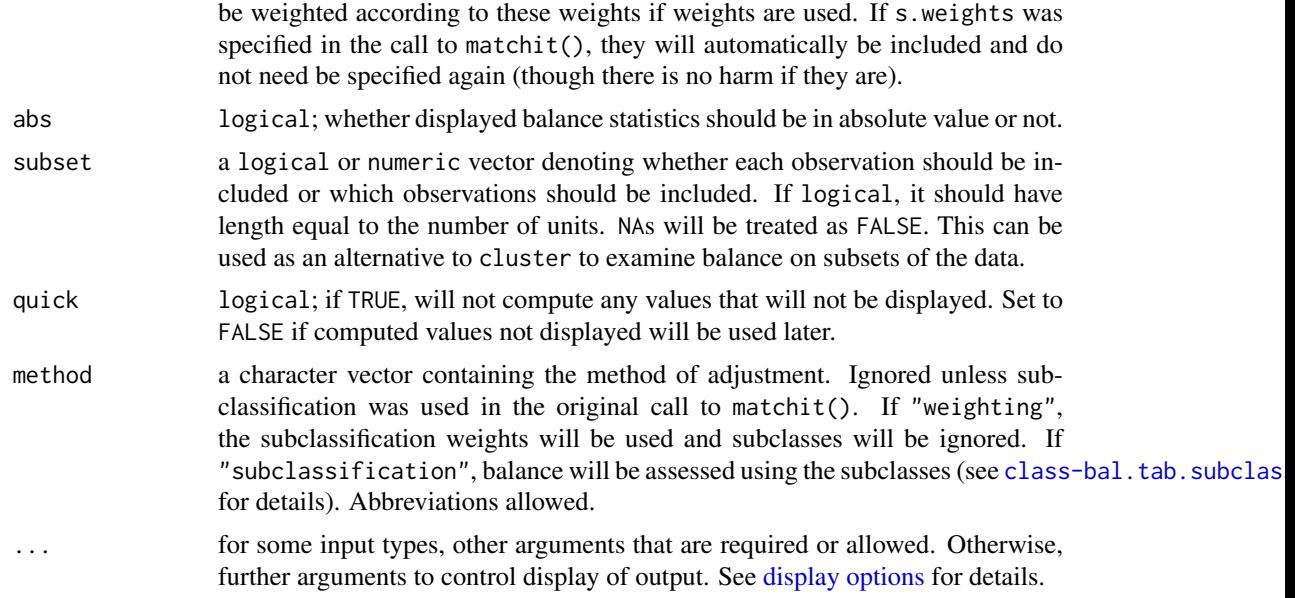

bal.tab.matchit() generates a list of balance summaries for the matchit object given, and functions similarly to [MatchIt::summary.matchit\(\)](#page-0-0). bal.tab() behaves differently depending on whether subclasses are used in conditioning or not. If they are used, bal.tab() creates balance statistics for each subclass and for the sample in aggregate; see [class-bal.tab.subclass](#page-77-0) for more information.

#### Value

If subclassification is used and method is set to "subclassification", an object of class "bal.tab.subclass" containing balance summaries within and across subclasses. See [class-bal.tab.subclass](#page-77-0) for details.

If matching is used and clusters are not specified, an object of class "bal.tab" containing balance summaries for the matchit object. See [bal.tab\(\)](#page-9-0) for details.

If clusters are specified, an object of class "bal.tab.cluster" containing balance summaries within each cluster and a summary of balance across clusters. See [class-bal.tab.cluster](#page-71-0) for details.

#### See Also

• [bal.tab\(\)](#page-9-0) for details of calculations.

## Examples

```
library(MatchIt); data("lalonde", package = "cobalt")
## Nearest Neighbor matching
m.out1 <- matchit(treat ~ age + educ + race +
                     married + nodegree + re74 + re75,
                  data = lalonde, method = "nearest")
bal.tab(m.out1, un = TRUE, m.threshold = .1,
        v.threshold = 2)
```

```
## Subclassification
m.out2 < - matchit(treat \sim age + educ + race +
                      married + nodegree + re74 + re75,
                  data = lalonde, method = "subclass")
```
bal.tab(m.out2, disp.subclass = TRUE)

bal.tab.mimids *Balance Statistics for* MatchThem *Objects*

## Description

Generates balance statistics for mimids and wimids objects from MatchThem.

## Usage

```
## S3 method for class 'mimids'
bal.tab(
  x,
  stats,
  int = FALSE,
  poly = 1,
  distance = NULL,
  add1 = NULL,data = NULL,continuous,
  binary,
  s.d.denom,
  thresholds = NULL,
  weights = NULL,
  cluster = NULL,
  pairwise = TRUE,
  s.weights = NULL,
  abs = FALSE,subset = NULL,quick = TRUE,
  ...
)
```
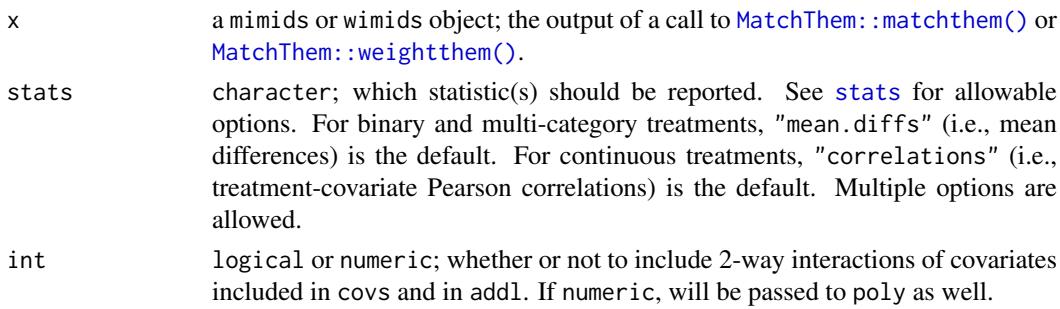

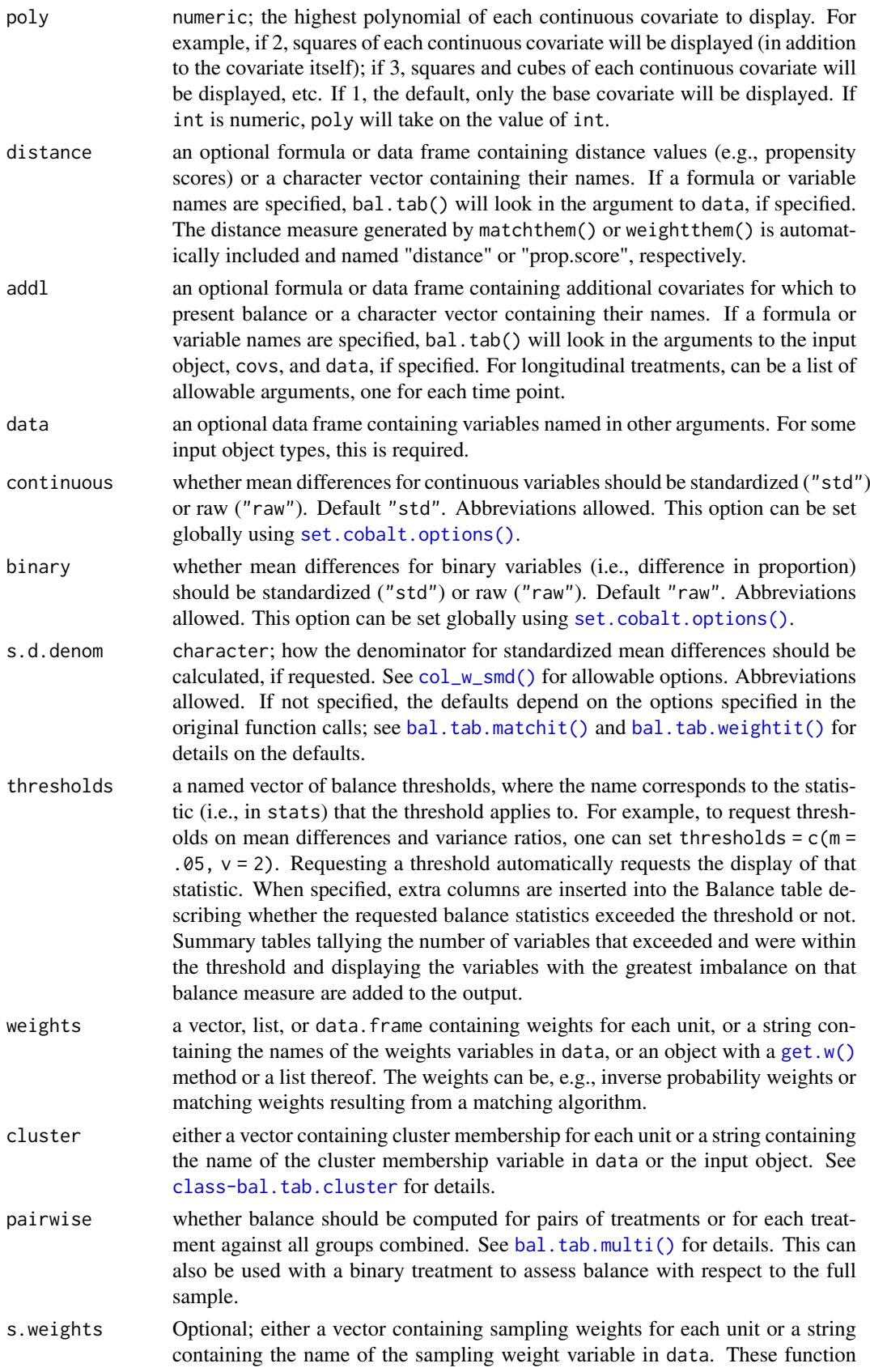

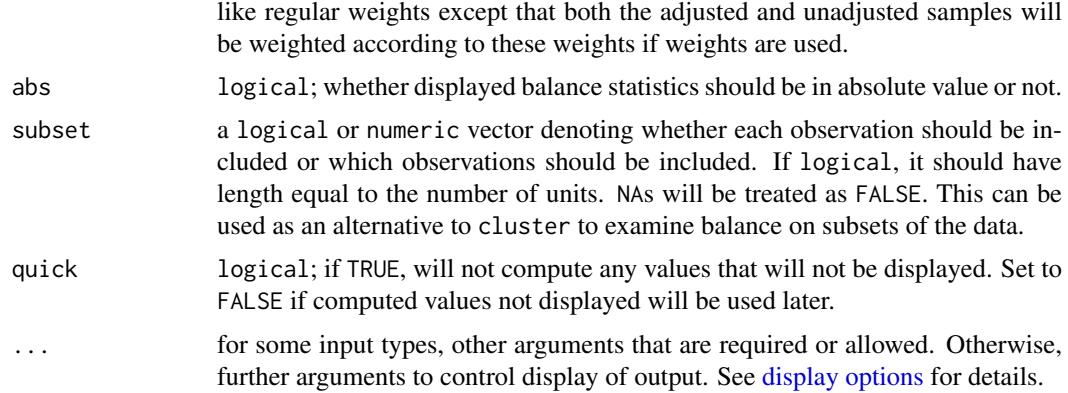

bal.tab.mimids() and bal.tab.wimids() generate a list of balance summaries for the mimids or wimids object given.

## Value

If clusters are not specified, an object of class "bal.tab.imp" containing balance summaries for each imputation and a summary of balance across imputations. See [class-bal.tab.imp](#page-72-0) for details.

If clusters are specified, an object of class "bal.tab.imp.cluster" containing summaries between and across all clusters and imputations.

#### See Also

- [bal.tab\(\)](#page-9-0) for details of calculations
- [bal.tab.matchit\(\)](#page-40-0) and [bal.tab.weightit\(\)](#page-59-0)

## Examples

```
library(mice)
library(MatchThem)
data("lalonde_mis", package = "cobalt")
#Imputing the missing data
imp <- mice(lalonde_mis, m = 5)
#Matching using within-imputation propensity scores
mt.out1 <- matchthem(treat ~ age + educ + race +
                        married + nodegree + re74 + re75,
                     data = imp, approach = "within")bal.tab(mt.out1)
#Matching using across-imputation average propensity scores
mt.out2 <- matchthem(treat ~ age + educ + race +
                        married + nodegree + re74 + re75,
                     data = imp, approach = "across")
bal.tab(mt.out2)
```
#Weighting using within-imputation propensity scores

bal.tab.optmatch 47

```
wt.out \leq weightthem(treat \sim age + educ + race +
                         married + nodegree + re74 + re75,
                     data = imp, approach = "within",
                     estimand = "ATT")
```
bal.tab(wt.out)

bal.tab.optmatch *Balance Statistics for* optmatch *Objects*

## Description

Generates balance statistics for output objects from optmatch.

## Usage

```
## S3 method for class 'optmatch'
bal.tab(
  x,
  formula = NULL,
  data = NULL,treat = NULL,covs = NULL,estimand = NULL,
  stats,
  int = FALSE,
  poly = 1,
  distance = NULL,
  add1 = NULL,continuous,
  binary,
  s.d.denom,
  thresholds = NULL,
  weights = NULL,
  cluster = NULL,
  imp = NULL,pairwise = TRUE,
  s.weights = NULL,
  abs = FALSE,subset = NULL,
  quick = TRUE,
  ...
)
```
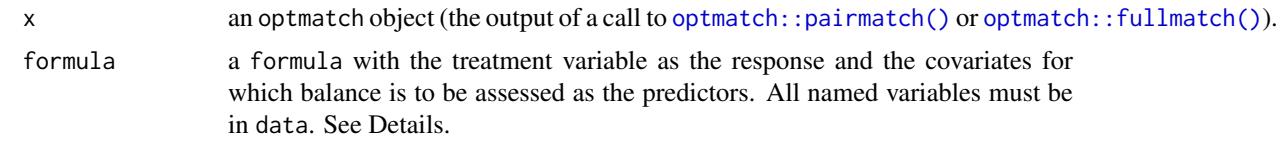

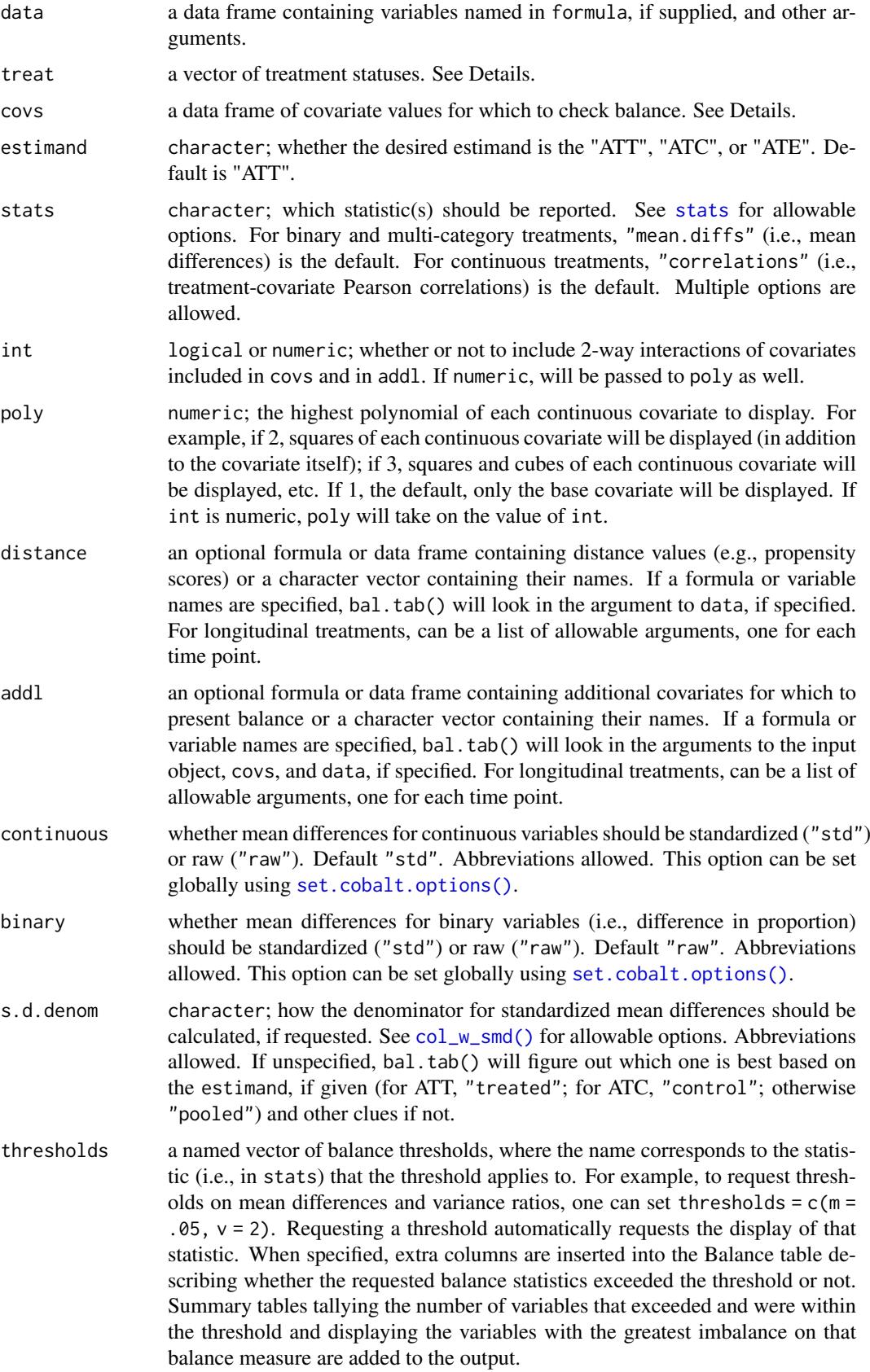

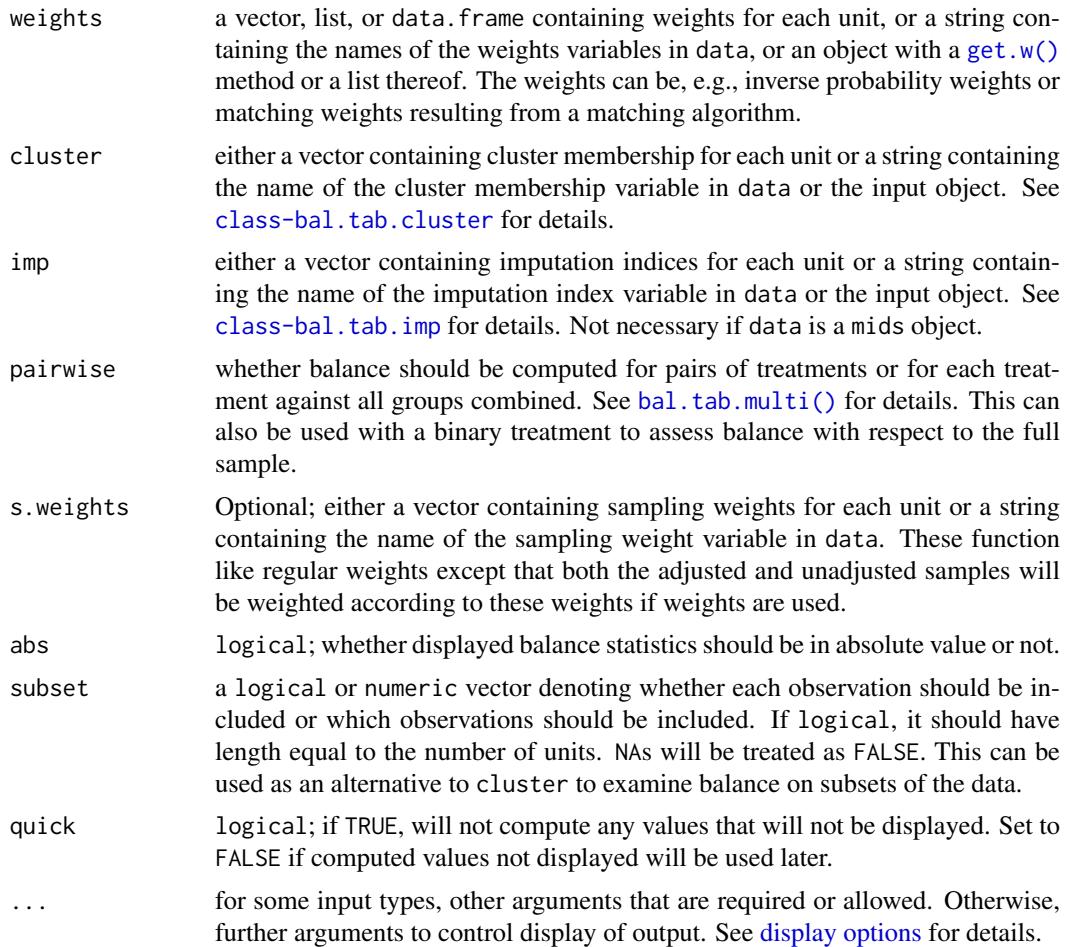

bal.tab() generates a list of balance summaries for the object given. The input to bal.tab.optmatch() must include either both formula and data or just covs (treat is not necessary).

#### Value

If clusters and imputations are not specified, an object of class "bal.tab" containing balance summaries for the given object. See [bal.tab\(\)](#page-9-0) for details.

If clusters are specified, an object of class "bal.tab.cluster" containing balance summaries within each cluster and a summary of balance across clusters. See [class-bal.tab.cluster](#page-71-0) for details.

# See Also

[bal.tab\(\)](#page-9-0) for details of calculations.

data("lalonde", package = "cobalt")

## Examples

```
lalonde$prop.score <- glm(treat ~ age + educ + race +
                             married + nodegree + re74 + re75,
```

```
data = lalonde, family = binomial)$fitted.values
pm <- optmatch::pairmatch(treat ~ prop.score, data = lalonde)
## Using formula and data; LHS of formula not required
bal.tab(pm, formula = \sim age + educ + race +
            married + nodegree + re74 + re75,
        data = lalonde)
## Using covs
covs <- subset(lalonde, select = -c(re78, treat))
bal.tab(pm, covs = covs)
```

```
bal.tab.ps Balance Statistics for twang Objects
```
#### Description

Generates balance statistics for ps, mnps, and iptw objects from twang and for ps.cont objects from twangContinuous.

## Usage

```
## S3 method for class 'ps'
bal.tab(
  x,
  stop.method,
  stats,
  int = FALSE,poly = 1,
  distance = NULL,
  add1 = NULL,data = NULL,
  continuous,
  binary,
  s.d.denom,
  thresholds = NULL,
  weights = NULL,cluster = NULL,
  imp = NULL,pairwise = TRUE,
  s.weights = NULL,
  abs = FALSE,
  subset = NULL,
  quick = TRUE,
  ...
```

```
)
```
## Arguments

x a ps, mnps, iptw, or ps.cont object; the output of a call to [twang::ps\(\)](#page-0-0), [twang::mnps\(\)](#page-0-0), [twang::iptw\(\)](#page-0-0) or [twangContinuous::ps.cont\(\)](#page-0-0).

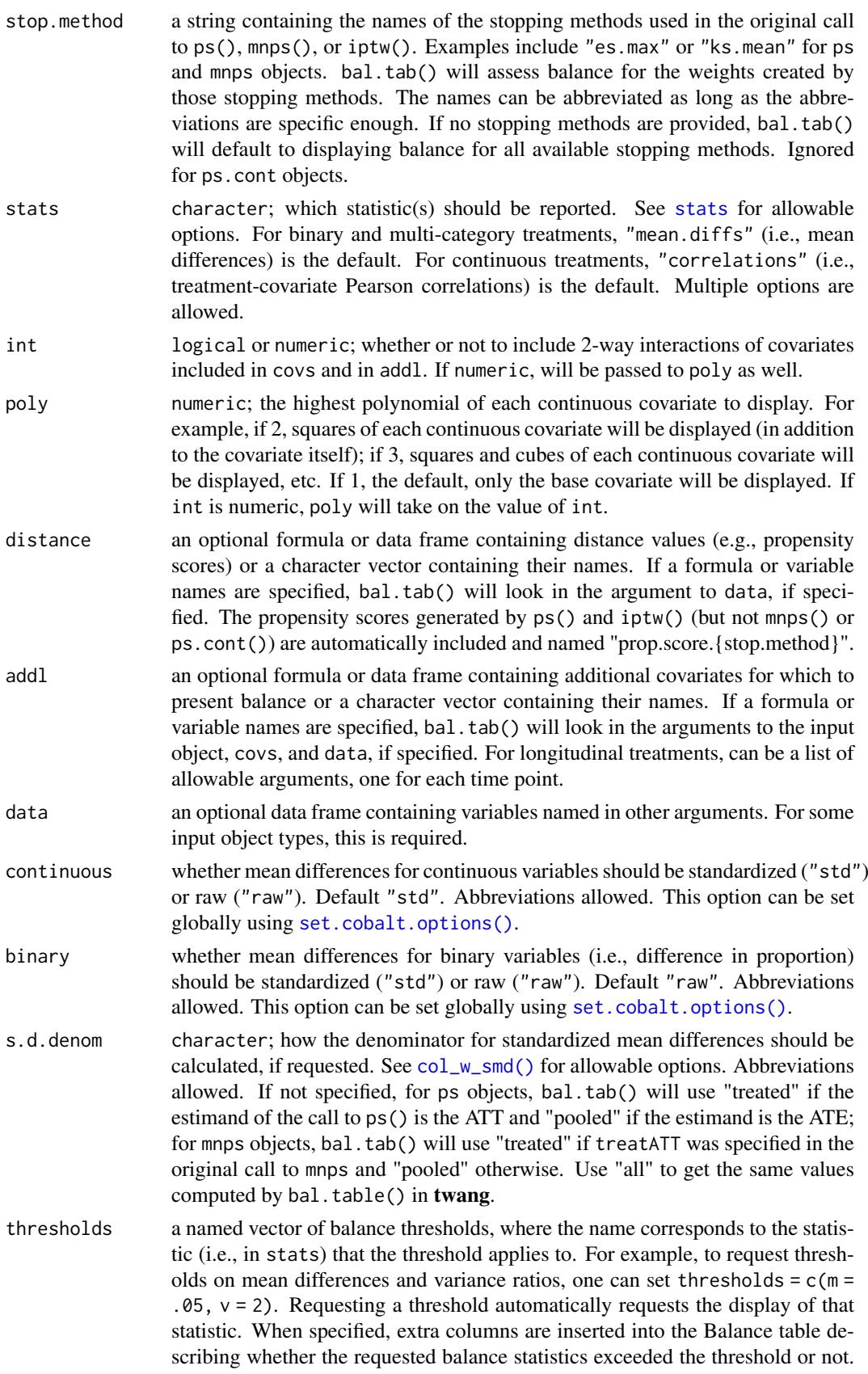

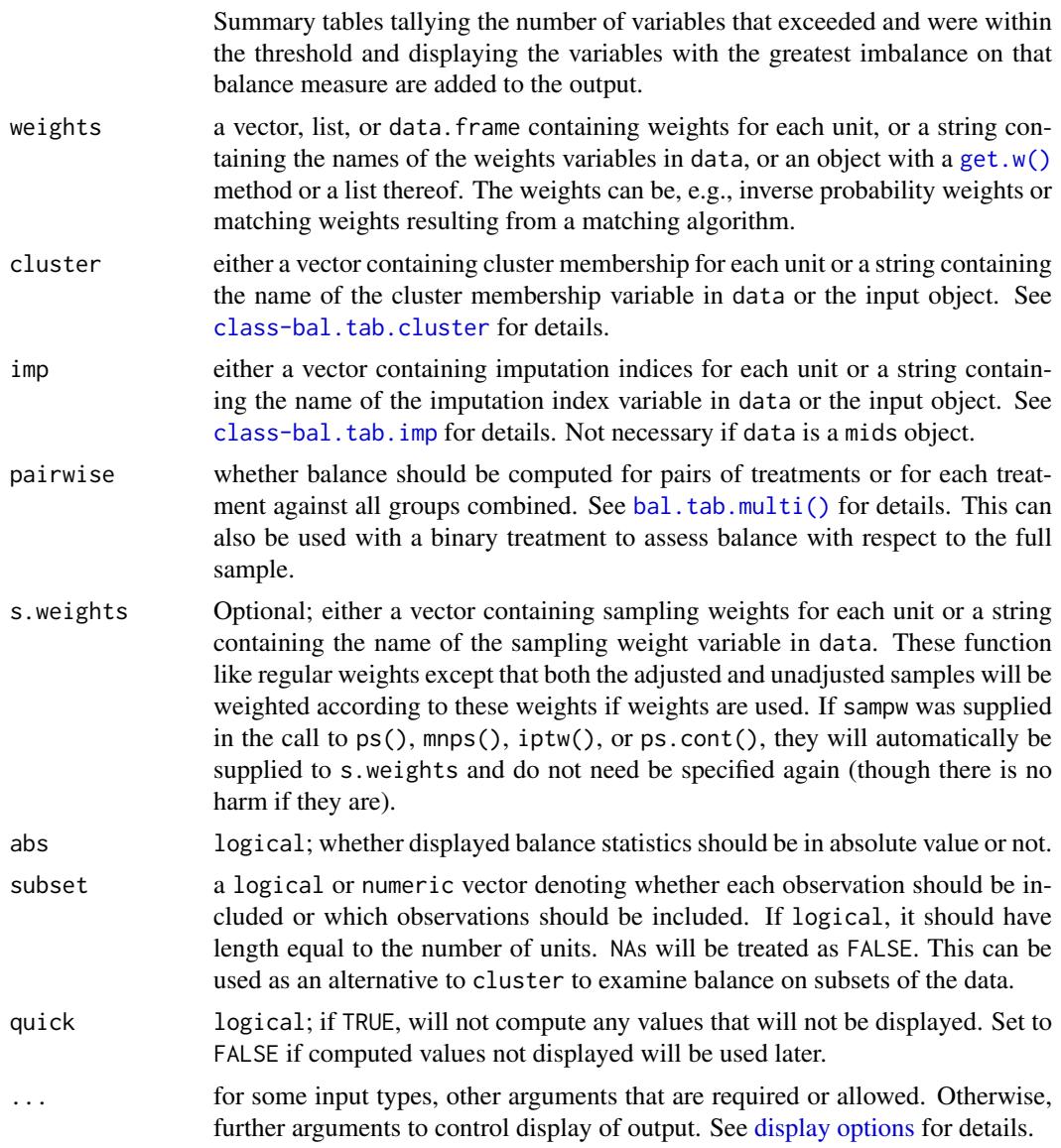

bal.tab.ps() generates a list of balance summaries for the input object given, and functions similarly to twang: : bal.table(). The variances used in the denominator of the standardized mean differences computed in twang::bal.table() are weighted and computed using survey::svyvar() and are unweighted here (except when s. weights are specified, in which case  $col_w_s(d)$  is used). twang also uses "all" as the default s.d.denom when the estimand is the ATE; the default here is "pooled". For these reasons, results may differ slightly between the two packages.

## Value

For binary or continuous point treatments, if clusters are not specified, an object of class "bal.tab" containing balance summaries for the ps object. See [bal.tab\(\)](#page-9-0) for details.

If clusters are specified, an object of class "bal.tab.cluster" containing balance summaries within each cluster and a summary of balance across clusters. See [class-bal.tab.cluster](#page-71-0) for details.

If mnps() is used with multi-category treatments, an object of class "bal.tab.multi" containing balance summaries for each pairwise treatment comparison and a summary of balance across pairwise comparisons. See [bal.tab.multi\(\)](#page-75-0) for details.

#### See Also

- [bal.tab\(\)](#page-9-0) for details of calculations.
- [class-bal.tab.cluster](#page-71-0) for more information on clustered data.
- [bal.tab.multi\(\)](#page-75-0) for more information on multi-category treatments.
- [class-bal.tab.msm](#page-74-0) for more information on longitudinal treatments.

#### Examples

```
library(twang); data("lalonde", package = "cobalt")
## Using ps() for generalized boosted modeling
ps.out \leq ps(treat \sim age + educ + married + race +
                 nodegree + re74 + re75, data = lalonde,
             stop.method = c("ks.mean", "es.mean"),
             estimand = "ATT", verbose = FALSE)
bal.tab(ps.out, stop.method = "ks.mean", un = TRUE,
        m. threshold = .1, disp.ks = TRUE)
```
bal.tab.sbwcau *Balance Statistics for* sbw *Objects*

#### Description

Generates balance statistics for sbwcau objects from sbw.

#### Usage

```
## S3 method for class 'sbwcau'
bal.tab(
  x,
  stats,
  int = FALSE,
  poly = 1,
  distance = NULL,
  add1 = NULL,data = NULL,continuous,
  binary,
  s.d.denom,
  thresholds = NULL,
  weights = NULL,
  cluster = NULL,
  imp = NULL,
```

```
pairwise = TRUE,
 s.weights = NULL,
 abs = FALSE,
 subset = NULL,
 quick = TRUE,
  ...
)
```
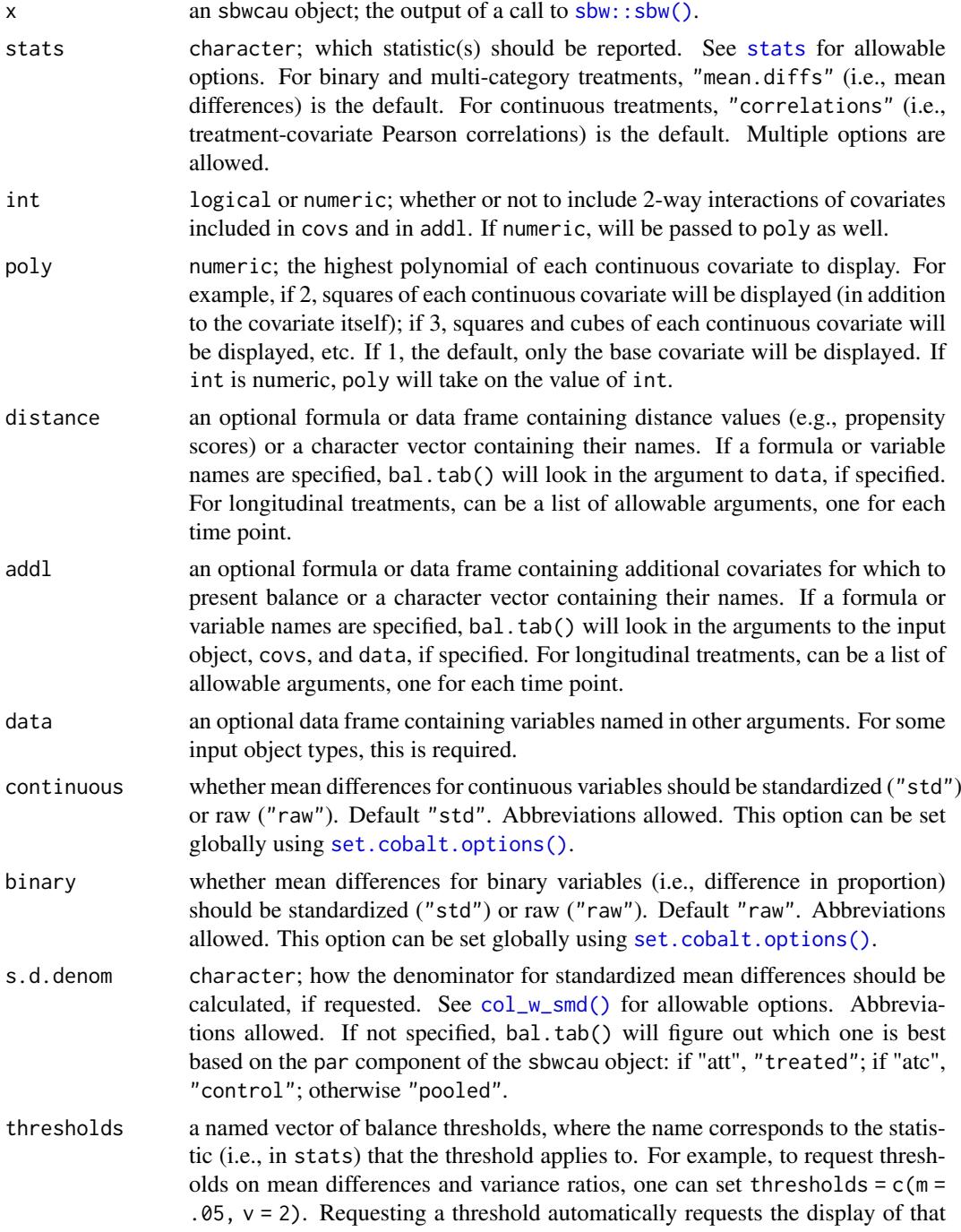

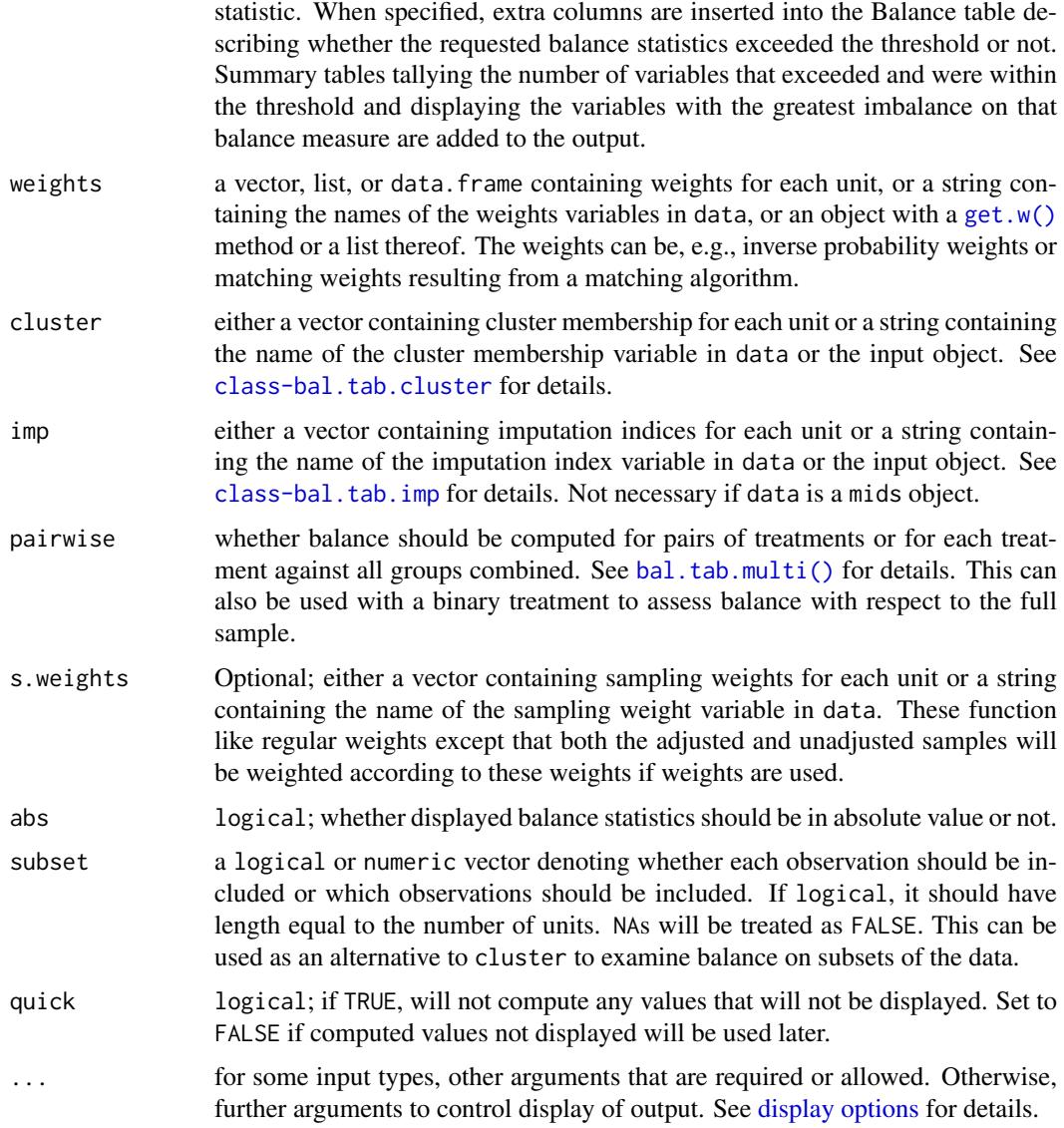

bal.tab.sbwcau() generates a list of balance summaries for the sbwcau object given, and functions similarly to sbw:: summarize().

#### Value

If clusters are not specified, an object of class "bal.tab" containing balance summaries for the sbwcau object. See [bal.tab\(\)](#page-9-0) for details.

If clusters are specified, an object of class "bal.tab.cluster" containing balance summaries within each cluster and a summary of balance across clusters. See [class-bal.tab.cluster](#page-71-0) for details.

## See Also

• [bal.tab\(\)](#page-9-0) for details of calculations.

## Examples

```
library(sbw); data("lalonde", package = "cobalt")
## Stable balancing weights for the ATT
sbw.out <- sbw(splitfactor(lalonde, drop.first = "if2"),
               ind = "treat",bal = list(bal_cov = c("age", "educ", "race_black",
                                      "race_hispan", "race_white",
                                      "married", "nodegree",
                                      "re74", "re75"),
                          bal_alg = FALSE,
                          bal\_tol = .001,
               par = list(par\_est = "att")bal.tab(sbw.out, un = TRUE, poly = 2)
```
bal.tab.time.list *Balance Statistics for Longitudinal Datasets*

## Description

Generates balance statistics for data coming from a longitudinal treatment scenario. The primary input is in the form of a list of formulas or data. frames contain the covariates at each time point. bal.tab() automatically classifies this list as either a data.frame.list or formula.list, respectively.

# Usage

```
## S3 method for class 'formula.list'
bal.tab(
  x,
  stats,
  int = FALSE,
  poly = 1,
  distance = NULL,
  add1 = NULL,data = NULL.
  continuous,
  binary,
  s.d.denom,
  thresholds = NULL,
  weights = NULL,
  cluster = NULL,
  \mathsf{imp} = \mathsf{NULL},
  pairwise = TRUE,
  s.weights = NULL,
  abs = FALSE,subset = NULL,
  quick = TRUE,
  ...
)
```

```
## S3 method for class 'data.frame.list'
bal.tab(
 x,
 treat.list,
 stats,
 int = FALSE,
  poly = 1,
  distance = NULL,
 add1 = NULL,data = NULL,continuous,
  binary,
  s.d.denom,
  thresholds = NULL,
 weights = NULL,
  cluster = NULL,
 imp = NULL,pairwise = TRUE,
  s.weights = NULL,
  abs = FALSE,subset = NULL,
 quick = TRUE,
  ...
```

```
)
```
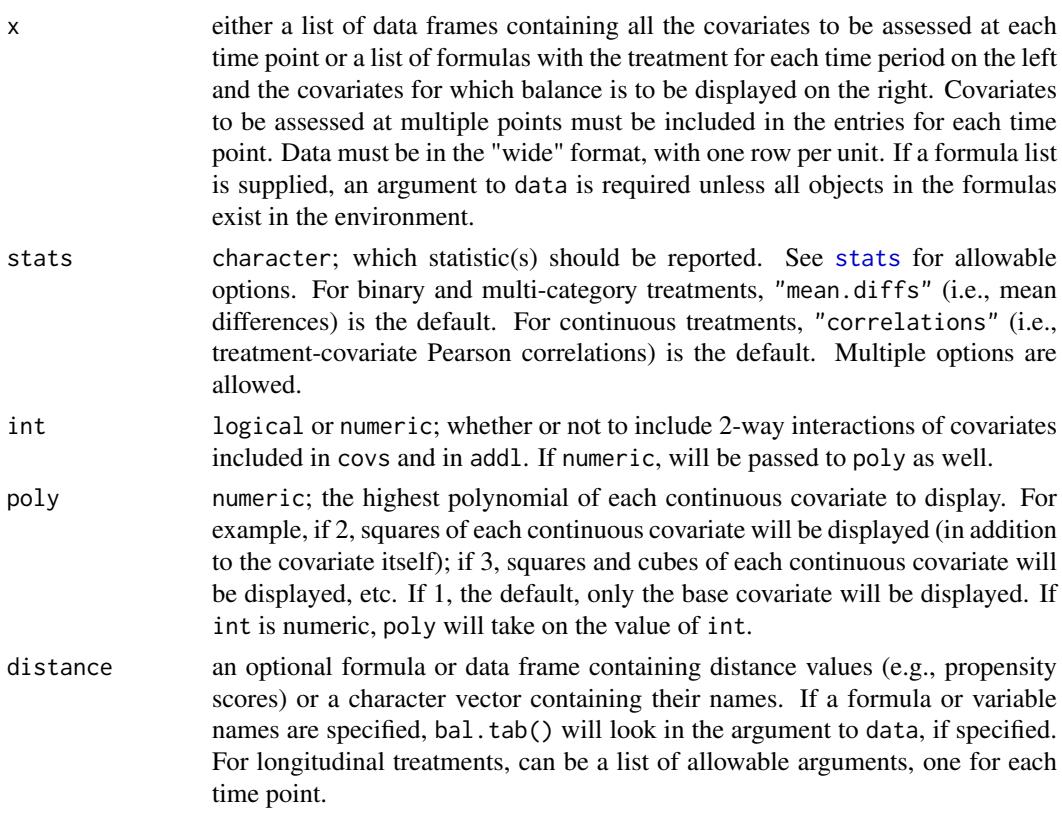

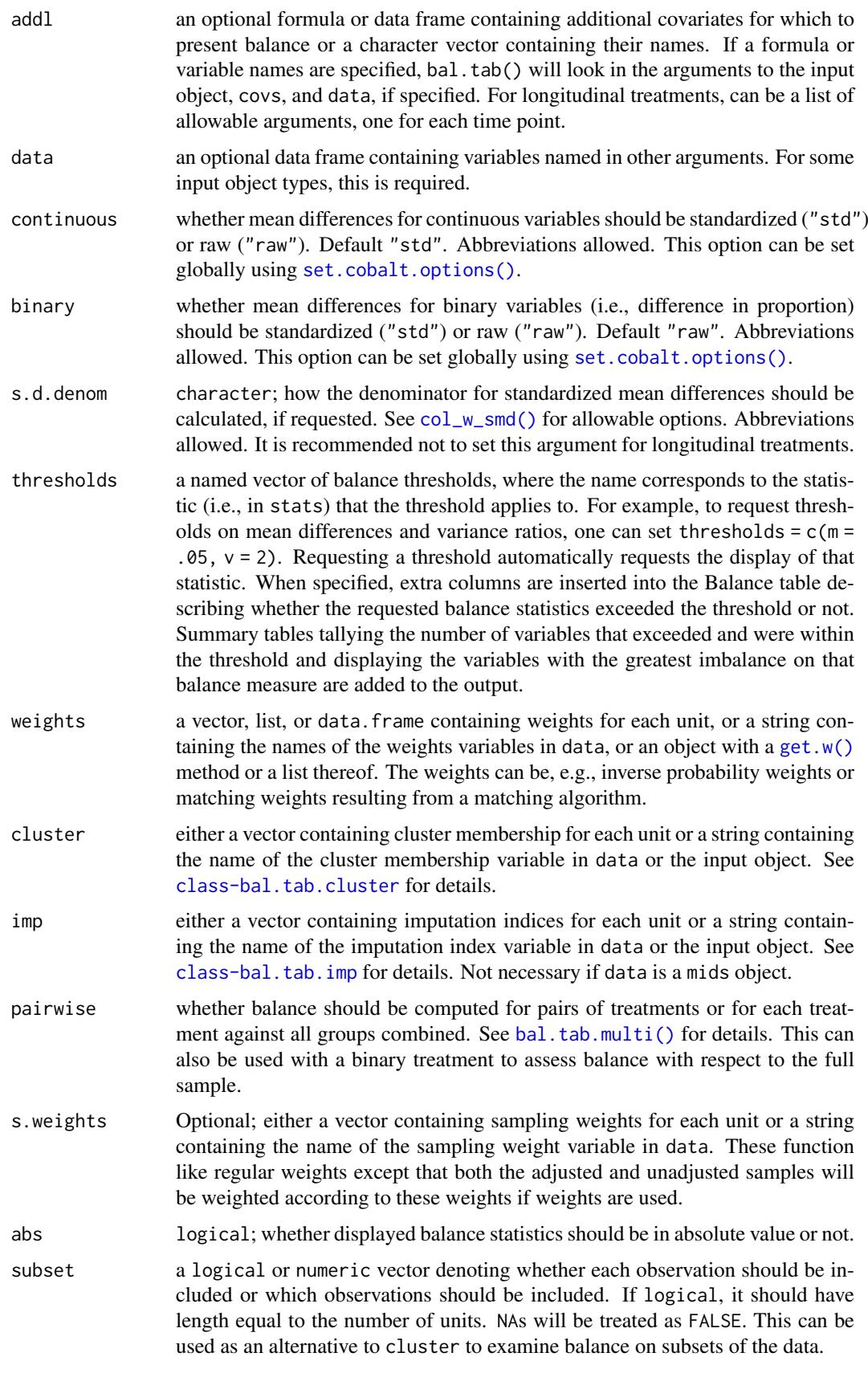

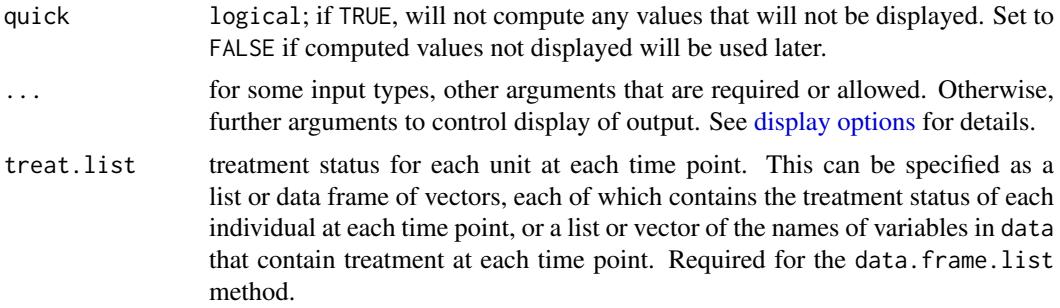

bal.tab.formula.list() and bal.tab.data.frame.list() generate a list of balance summaries for each time point based on the treatments and covariates provided. All data must be in the "wide" format, with exactly one row per unit and columns representing variables at different time points. See the [WeightIt::weightitMSM\(\)](#page-0-0) documentation for an example of how to transform long data into wide data using [reshape\(\)](#page-0-0).

Multiple sets of weights can be supplied simultaneously by including entering a data frame or a character vector containing the names of weight variables found in data or a list thereof. When only one set of weights is supplied, the output for the adjusted group will simply be called "Adj", but otherwise will be named after each corresponding set of weights. Specifying multiple sets of weights will also add components to other outputs of bal.tab().

## Value

An object of class bal.tab.msm containing balance summaries at each time point. Each balance summary is its own bal.tab object. See [class-bal.tab.msm](#page-74-0) for more details.

See [bal.tab\(\) base methods\(\)](#page-31-0) for more detailed information on the value of the bal.tab objects produced for each time point.

## See Also

- [bal.tab\(\)](#page-9-0) for details of calculations.
- [class-bal.tab.msm](#page-74-0) for output and related options.
- [class-bal.tab.cluster](#page-71-0) for more information on clustered data.
- [class-bal.tab.imp](#page-72-0) for more information on multiply imputed data.
- [bal.tab.multi\(\)](#page-75-0) for more information on multi-category treatments.

#### Examples

```
data("msmdata", package = "WeightIt")
```

```
## Estimating longitudinal propensity scores and weights
ps1 <- glm(A_1 ~ X1_0 + X2_0,
           data = msmdata,
           family = "binomial")$fitted.values
w1 \leq ifelse(msmdata$A_1 == 1, 1 / ps1, 1 / (1 - ps1))
ps2 <- glm(A_2 ~ X1_1 + X2_1 +
              A_1 + X1_0 + X2_0,
           data = msmdata,
           family = "binomial")$fitted.values
```

```
w2 <- ifelse(msmdata$A_2 == 1, 1 / ps2, 1 / (1 - ps2))
ps3 <- glm(A_3 ~ X1_2 + X2_2 +
               A_2 + X1_1 + X2_1 +
               A_1 + X1_0 + X2_0,
           data = msmdata,
           family = "binomial")$fitted.values
w3 <- ifelse(msmdata$A_3 == 1, 1 / ps3, 1 / (1 - ps3))
w < -w1 + w2 + w3# Formula interface plus addl:
bal.tab(list(A_1 \sim X1_0 + X2_0,
             A_2 \sim X1_1 + X2_1 +A_1 + X1_0 + X2_0,
             A_3 \sim X1_2 + X2_2 +A_2 + X1_1 + X2_1 +A_1 + X1_0 + X2_0,
        data = msmdata,
        weights = w,
        distance = list(\neg ps1, \neg ps2, \neg ps3),
        add1 = -X1_0 * X2_0,
        un = TRUE)
# data frame interface:
bal.tab(list(msmdata[c("X1_0", "X2_0")],
              msmdata[c("X1_1", "X2_1", "A_1", "X1_0", "X2_0")],
              msmdata[c("X1_2", "X2_2", "A_2", "X1_1", "X2_1",
                        "A_1", "X1_0", "X2_0")]),
        treat.list = msmdata[cc"A_1", "A_2", "A_3")],
        weights = w.
        distance = list(\neg ps1, \neg ps2, \neg ps3),
        un = TRUE)
```
<span id="page-59-0"></span>bal.tab.weightit *Balance Statistics for* WeightIt *Objects*

#### Description

Generates balance statistics for weightit and weightitMSM objects from WeightIt.

## Usage

```
## S3 method for class 'weightit'
bal.tab(
 x,
 stats,
 int = FALSE,poly = 1,
 distance = NULL,
 add1 = NULL,data = NULL,
 continuous,
```
# bal.tab.weightit 61

```
binary,
  s.d.denom,
  thresholds = NULL,
  weights = NULL,
  cluster = NULL,
  imp = NULL,
  pairwise = TRUE,
  s.weights = NULL,
  abs = FALSE,subset = NULL,quick = TRUE,
  ...
\lambda
```
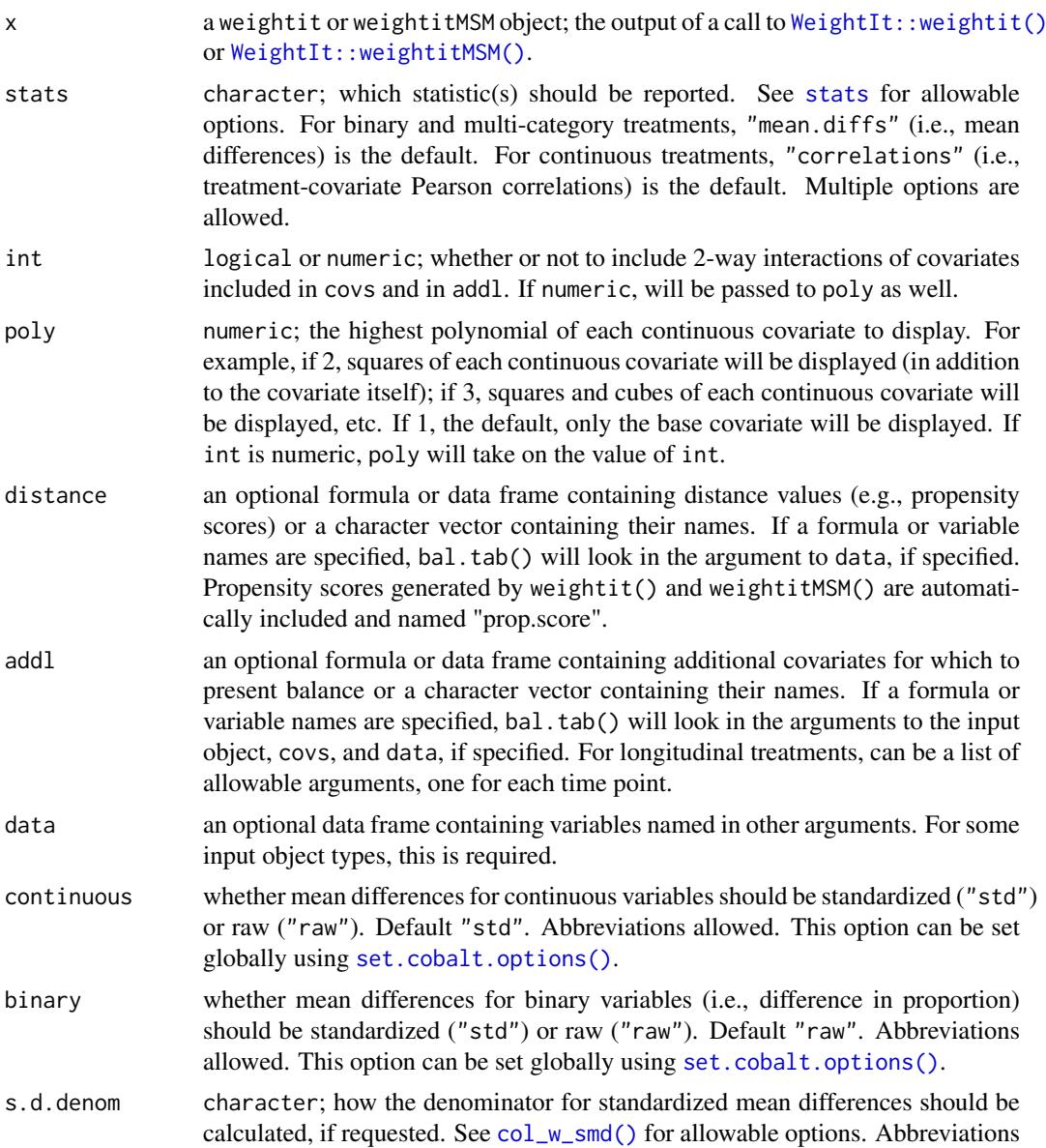

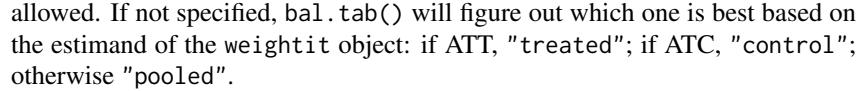

- thresholds a named vector of balance thresholds, where the name corresponds to the statistic (i.e., in stats) that the threshold applies to. For example, to request thresholds on mean differences and variance ratios, one can set thresholds =  $c(m =$ .05,  $v = 2$ ). Requesting a threshold automatically requests the display of that statistic. When specified, extra columns are inserted into the Balance table describing whether the requested balance statistics exceeded the threshold or not. Summary tables tallying the number of variables that exceeded and were within the threshold and displaying the variables with the greatest imbalance on that balance measure are added to the output.
- weights a vector, list, or data. frame containing weights for each unit, or a string containing the names of the weights variables in data, or an object with a [get.w\(\)](#page-81-0) method or a list thereof. The weights can be, e.g., inverse probability weights or matching weights resulting from a matching algorithm.
- cluster either a vector containing cluster membership for each unit or a string containing the name of the cluster membership variable in data or the input object. See [class-bal.tab.cluster](#page-71-0) for details.
- imp either a vector containing imputation indices for each unit or a string containing the name of the imputation index variable in data or the input object. See [class-bal.tab.imp](#page-72-0) for details. Not necessary if data is a mids object.
- pairwise whether balance should be computed for pairs of treatments or for each treatment against all groups combined. See [bal.tab.multi\(\)](#page-75-0) for details. This can also be used with a binary treatment to assess balance with respect to the full sample.
- s.weights Optional; either a vector containing sampling weights for each unit or a string containing the name of the sampling weight variable in data. These function like regular weights except that both the adjusted and unadjusted samples will be weighted according to these weights if weights are used. If s.weights was supplied in the call to weightit() or weightitMSM(), they will automatically be included and do not need be specified again (though there is no harm if they are).
- abs logical; whether displayed balance statistics should be in absolute value or not.
- subset a logical or numeric vector denoting whether each observation should be included or which observations should be included. If logical, it should have length equal to the number of units. NAs will be treated as FALSE. This can be used as an alternative to cluster to examine balance on subsets of the data.
- quick logical; if TRUE, will not compute any values that will not be displayed. Set to FALSE if computed values not displayed will be used later.
- for some input types, other arguments that are required or allowed. Otherwise, further arguments to control display of output. See [display options](#page-78-0) for details.

bal.tab.weightit() generates a list of balance summaries for the weightit object given.

### Value

For point treatments, if clusters and imputations are not specified, an object of class "bal.tab" containing balance summaries for the weightit object. See [bal.tab\(\)](#page-9-0) for details.

#### balance-statistics 63

If imputations are specified, an object of class "bal.tab.imp" containing balance summaries for each imputation and a summary of balance across imputations. See [class-bal.tab.imp](#page-72-0) for details.

If weightit() is used with multi-category treatments, an object of class "bal.tab.multi" containing balance summaries for each pairwise treatment comparison. See [bal.tab.multi\(\)](#page-75-0) for details.

If weightitMSM() is used for longitudinal treatments, an object of class "bal.tab.msm" containing balance summaries for each time period. See [class-bal.tab.msm](#page-74-0) for details.

If clusters are specified, an object of class "bal.tab.cluster" containing balance summaries within each cluster and a summary of balance across clusters. See [class-bal.tab.cluster](#page-71-0) for details.

## See Also

• [bal.tab\(\)](#page-9-0) for details of calculations.

## Examples

```
library(WeightIt)
data("lalonde", package = "cobalt")
## Basic propensity score weighting
w.out1 \leq weightit(treat \sim age + educ + race +
                       married + nodegree + re74 + re75,
                   data = lalonde, method = "glm")
bal.tab(w.out1, un = TRUE, m.threshold = .1,
        v.threshold = 2)
## Weighting with a multi-category treatment
w.out2 \le weightit(race \sim age + educ + married +
                       nodegree + re74 + re75,
                   data = lalone, method = "glm",estimand = "ATE")bal.tab(w.out2, un = TRUE)bal.tab(w.out2, un = TRUE, pairwise = FALSE)
## IPW for longitudinal treatments
data("msmdata", package = "WeightIt")
wmsm.out \leq weightitMSM(list(A_1 \sim X1_0 + X2_0,
                        A_2 \sim X1_1 + X2_1 +A_1 + X1_0 + X2_0,A_3 \sim X1_2 + X2_2 +A_2 + X1_1 + X2_1 +A_1 + X1_0 + X2_0,
                   data = msmdata,
                   method = "glm")bal.tab(wmsm.out)
```
<span id="page-62-0"></span>balance-statistics *Balance Statistics in* bal.tab *and* love.plot

#### Description

[bal.tab\(\)](#page-9-0) and [love.plot\(\)](#page-84-0) display balance statistics for the included covariates. The stats argument in each of these functions controls which balance statistics are to be displayed. The argument to stats should be a character vector with the names of the desired balance statistics.

This page describes all of the available balance statistics and how to request them. Abbreviations are allowed, so you can use the first few letters of each balance statistics to request it instead of typing out its whole name. That convention is used throughout the documentation. For example, to request mean differences and variance ratios in bal.tab() or love.plot(), you could include stats =  $c("m", "v")$ . In addition, the thresholds argument uses the same naming conventions and can be used to request balance thresholds on each statistic. For example, to request a balance threshold of .1 for mean differences, you could include thresholds =  $c(m = .1)$ .

Below, each allowable entry to stats and thresholds are described, along with other details or option that accompany them.

#### Binary/Multi-Category Treatments:

- "mean.diffs" Mean differences as computed by  $col_w_smd()$ . Can be abbreviated as "m". Setting the arguments continuous and binary to either "std" or "raw" will determine whether standardized mean differences or raw mean differences are calculated for continuous and categorical variables, respectively. When standardized mean differences are requested, the s.d.denom argument controls how the standardization occurs. When abs = TRUE, negative values become positive. Mean differences are requested by default when no entry to stats is provided.
- "variance.ratios" Variance ratios as computed by  $col_wvr()$ . Can be abbreviated as "v". Will not be computed for binary variables. When abs = TRUE, values less than 1 will have their inverse taken. When used with love. plot, the x-axis scaled will be logged so that, e.g., .5 is as far away from 1 as 2 is.
- "ks.statistics" Kolmogorov-Smirnov (KS) statistics as computed by [col\\_w\\_ks\(\)](#page-64-0).
- "ovl.coefficients" Overlapping (OVL) statistics as computed by [col\\_w\\_ovl\(\)](#page-64-0). Can be abbreviated as "ovl". Additional arguments passed to col\_w\_ovl(), such as integrate or bw, can be supplied to bal.tab() or love.plot().

#### Continuous Treatments:

- "correlations" Pearson correlations as computed by [col\\_w\\_cov\(\)](#page-64-0). Can be abbreviated as "cor". Setting the arguments continuous and binary to either "std" or "raw" will determine whether correlations or covariances are calculated for continuous and categorical variables, respectively (they are both "std" by default). When correlations are requested, the s.d.denom argument controls how the standardization occurs. When abs = TRUE, negative values become positive. Pearson correlations are requested by default when no entry to stats is provided.
- "spearman.correlations" Spearman correlations as computed by [col\\_w\\_cov\(\)](#page-64-0). Can be abbreviated as "sp". All arguments are the same as those for "correlations". When abs = TRUE, negative values become positive.
- "mean.diffs.target" Mean differences computed between the weighted and unweighted sample to ensure the weighted sample is representative of the original population. Can be abbreviated as "m". Setting the arguments continuous and binary to either "std" or "raw" will determine whether standardized mean differences or raw mean differences are calculated for continuous and categorical variables, respectively. The standardization factor will be computed in the unweighted sample. When abs = TRUE, negative values become positive. This statistic is only computed for the adjusted samples.

#### balance-summary 65

"ks.statistics.target" KS-statistics computed between the weighted and unweighted sample to ensure the weighted sample is representative of the original population. Can be abbreviated as "ks". This statistic is only computed for the adjusted samples.

If a statistic is requested in thresholds, it will automatically be placed in stats. For example, bal.tab(..., stats = "m", thresholds =  $c(v = 2)$ ) will display both mean differences and variance ratios, and the variance ratios will have a balance threshold set to 2.

# Examples

```
data(lalonde)
```

```
#Binary treatments
bal.tab(treat \sim age + educ + married + re74, data = lalonde,
        stats = c("m", "v", "ks")love.plot(treat \sim age + educ + married + re74, data = lalonde,
          stats = c("m", "v", "ks"), binary = "std",
          thresholds = c(m = .1, v = 2))#Continuous treatments
bal.tab(re75 \sim age + educ + married + re74, data = lalonde,
        stats = c("cor", "sp"))
love.plot(re75 \sim age + educ + married + re74, data = lalonde,
```

```
thresholds = c(cor = .1, sp = .1)
```
balance-summary *Compute Balance and Summary Statistics for Covariates*

#### <span id="page-64-0"></span>**Description**

These functions quickly compute balance statistics for the given covariates. These functions are used in [bal.tab\(\)](#page-9-0), but they are available for use in programming without having to call bal.tab() to get them.

- col\_w\_mean() computes the (weighted) means for a set of covariates and weights and is essentially a weighted version of [colMeans\(\)](#page-0-0).
- col\_w\_sd() computes the (weighted) standard deviations for a set of covariates and weights.
- col\_w\_smd() computes the (weighted) (absolute) (standardized) difference in means for a set of covariates, a binary treatment, and weights.
- col\_w\_vr() computes the (weighted) variance ratio for a set of covariates, a binary treatment, and weights.
- col\_w\_ks() computes the (weighted) Kolmogorov-Smirnov (KS) statistic for a set of covariates, a binary treatment, and weights.
- col w  $\alpha$  ovl() computes the complement of the (weighted) overlapping coefficient compliment for a set of covariates, a binary treatment, and weights (based on Franklin et al, 2014).
- col\_w\_cov() and col\_w\_corr() compute the (weighted) (absolute) treatment-covariate covariance or correlation for a set of covariates, a continuous treatment, and weights.

# Usage

```
col_w_mean(
  mat,
  weights = NULL,
  s.weights = NULL,
  subset = NULL,na.rm = TRUE,...
\mathcal{L}col_w_sd(
  mat,
  weights = NULL,
  s.weights = NULL,
  bin.vars,
  subset = NULL,na.rm = TRUE,...
\lambdacol_w_smd(
 mat,
  treat,
  weights = NULL,
  std = TRUE,s.d.denom = "pooled",
  abs = FALSE,s.weights = NULL,
  bin.vars,
  subset = NULL,weighted.weights = weights,
  na.rm = TRUE,...
\lambdacol_w_vr(
 mat,
  treat,
  weights = NULL,
  abs = FALSE,s.weights = NULL,
  bin.vars,
  subset = NULL,
  na.rm = TRUE,...
)
col_w_ks(
  mat,
  treat,
  weights = NULL,
  s.weights = NULL,
```

```
bin.vars,
  subset = NULL,
  na.rm = TRUE,...
)
col_w_ovl(
  mat,
  treat,
  weights = NULL,s.weights = NULL,
  bin.vars,
  integrate = FALSE,
  subset = NULL,
  na.rm = TRUE,...
\lambdacol_w_cov(
  mat,
  treat,
  weights = NULL,
  type = "pearson",
  std = FALSE,
  s.d.denom = "all",abs = FALSE,s.weights = NULL,
  bin.vars,
  subset = NULL,weighted.weights = weights,
  na.rm = TRUE,...
\lambdacol_w_corr(
  mat,
  treat,
  weights = NULL,
  type = "pearson"s.d.denom = "all",abs = FALSE,
  s.weights = NULL,
  bin.vars,
  subset = NULL,weighted.weights = weights,
  na.rm = TRUE,...
\lambda
```
# Arguments

mat a numeric matrix or a data frame containing the covariates for which the statistic is to be computed. If a data frame, [splitfactor\(\)](#page-94-0) with drop.first = "if2"

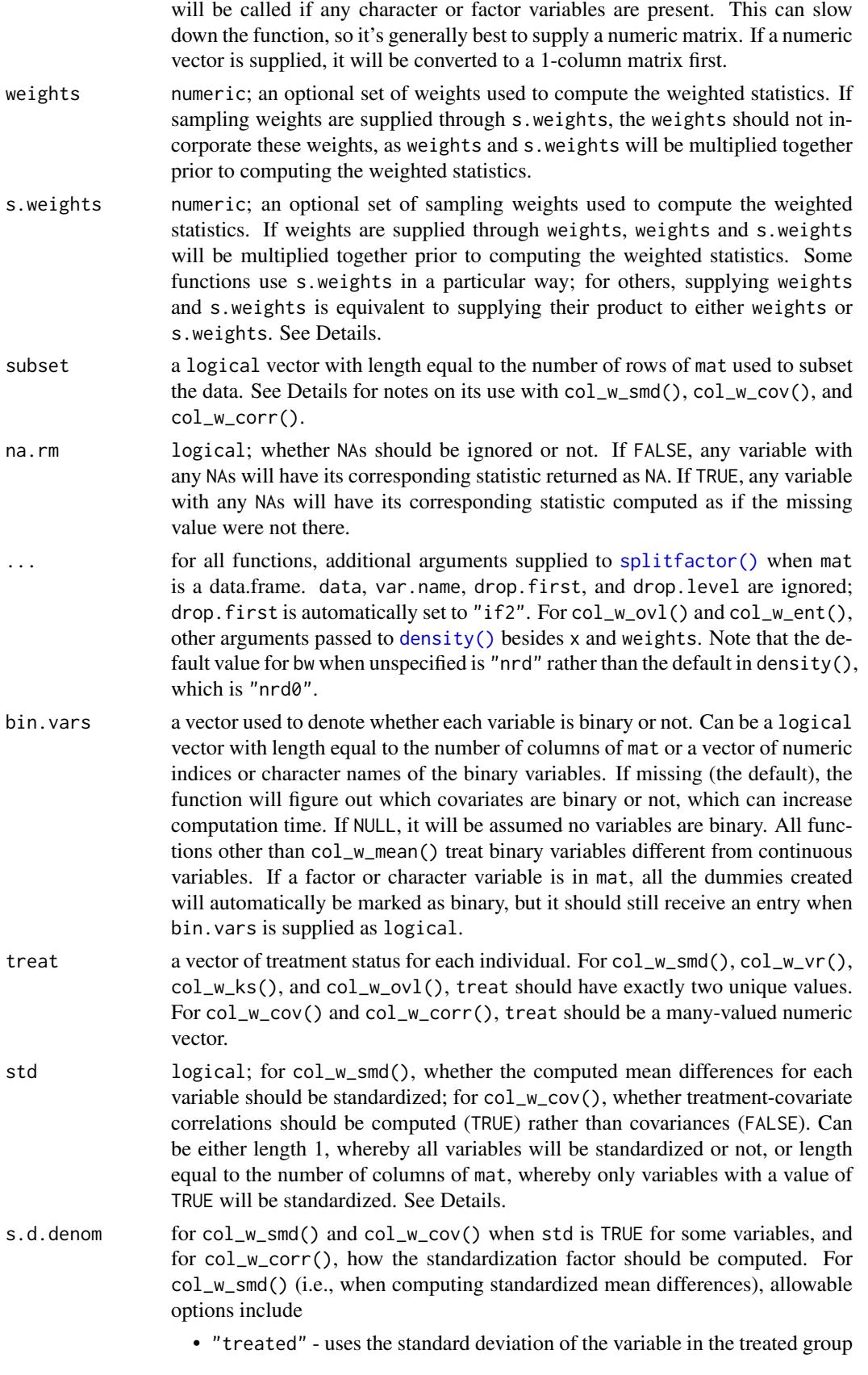

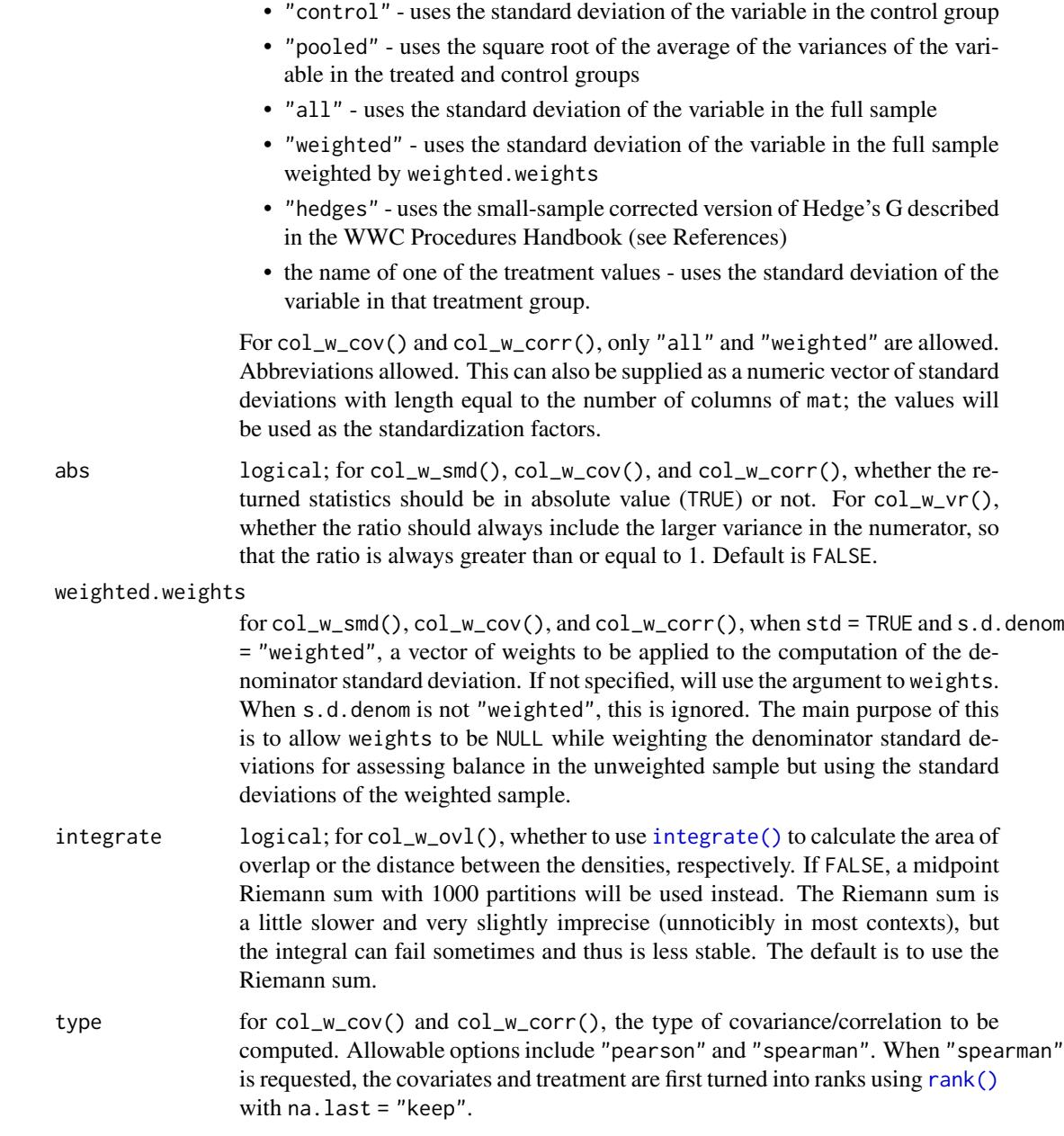

col\_w\_mean() computes column weighted means for a matrix of variables. It is similar to [colMeans\(\)](#page-0-0) but (optionally) incorporates weights. weights and s.weights are multiplied together prior to being used, and there is no distinction between them. This could be used to compute the weighted means of each covariate in the general population to examine the degree to which a weighting method has left the weighted samples resembling the original population.

col\_w\_sd() computes column weighted standard deviations for a matrix of variables. weights and s.weights are multiplied together prior to being used, and there is no distinction between them. The variance of binary variables is computed as  $p(1 - p)$ , where p is the (weighted) proportion of 1s, while the variance of continuous variables is computed using the standard formula; the standard deviation is the square root of this variance.

col\_w\_smd() computes the mean difference for each covariate between treatment groups defined by treat. These mean differences can optionally be weighted, standardized, and/or in absolute value. The standardization factor is computed using the unweighted standard deviation or variance when s.weights are absent, and is computed using the s.weights-weighted standard deviation or variance when s.weights are present, except when s.d.denom = "weighted", in which case the product of weighted.weights and s.weights (if present) are used to weight the standardization factor. The standardization factor is computed using the whole sample even when subset is used. Note that unlike bal.tab(), col\_w\_smd() requires the user to specify whether each individual variable should be standardized using std rather than relying on continuous or binary. The weighted mean difference is computed using the product of weights and s.weights, if specified. The variance of binary variables is computed as  $p(1 - p)$ , where p is the (weighted) proportion of 1s, while the variance of continuous variables is computed using the standard formula.

 $col_wvr()$  computes the variance ratio for each covariate between treatment groups defined by treat. When abs = TRUE, pmax(out, 1/out) is applied to the output so that the ratio is always greater than or equal to 1. For binary variables, the variance is computed as  $p(1 - p)$ , where p is the (weighted) proportion of 1s, while the variance of continuous variables is computed using the standard formula. Note that in bal.tab(), variance ratios are not computed for binary variables, while here, they are (but likely should not be interpreted). weights and s.weights are multiplied together prior to being used, and there is no distinction between them. Because of how the weighted variance is computed, exactly balanced groups may have variance ratios that differ slightly from 1.

col\_w\_ks() computes the KS statistic for each covariate using the method implemented in twang. The KS statistics can optionally be weighted. For binary variables, the KS statistic is just the difference in proportions. weights and s.weights are multiplied together prior to being used, and there is no distinction between them.

col\_w\_ovl() computes the complement of the overlapping coefficient as described by Franklin et al. (2014). It does so by computing the density of the covariate in the treated and control groups, then finding the area where those density overlap, and subtracting that number from 1, yielding a value between 0 and 1 where 1 indicates complete imbalance, and 0 indicates perfect balance. [density\(\)](#page-0-0) is used to model the density in each group. The bandwidth of the covariate in the smaller treatment group is used for both groups. The area of overlap can be computed using integrate, which quickly and accurately computes the integral, or using a midpoint Riemann sum with 1000 partitions, which approximates the area more slowly. A reason to prefer the Riemann sum is that integrate can fail for unknown reasons, though Riemann sums will fail with some extreme distributions. When either method fails, the resulting value will be NA. For binary variables, the complement of the overlapping coefficient is just the difference in proportions. weights and s.weights are multiplied together prior to being used, and there is no distinction between them. The weights are used to compute the weighted density by supplying them to the weights argument of density.

col\_w\_cov() computes the covariance between a continuous treatment and the covariates to assess balance for continuous treatments as recommended in Austin (2019). These covariance can optionally be weighted or in absolute value or can be requested as correlations (i.e., standardized covariances). The correlations are computed as the covariance between the treatment and covariate divided by a standardization factor, which is equal to the square root of the product of the variance of treatment and the variance of the covariate. The standardization factor is computed using the unweighted variances when s.weights are absent, and is computed using the sampling weighted variances when s.weights are present, except when s.d.denom = "weighted", in which case the product of weighted.weights and s.weights (if present) are used to weight the standardization factor. For this reason, the computed correlation can be greater than 1 or less than -1. The standardization factor is always computed using the whole sample even when subset is used. The covariance is computed using the product of weights and s.weights, if specified. The variance of binary variables is computed as  $p(1 - p)$ , where p is the (weighted) proportion of 1s, while the

#### balance-summary 71

variance of continuous variables is computed using the standard formula.

col\_w\_corr() is a wrapper for col\_w\_cov with std set to TRUE.

## Value

A vector of balance statistics, one for each variable in mat. If mat has column names, the output will be named as well.

## References

Austin, P. C. (2019). Assessing covariate balance when using the generalized propensity score with quantitative or continuous exposures. *Statistical Methods in Medical Research*, 28(5), 1365–1377. [doi:10.1177/0962280218756159](https://doi.org/10.1177/0962280218756159)

Franklin, J. M., Rassen, J. A., Ackermann, D., Bartels, D. B., & Schneeweiss, S. (2014). Metrics for covariate balance in cohort studies of causal effects. *Statistics in Medicine*, 33(10), 1685–1699. [doi:10.1002/sim.6058](https://doi.org/10.1002/sim.6058)

What Works Clearinghouse. (2020). WWC Procedures Handbook (Version 4.1). Retrieved from <https://ies.ed.gov/ncee/wwc/Handbooks>

## See Also

- [bal.tab\(\)](#page-9-0)
- [bal.compute\(\)](#page-2-0)
- [balance-statistics](#page-62-0)

## Examples

```
data("lalonde", package = "cobalt")
treat <- lalonde$treat
covs <- subset(lalonde, select = -c(treat, re78))
covs0 <- splitfactor(covs, drop.first = "if2")
bin.vars <- c(FALSE, FALSE, TRUE, TRUE, TRUE,
              TRUE, TRUE, FALSE, FALSE)
W <- WeightIt::weightit(treat \sim covs, method = "glm",
                         estimand = "ATE")weights <- W$weights
round(data.frame(
    m0 = col_w_mean(covs0, weights = weights, subset = treat == 0),sd0 = col_w_sd(covs0, weights = weights,
                   bin.vars = bin.vars, subset = treat == \theta),
    m1 = col_w_mean(covs0, weights = weights, subset = treat == 1),sd1 = col_w_sd(covs0, weights = weights,
                   bin.vars = bin.vars, subset = treat == 1),
    smd = col_w_smd(covs0, treat = treat, weights = weights,std = TRUE, bin.vars = bin.vars),
    vr = col_w_v(r(\text{covs0}, \text{treat} = \text{treat}, \text{weights} = \text{weights},bin.vars = bin.vars),
    ks = col_w_ks(covs0, treat = treat, weights = weights,bin.vars = bin.vars),
    row.names = colnames(covs0)
), 4)
```

```
# Compare to bal.tab():
bal.tab(covs, treat = treat, weights = weights,disp = c("m", "sd"), stats = c("m", "v", "ks"),
        estimand = "ATE", method = "weighting",
        binary = "std")
```
<span id="page-71-0"></span>class-bal.tab.cluster *Using* bal.tab() *with Clustered Data*

#### **Description**

When using [bal.tab\(\)](#page-9-0) with clustered data, the output will be different from the case with singlelevel data, and there are some options that are common across all bal.tab() methods. This page outlines the outputs and options in this case.

There are two main components of the output of bal.tab() with clustered data: the within-cluster balance summaries and the across-cluster balance summary. The within-cluster balance summaries display balance for units within each cluster separately.

The across-cluster balance summary pools information across the within-cluster balance summaries to simplify balance assessment. It provides a combination (e.g., mean or maximum) of each balance statistic for each covariate across all clusters. This allows you to see how bad the worst imbalance is and what balance looks like on average. The balance summary will not be computed if longitudinal treatments, multi-category treatments, or multiply imputed data are used.

#### Allowable arguments

There are four arguments for each bal.tab() method that can handle clustered data: cluster, which.cluster, cluster.summary, and cluster.fun.

- cluster A vector of cluster membership. This can be factor, character, or numeric vector. This argument is required to let bal.tab() know that the data is clustered. If a data argument is specified, this can also be the name of a variable in data that contains cluster membership.
- which.cluster This is a display option that does not affect computation. If .all (the default), all clusters in cluster will be displayed. If .none, no clusters will be displayed. Otherwise, can be a vector of cluster names or numerical indices for which to display balance. Indices correspond to the alphabetical order of cluster names (or the order of cluster levels if a factor).
- cluster.summary This is a display option that does not affect computation. If TRUE, the balance summary across clusters will be displayed. The default is TRUE, and if which.cluster is .none, it will automatically be set to TRUE.
- cluster.fun This is a display option that does not affect computation. Can be "min", "mean", or "max" and corresponds to which function is used in the across-cluster summary to combine results across clusters. For example, if cluster.fun = "mean" the mean balance statistic across clusters will be displayed. The default when abs = FALSE in the bal.tab() call is to display all three. The default when abs = FALSE in the bal.tab() call is to display just the mean and max balance statistic.
#### <span id="page-72-1"></span>class-bal.tab.imp 73

#### **Output**

The output is a bal.tab.cluster object, which inherits from bal.tab. It has the following elements:

- Cluster.Balance: For each cluster, a regular bal.tab object containing a balance table, a sample size summary, and other balance assessment tools, depending on which options are specified.
- Cluster.Summary: The balance summary across clusters. This will include the combination of each balance statistic for each covariate across all clusters according to the value of cluster.fun.
- Observations: A table of sample sizes or effective sample sizes for each cluster before and after adjustment.

As with other methods, multiple weights can be specified, and values for all weights will appear in all tables.

# See Also

- [bal.tab\(\)](#page-9-0)
- [bal.tab.data.frame\(\)](#page-31-0)
- [print.bal.tab\(\)](#page-89-0)
- vignette("segmented-data") for examples

<span id="page-72-0"></span>class-bal.tab.imp *Using* bal.tab() *with Multiply Imputed Data*

# Description

When using [bal.tab\(\)](#page-9-0) with multiply imputed data, the output will be different from the case with a single data set. Multiply imputed data can be used with all bal.tab() methods, and the mimids and wimids methods for MatchThem objects automatically incorporate multiply imputed data. This page outlines the outputs and options available with multiply imputed data.

There are two main components of the output of bal.tab() with multiply imputed data: the withinimputation balance summaries and the across-imputation balance summary. The within-imputation balance summaries display balance for units within each imputed data set separately. In general, this will not be very useful because interest rarely lies in the qualities of any individual imputed data set.

The across-imputation balance summary pools information across the within-imputation balance summaries to simplify balance assessment. It provides the average, smallest, and largest balance statistic for each covariate across all imputations. This allows you to see how bad the worst imbalance is and what balance looks like on average across the imputations. The summary behaves differently depending on whether abs is specified as TRUE or FALSE. When abs = TRUE, the acrossimputation balance summary will display the mean absolute balance statistics and the maximum absolute balance statistics. When abs = FALSE, the across-imputation balance summary will display the minimum, mean, and maximum of the balance statistic in its original form.

#### <span id="page-73-0"></span>Allowable arguments

There are four arguments for each bal.tab() method that can handle multiply imputed data: imp, which.imp, imp.summary, and imp.fun.

- imp A vector of imputation membership. This can be factor, character, or numeric vector. This argument is required to let bal.tab() know that the data is multiply imputed unless **MatchThem** objects are used. If a data argument is specified, this can also be the name of a variable in data that contains imputation membership. If the data argument is a mids object, the output of a call to mice(), imp does not need to be specified and will automatically be extracted from the mids object.
- which. imp This is a display option that does not affect computation. If . all, all imputations in imp will be displayed. If .none (the default), no imputations will be displayed. Otherwise, can be a vector of imputation indices for which to display balance.
- imp. summary This is a display option that does not affect computation. If TRUE, the balance summary across imputations will be displayed. The default is TRUE, and if which.imp is .none, it will automatically be set to TRUE.
- imp. fun This is a display option that does not affect computation. Can be "min", "mean", or "max" and corresponds to which function is used in the across-imputation summary to combine results across imputations. For example, if imp. fun = "mean" the mean balance statistic across imputations will be displayed. The default when  $abs = FALSE$  in the bal.tab() call is to display all three. The default when  $\text{abs} = \text{FALSE}$  in the bal.tab() call is to display just the mean and max balance statistic.

#### **Output**

The output is a bal.tab.imp object, which inherits from bal.tab. It has the following elements:

- Imputation.Balance: For each imputation, a regular bal.tab object containing a balance table, a sample size summary, and other balance assessment tools, depending on which options are specified.
- Balance.Across.Imputations: The balance summary across imputations. This will include the combination of each balance statistic for each covariate across all imputations according to the value of imp.fun.
- Observations: A table of sample sizes or effective sample sizes averaged across imputations before and after adjustment.

As with other methods, multiple weights can be specified, and values for all weights will appear in all tables.

# See Also

- [bal.tab\(\)](#page-9-0)
- [bal.tab.data.frame\(\)](#page-31-0)
- [print.bal.tab\(\)](#page-89-0)
- vignette("segmented-data") for examples

<span id="page-74-1"></span><span id="page-74-0"></span>class-bal.tab.msm *Using* bal.tab() *with Longitudinal Treatments*

#### **Description**

When using [bal.tab()] with longitudinal treatments, the output will be different from the case with

There are two main components of the output of 'bal.tab()' with longitudinal treatments: the time-po

The across-time-points balance summary is, for each variable, the greatest imbalance across all time

#### Allowable arguments

There are two additional arguments for each bal.tab() method that can handle longitudinal treatments: which.time and msm.summary.

- which. time This is a display option that does not affect computation. If . all (the default), all time points will be displayed. If .none, no time points will be displayed. Otherwise, can be a vector of treatment names or indices for which to display balance.
- msm.summary This is a display option that does not affect computation. If TRUE, the balance summary across time points will be displayed. The default is TRUE, and if which.time is .none, it will automatically be set to TRUE.

#### **Output**

The output is a bal.tab.msm object, which inherits from bal.tab. It has the following elements:

- Time.Balance: For each time point, a regular bal.tab object containing a balance table, a sample size summary, and other balance assessment tools, depending on which options are specified.
- Balance.Across.Times: The balance summary across time points. This will include the maximum balance statistic(s) for each covariate across all time points.
- Observations: A table of sample sizes or effective sample sizes for each time point before and after adjustment.

As with other methods, multiple weights can be specified, and values for all weights will appear in all tables.

#### Note

The balance tables presented here are not the same as those recommended by Jackson (2016) and computed in his R package, **[confoundr](https://CRAN.R-project.org/package=confoundr)**, as these do not take into account treatment history. The balance statistics presented here should be used with caution and may not reflect balance in an accurate way.

#### References

Jackson, J. W. (2016). Diagnostics for Confounding of Time-varying and Other Joint Exposures: *Epidemiology*, 27(6), 859–869. [doi:10.1097/EDE.0000000000000547](https://doi.org/10.1097/EDE.0000000000000547)

#### See Also

- [bal.tab\(\)](#page-9-0)
- [bal.tab.time.list\(\)](#page-55-0)
- [print.bal.tab\(\)](#page-89-0)
- vignette("longitudinal-treat") for examples

<span id="page-75-0"></span>class-bal.tab.multi *Using* bal.tab() *with Multi-Category Treatments*

#### **Description**

When using [bal.tab\(\)](#page-9-0) with multi-category treatments, the output will be different from the case with binary or continuous treatments, and there are some options that are common across all bal.tab() methods. This page outlines the outputs and options in this case.

There are two main components of the output of bal.tab() with multi-category treatments: the two-group treatment comparisons and the balance summary. The two-group treatment comparisons are standard binary treatment comparison either for pairs of groups (e.g., for treatments A, B, and C, "A vs. B", "A vs. C", and "B vs. C") or each group against all the groups (i.e., the entire sample).

The balance summary is, for each variable, the greatest imbalance across all two-group comparisons. So, for variable X1, if "A vs. B" had a standardized mean difference of 0.52, "A vs. C" had a standardized mean difference of .17, and "B vs. C" had a standardized mean difference of .35, the balance summary would have 0.52 for the value of the standardized mean difference for X1. The same goes for other variables and other measures of balance. If the greatest observed imbalance is tolerable, then all other imbalances for that variable will be tolerable too, so focusing on reducing the greatest imbalance is sufficient for reducing imbalance overall. (Note that when s.d.denom = "pooled", i.e., when the estimand is the ATE, the pooled standard deviation in the denominator will be the average of the standard deviations across all treatment groups, not just those used in the pairwise comparison.) The balance summary will not be computed if multiply imputed data are used.

#### Allowable arguments

There are four arguments for each bal.tab() method that can handle multi-category treatments: pairwise, focal, which.treat, and multi.summary.

- pairwise Whether to compute the two-group comparisons pairwise or not. If TRUE, bal.tab() will compute comparisons for each pair of treatments. This can be valuable if treatments are to be compared with one another (which is often the case). If FALSE, bal.tab() will compute balance for each treatment group against the full unadjusted sample when focal is NULL and for each non-focal group against the focal group otherwise.
- focal When one group is to be compared to multiple control groups in an ATT analysis, the group considered "treated" is the focal group. By specifying the name or index of the treatment condition considered focal, bal.tab() will only compute and display pairwise balance for treatment comparisons that include the focal group when pairwise = FALSE.
- which.treat This is a display option that does not affect computation. When displaying the bal.tab output, which treatments should be displayed? If a vector of length 1 is entered, all comparisons involving that treatment group will be displayed. If a vector of length 2 or more is entered, all comparisons involving treatments that both appear in the input will be

<span id="page-75-1"></span>

<span id="page-76-0"></span>displayed. For example, inputting "A" will display "A vs. B" and "A vs. C", while entering c("A", "B") will only display "A vs. B". .none indicates no treatment comparisons will be displayed, and .all indicates all treatment comparisons will be displayed. .none is the default.

multi.summary If TRUE, the balance summary across all comparisons will be computed and displayed. This includes one row for each covariate with maximum balance statistic across all pairwise comparisons. Note that, if variance ratios or KS statistics are requested in addition to mean differences, the displayed values may not come from the same pairwise comparisons; that is, the greatest standardized mean difference and the greatest variance ratio may not come from the same comparison. The default is TRUE, and if which.treat is .none, it will automatically be set to TRUE.

# **Output**

The output is a bal.tab.multi object, which inherits from bal.tab. It has the following elements:

- Pair.Balance:For each pair of treatment groups, a regular bal.tab object containing a balance table, a sample size summary, and other balance assessment tools, depending on which options are specified. If pairwise is FALSE, the comparisons will be between each group and the groups combined (labeled "All") when focal is NULL and between each non-focal group and the focal group otherwise.
- Balance.Across.Pairs: The balance summary across two-group comparisons. This will include the greatest (i.e., maximum) absolute balance statistics(s) for each covariate across all comparisons computed. Thresholds can be requested for each balance measure as with binary treatments.
- Observations: A table of sample sizes or effective sample sizes for each treatment group before and after adjustment.

As with other methods, multiple weights can be specified, and values for all weights will appear in all tables.

# Note

In versions 4.3.1 and earlier, setting pairwise = FALSE would compare each group to the full adjusted sample. Now, each group is compared to the full *un*adjusted sample (unadjusted except for s.weights, if supplied).

In versions 4.3.1 and earlier, pairwise was ignored with non-NULL focal and was automatically set to FALSE. pairwise can be specified and its default is now TRUE, so balance between all treatment groups will be computed by default rather than only between each non-group and the focal group. To recover previous functionality, set pairwise = FALSE with non-NULL focal.

# See Also

- [bal.tab\(\)](#page-9-0)
- [bal.tab.data.frame\(\)](#page-31-0)
- [print.bal.tab\(\)](#page-89-0)
- vignette("segmented-data") for examples

<span id="page-77-1"></span><span id="page-77-0"></span>class-bal.tab.subclass

*Using* bal.tab() *with Subclassified Data*

#### Description

When using [bal.tab\(\)](#page-9-0) with subclassified data, i.e., data split into subclasses where balance may hold, the output will be different from the standard, non-subclassified case, and there is an additional option for controlling display. This page outlines the outputs and options in this case.

There are two main components of the output of bal.tab() with subclassified data: the balance within subclasses and the balance summary across subclasses. The within-subclass balance displays essentially are standard balance displays for each subclass, except that only "adjusted" values are available, because the subclassification itself is the adjustment.

The balance summary is, for each variable, like a weighted average of the balance statistics across subclasses. This is computed internally by assigning each individual a weight based on their subclass and treatment group membership and then computing weighted balance statistics as usual with these weights. This summary is the same one would get if subclasses were supplied to the match.strata argument rather than to subclass. Because the means and mean differences are additive, their computed values will be weighted averages of the subclass-specific values, but for other statistics, the computed values will not be.

# Allowable arguments

There are three arguments for bal.tab() that relate to subclasses: subclass, which.subclass, and subclass.summary.

- subclass For the data.frame and formula methods of bal.tab(), a vector of subclass membership or the name of the variable in data containing subclass membership. When using subclassification with a function compatible with **cobalt**, such as matchit() in **MatchIt**, this argument can be omitted because the subclasses are in the output object.
- which. subclass This is a display option that does not affect computation. If . all, all subclasses in subclass will be displayed. If .none (the default), no subclasses will be displayed. Otherwise, can be a vector of subclass indices for which to display balance.
- subclass.summary This is a display option that does not affect computation. If TRUE, the balance summary across subclasses will be displayed. The default is TRUE, and if which. subclass is .none, it will automatically be set to TRUE.

#### **Output**

The output is a bal.tab.subclass object, which inherits from bal.tab. It has the following elements:

- Subclass.Balance: A list of data frames containing balance information for each covariate in each subclass.
- Balance.Across.Subclass: A data frame containing balance statistics for each covariate aggregated across subclasses and for the original sample (i.e., unadjusted). See [bal.tab\(\)](#page-9-0) for details on what this includes.
- Observations: A table of sample sizes in each subclass and overall.

#### <span id="page-78-1"></span>display-options 79

#### See Also

- [bal.tab\(\)](#page-9-0)
- [bal.tab.data.frame\(\)](#page-31-0)
- [print.bal.tab\(\)](#page-89-0)

<span id="page-78-0"></span>display-options *Options for Displaying* bal.tab() *Output*

#### Description

Several additional arguments can be passed to [bal.tab\(\)](#page-9-0) that control the display of the output; these arguments are documented here. Not all arguments are applicable to all uses of  $bal$ .  $tab()$ ; for example, which.subclass, which controls which subclasses are displayed when subclassification is used, won't do anything when subclassification is not used. Note that when quick = TRUE is set in the call to bal.tab() (which is the default), setting any of these arguments to FALSE can prevent some values from being computed, which can have unintended effects.

# Allowed arguments

- disp.bal.tab logical; whether to display the table of balance statistics. Default is TRUE, so the balance table is displayed.
- imbalanced.only logical; whether to display only the covariates that failed to meet at least one of balance thresholds. Default is FALSE, so all covariates are displayed.
- un logical; whether to print statistics for the unadjusted sample as well as for the adjusted sample. Default is FALSE, so only the statistics for the adjusted sample are displayed.
- disp character; which distribution summary statistic(s) should be reported. Allowable options include "means" and "sds". Multiple options are allowed. Abbreviations allowed.
- stats character; which statistic(s) should be reported. See [stats](#page-62-0) to see which options are available. Multiple options are allowed. Abbreviations allowed. For binary and multi-category treatments, the default is "mean.diffs" (i.e., [standardized] mean differences), and for continuous treatments, the default is "correlations" (i.e., treatment-covariate Pearson correlations).
- factor\_sep character; the string used to separate factor variables from their levels when variable names are printed. Default is "\_".
- int\_sep character; the string used to separate two variables involved in an interaction when variable names are printed. Default is " $\star$ ". Older versions of **cobalt** used " $\_$ ".
- disp.call logical; whether to display the function call from the original input object, if present. Default is FALSE, so the function call is not displayed.

#### When subclassification is used:

- which. subclass Which subclasses (if any) should be displayed. If . all, all subclasses will be displayed. If .none (the default), no subclasses will be displayed. Otherwise, can be a vector of subclass indices for which to display balance.
- subclass.summary logical; whether to display the balance summary across subclasses. If TRUE, the balance summary across subclasses will be displayed. The default is TRUE, and if which.subclass is .none, it will automatically be set to TRUE.

#### When the treatment is multi-category:

- <span id="page-79-0"></span>which.treat For which treatments or treatment combinations balance tables should be displayed. If a vector of length 1 is entered, all comparisons involving that treatment group will be displayed. If a vector of length 2 or more is entered, all comparisons involving treatments that both appear in the input will be displayed. For example, setting which. treat = "A" will display "A vs. B" and "A vs. C", while setting which. treat  $= c("A", "B")$  will only display "A vs. B". .none indicates no treatment comparisons will be displayed, and .all indicates all treatment comparisons will be displayed. Default is .none. See [bal.tab.multi\(\)](#page-75-0).
- multi.summary logical; whether to display the balance summary across all treatment pairs. This includes one row for each covariate with maximum balance statistic across all pairwise comparisons. Note that, if variance ratios or KS statistics are requested, the displayed values may not come from the same pairwise comparisons; that is, the greatest standardized mean difference and the greatest variance ratio may not come from the same comparison. Default is TRUE when which.treat is .none and FALSE otherwise. See [bal.tab.multi\(\)](#page-75-0).

#### When clusters are present:

- which.cluster For which clusters balance tables should be displayed. If .all, all clusters in cluster will be displayed. If .none, no clusters will be displayed. Otherwise, can be a vector of cluster names or numerical indices for which to display balance. Indices correspond to the alphabetical order of cluster names (or the order of cluster levels if a factor). Default is .all. See [class-bal.tab.cluster](#page-71-0).
- cluster.summary logical; whether to display the balance summary across clusters. Default is TRUE when which.cluster is .none and FALSE otherwise (note the default for which.cluster is .all). See [class-bal.tab.cluster](#page-71-0).
- cluster.fun Which function is used in the across-cluster summary to combine results across clusters. Can be "min", "mean", or "max". For example, if cluster.fun = "mean" the mean balance statistic across clusters will be displayed. The default when abs = FALSE in the bal.tab() call is to display all three. The default when abs  $=$  FALSE in the bal.tab() call is to display just the mean and max balance statistic. See [class-bal.tab.cluster](#page-71-0).

#### When multiple imputations are present:

- which.imp For which imputations balance tables should be displayed. If .all, all imputations in imp will be displayed. If .none, no imputations will be displayed. Otherwise, can be a vector of imputation indices for which to display balance. Default is .none. See [class-bal.tab.imp](#page-72-0).
- imp.summary logical; whether to display the balance summary across imputations. Default is TRUE when which.imp is .none and FALSE otherwise. See [class-bal.tab.imp](#page-72-0).
- imp.fun Which function is used in the across-imputation summary to combine results across imputations. Can be "min", "mean", or "max". For example, if imp. fun = "mean" the mean balance statistic across imputations will be displayed. The default when abs = FALSE in the bal.tab() call is to display all three. The default when abs = FALSE in the bal.tab() call is to display just the mean and max balance statistic. See [class-bal.tab.imp](#page-72-0).

#### When the treatment is longitudinal:

- which.time For which time points balance tables should be displayed. If .all, all time points will be displayed. If .none, no time points will be displayed. Otherwise, can be a vector of treatment names or indices for which to display balance. Default is .none. See [class-bal.tab.msm](#page-74-0).
- msm.summary logical; whether to display the balance summary across time points. Default is TRUE when which.time is .none and FALSE otherwise. See [class-bal.tab.msm](#page-74-0).

#### <span id="page-80-0"></span>f.build 81

# Setting options globally

In addition to being able to be specified as arguments, if you find you frequently set a display option to something other than its default, you can set that as a global option (for the present R session) using [set.cobalt.options\(\)](#page-93-0) and retrieve it using [get.cobalt.options\(\)](#page-93-1). Note that global options cannot be set for which.subclass, which.cluster, which.imp, which.treat, or which.time.

# Note

When calling bal.tab() using  $do$ .call(), if you are using .all or .none as inputs to arguments, you need to use [alist\(\)](#page-0-0) rather than [list\(\)](#page-0-0) to group the arguments. For example, do.call(bal.tab, list(., which.cluster = .none)) will produce an error, but do.call(bal.tab, alist(., which.cluster = .none)) should work correctly.

# See Also

[bal.tab\(\)](#page-9-0), [print.bal.tab\(\)](#page-89-0)

f.build *Convenient Formula Generation*

# Description

f.build() returns a [formula](#page-0-0) of the form  $y \sim x1 + x2 + ...$  from a data frame input. It can be much quicker to use f.build() than to hand-write the precise formula, which may contain errors. It can be used in place of a formula in, for example,  $\text{glm}()$ , matchit(), or [bal.tab\(\)](#page-9-0). It provides similar functionality to [reformulate\(\)](#page-0-0).

#### Usage

 $f.build(y = NULL, rhs = NULL)$ 

#### Arguments

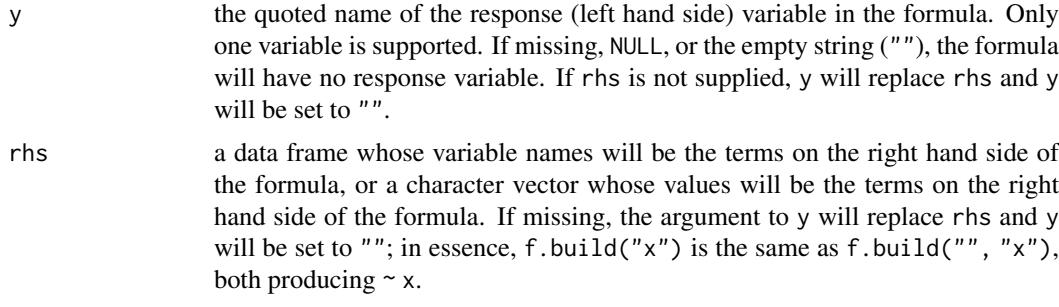

# Value

a formula object.

# See Also

[reformulate\(\)](#page-0-0)

# Examples

```
data(lalonde)
covs \leq subset(lalonde, select = -c(treat, rel)lm(f.build("treat", covs), data = lalonde)
```
get.w *Extract Weights from Preprocessing Objects*

# Description

Extracts weights from the outputs of preprocessing functions.

#### Usage

```
get.w(x, \ldots)## S3 method for class 'matchit'
get.w(x, \ldots)## S3 method for class 'ps'
get.w(x, stop.method = NULL, estimand, s.weights = FALSE, ...)## S3 method for class 'mnps'
get.w(x, stop.method = NULL, s.weights = FALSE, ...)## S3 method for class 'ps.cont'
get.w(x, s.weights = FALSE, ...)## S3 method for class 'iptw'
get.w(x, stop.method = NULL, s.weights = FALSE, ...)## S3 method for class 'Match'
get.w(x, ...)
## S3 method for class 'CBPS'
get.w(x, estimand, ...)
## S3 method for class 'CBMSM'
get.w(x, \ldots)## S3 method for class 'ebalance'
get.w(x, treat, ...)
## S3 method for class 'optmatch'
get.w(x, estimand, ...)
## S3 method for class 'cem.match'
get.w(x, estimand, ...)
## S3 method for class 'weightit'
get.w(x, s.weights = FALSE, ...)
```
<span id="page-81-0"></span>

```
## S3 method for class 'designmatch'
get.w(x, treat, estimand, ...)
## S3 method for class 'mimids'
get.w(x, \ldots)## S3 method for class 'wimids'
get.w(x, \ldots)## S3 method for class 'sbwcau'
get.w(x, \ldots)
```
# Arguments

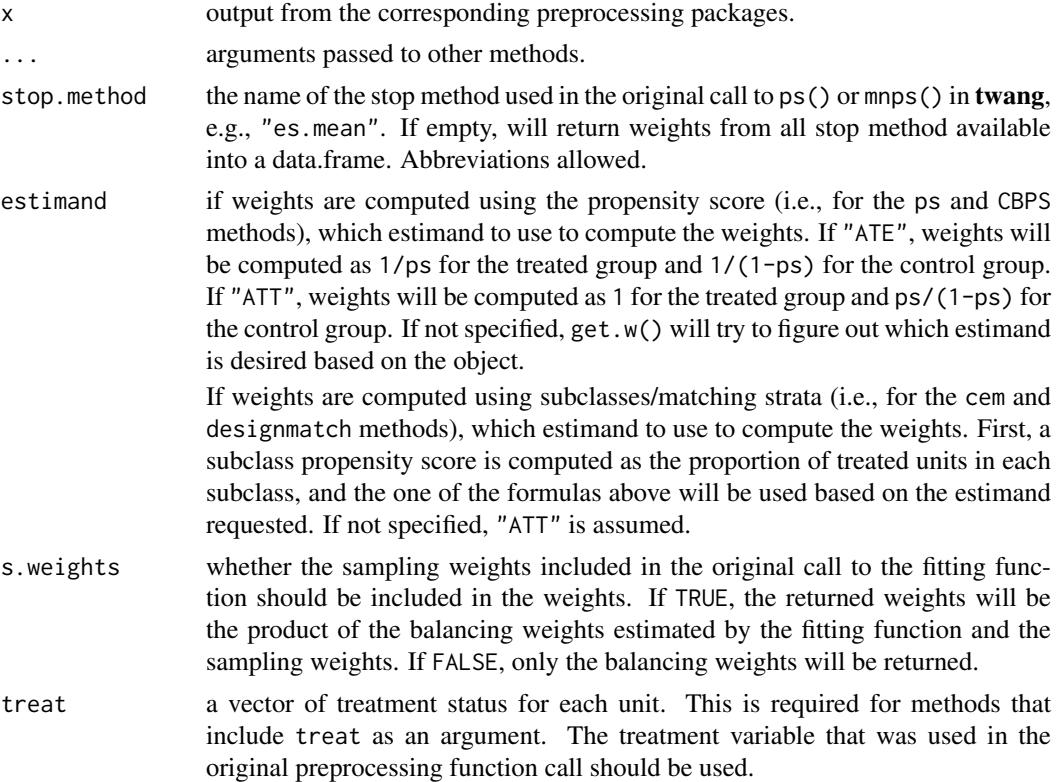

#### Details

The output of  $get.w()$  can be used in calls to the formula and data frame methods of [bal.tab\(\)](#page-9-0) (see example below). In this way, the output of multiple preprocessing packages can be viewed simultaneously and compared. The weights can also be used in weights statements in regression methods to compute weighted effects.

twang has a function called get.weights() that performs the same function on ps objects but offers slightly finer control. Note that the weights generated by  $get.w()$  for ps objects do not include sampling weights by default.

When sampling weights are used with CBPS() in CBPS, the returned weights will already have the sampling weights incorporated. To retrieve the balancing weights on their own, divide the returned weights by the original sampling weights. For other packages, the balancing weights are returned separately unless s.weights = TRUE, which means they must be multiplied by the sampling weights for effect estimation.

When Match() in **Matching** is used with CommonSupport = TRUE, the returned weights will be incorrect. This option is not recommended by the package authors.

## Value

A vector or data frame of weights for each unit. These may be matching weights or balancing weights.

#### Examples

```
data("lalonde", package = "cobalt")
m.out \leq MatchIt::matchit(treat \sim age + educ + race,
                          data = lalonde,
                          estimand = "ATT")
w.out <- WeightIt::weightit(treat ~ age + educ + race,
                            data = lalonde,
                            estimand = "ATT")bal.tab(treat \sim age + educ + race, data = lalonde,
        weights = data.frame(matched = get.w(m.out),
                             weighted = get.w(w.out)),method = c("matching", "weighting"),
        estimand = "ATT")
```
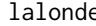

e *Data from National Supported Work Demonstration and PSID, as analyzed by Dehejia and Wahba (1999).*

#### Description

This is a subsample of the data from the treated group in the National Supported Work Demonstration (NSW) and the comparison sample from the Population Survey of Income Dynamics (PSID). This data was previously analyzed extensively by Lalonde (1986) and Dehejia and Wahba (1999).

# Usage

lalonde

lalonde\_mis

# Format

A data frame with 614 observations (185 treated, 429 control). There are 9 variables measured for each individual.

- "treat" is the treatment assignment (1=treated, 0=control).
- "age" is age in years.

<span id="page-83-0"></span>

#### <span id="page-84-1"></span>love.plot 85

- "educ" is education in number of years of schooling.
- "race" is the individual's race/ethnicity, (Black, Hispanic, or White). Note some other versions of this dataset use indicator variables black and hispan instead of a single race variable.
- "married" is an indicator for married (1=married, 0=not married).
- "nodegree" is an indicator for whether the individual has a high school degree (1=no degree, 0=degree).
- "re74" is income in 1974, in U.S. dollars.
- "re75" is income in 1975, in U.S. dollars.
- "re78" is income in 1978, in U.S. dollars.

"treat" is the treatment variable, "re78" is the outcome, and the others are pre-treatment covariates. An object of class data. frame with 614 rows and 9 columns.

#### Details

lalonds\_mis is the same dataset with missing values in three of the covariates.

# References

Lalonde, R. (1986). Evaluating the econometric evaluations of training programs with experimental data. *American Economic Review* 76: 604-620.

Dehejia, R.H. and Wahba, S. (1999). Causal Effects in Nonexperimental Studies: Re-Evaluating the Evaluation of Training Programs. *Journal of the American Statistical Association* 94: 1053-1062.

<span id="page-84-0"></span>love.plot *Display Balance Statistics in a Love Plot*

#### Description

Generates a "Love" plot graphically displaying covariate balance before and after adjusting. Options are available for producing publication-ready plots. Detailed examples are available in vignette("love.plot").

#### Usage

```
love.plot(
 x,
  stats,
  abs,
  agg.fun = NULL,
  var.order = NULL,
 drop.missing = TRUE,
  drop.distance = FALSE,
  thresholds = NULL,
  line = FALSE,
  stars = "none",
  grid = FALSE,
  limits = NULL,
  colors = NULL,
  shapes = NULL,
```
86 love.plot

```
alpha = 1,
  size = 3,wrap = 30,var.names = NULL,
  title,
  sample.names,
  labels = FALSE,
  position = "right",
  themes = NULL,
  ...
\lambda
```
# Arguments

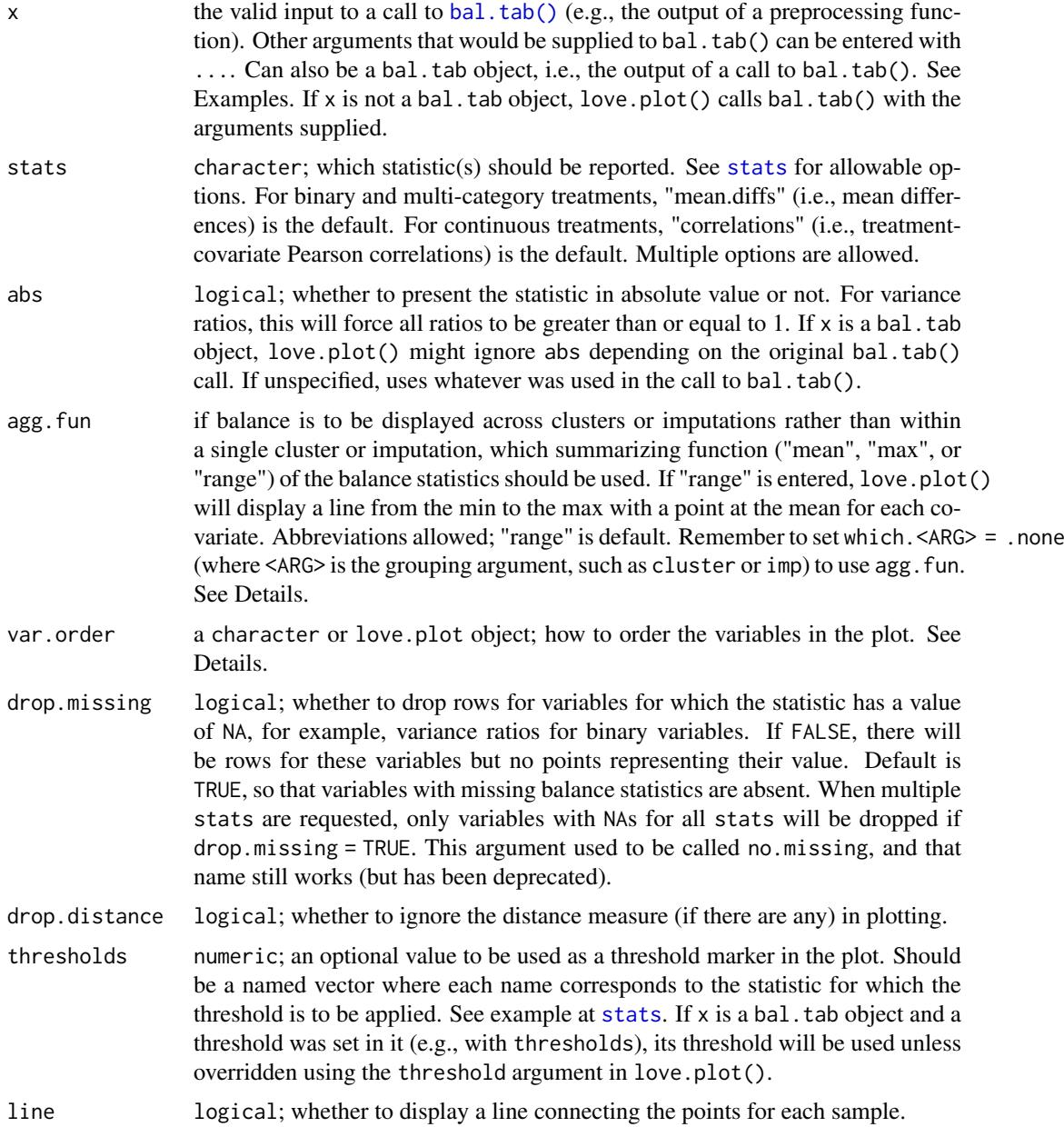

<span id="page-85-0"></span>

<span id="page-86-0"></span>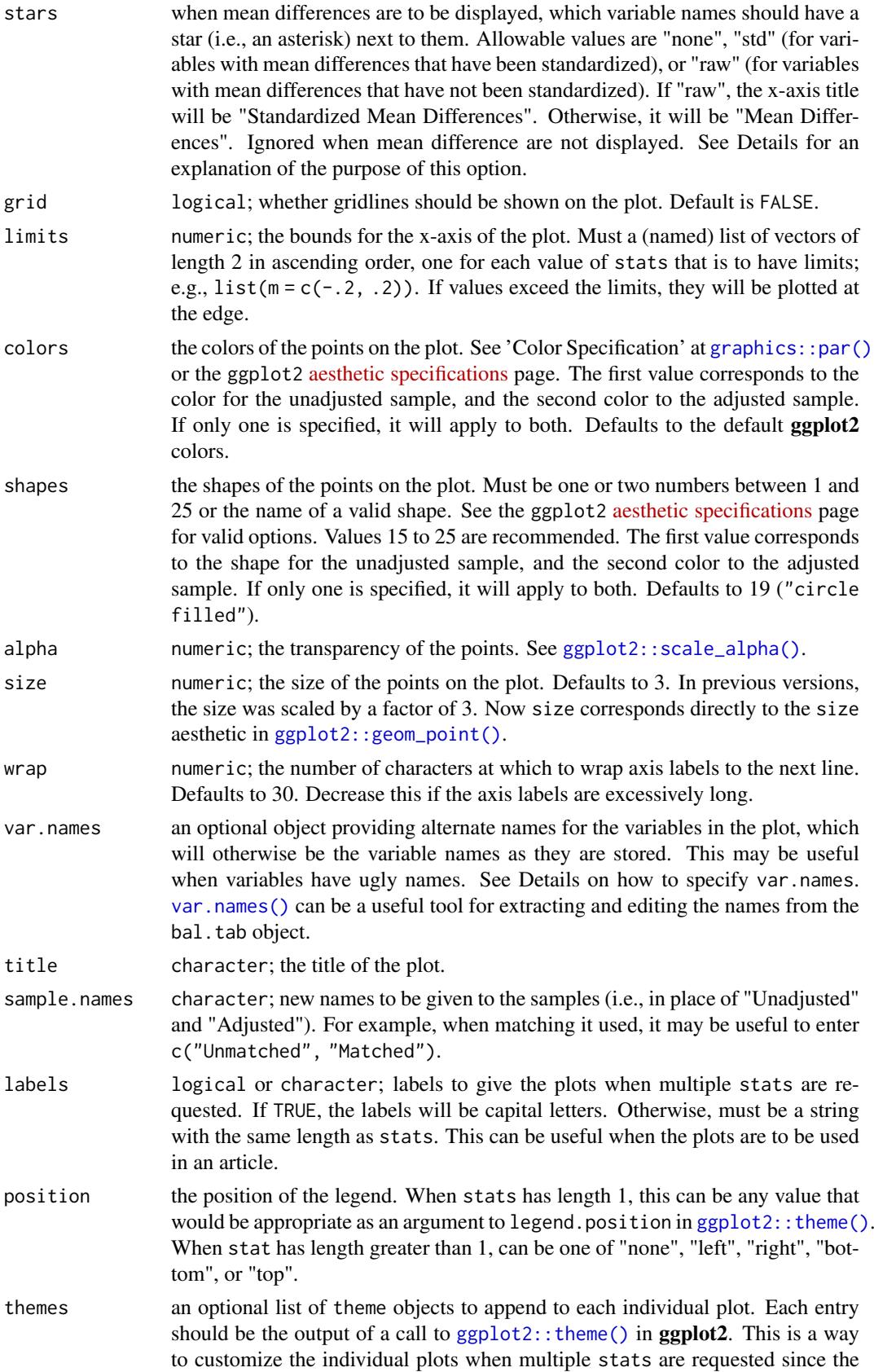

final output is not a manipulable ggplot object. It can be used with length-1 stats, but it probably makes more sense to just add the theme() call after love.plot().

<span id="page-87-0"></span>... additional arguments passed to bal.tab() or options for display of the plot. The following related arguments are currently accepted:

- use.grid whether to use [gridExtra::arrangeGrob\(\)](#page-0-0) in gridExtra to make the plot when stats has length 1. See section Value.
- disp.subclass whether to display individual subclasses if subclassification is used. Overrides the disp.subclass option in the original bal.tab() call if x is a bal.tab object.
- star\_char character; when stars are used, the character that should be the "star" next to the starred variables. The default is "\*". "†" or "\u2020" (i.e., dagger) might be appealing as well.

Additionally, any of the which. arguments used with clustered or multiply imputed data or longitudinal or multi-category treatments can be specified to display balance on selected groupings. Set to .none to aggregate across groups (in which agg.fun comes into effect) and set to .all to view all groups. See [display-options](#page-78-0) for options, and see vignette("segmented-data") for details and examples.

# Details

love.plot can be used with clusters, imputations, and multi-category and longitudinal treatments in addition to the standard case. Setting the corresponding which. argument to .none will aggregate across that dimension. When aggregating, an argument should be specified to agg.fun referring to whether the mean, minimum ("min"), or maximum ("max") balance statistic or range ("range", the default) of balance statistics for each covariate should be presented in the plot. See vignette("segmented-data") for examples.

With subclasses, balance will be displayed for the unadjusted sample and the aggregated subclassified sample. If disp.subclass is TRUE, each subclass will be displayed additionally as a number on the plot.

#### Variable order using var.order:

The order that the variables are presented in depends on the argument to var.order. If NULL, the default, they will be displayed in the same order as in the call to bal.tab(), which is the order of the underlying data set. If "alphabetical", they will be displayed in alphabetical order. If "unadjusted", they will be ordered by the balance statistic of the unadjusted sample. To order by the values of the adjusted sample, "adjusted" can be supplied if only one set of weights (or subclasses) are specified; otherwise, the name of the set of weights should be specified.

If multiple stats are requested, the order will be determined by the first entry to stats (e.g., if both "mean.diffs" and "ks.statistics" are requested, and var.order = "unadjusted", the variables will be displayed in order of the unadjusted mean differences for both plots). If multiple plots are produced simultaneously (i.e., for individual clusters or imputations), var.order can only be NULL or "alphabetical".

If a love.plot object is supplied, the plot being drawn will use the variable order in the supplied love.plot object. This can be useful when making more than one plot and the variable order should be the same across plots.

#### Variable names using var.names:

The default in love.plot() is to present variables as they are named in the output of the call to bal.tab(), so it is important to know this output before specifying alternate variable names when using var.names, as the displayed variable names may differ from those in the original data.

#### <span id="page-88-0"></span>love.plot 89

There are several ways to specify alternate names for presentation in the displayed plot using the var.names argument by specifying a list of old and new variable names, pairing the old name with the new name. You can do this in three ways: 1) use a vector or list of new variable names, with the names of the values the old variable names; 2) use a data frame with exactly one column containing the new variable names and the row names containing the old variable names; or 3) use a data frame with two columns, the first (or the one named "old") containing the old variable names and the second (or the one named "new") containing the new variable names. If a variable in the output from bal.tab() is not provided in the list of old variable names, love.plot() will use the original old variable name.

love.plot() can replace old variables names with new ones based on exact matching for the name strings or matching using the variable name components. For example, if a factor variable "X" with levels "a", "b", and "c" is displayed with love.plot(), the variables " $X_a$ a", " $X_b$ b", and "X\_c" will be displayed. You can enter replacement names for all three variables individually with var.names, or you can simply specify a replacement name for "X", and "X" will be replaced by the given name in all instances it appears, including not just factor expansions, but also polynomials and interactions in int = TRUE in the original bal.tab() call. In an interaction with another variable, say "Y", there are several ways to replace the name of the interaction term "X\_a  $*$  Y". If the entire string ("X\_a  $*$  Y") is included in var. names, the entire string will be replaced. If " $X_a$ " is included in var.names, only it will be replaced (and it will be replaced everywhere else it appears). If "X" is included in var.names, only it will be replaced (and it will be replaced everywhere else it appears). See example at [var.names\(\)](#page-96-0).

# Stars and the x-axis label with mean differences:

When mean differences are to be displayed, love.plot() attempts to figure out the appropriate label for the x-axis. If all mean differences are standardized, the x-axis label will be "Standardized Mean Differences". If all mean differences are raw (i.e., unstandardized), the x-axis label will be "Mean Differences". Otherwise, love.plot() turns to the stars argument. If "raw", the x-axis label will be "Standardized Mean Differences" (i.e., because un-starred variables have standardized mean differences displayed). If "std", the x-axis label will be "Mean Differences" (i.e., because un-starred variables have raw mean differences displayed). If "none", the x-axis label will be "Mean Differences" and a warning will be issued recommending the use of stars.

The default is to display standardized mean differences for continuous variables, raw mean differences for binary variables, and no stars, so this warning will be issued in most default uses of love.plot(). The purpose of this is to correct behavior of previous versions of **cobalt** in which the default x-axis label was "Mean Differences", even when standardized mean differences were displayed, yielding a potentially misleading plot. This warning requires the user to think about what values are being displayed. The idea of using stars is that the user can, in a caption for the plot, explain that variables with an asterisk have standardized (or raw) mean differences display, in contrast to un-starred variables.

# Value

When only one type of balance statistic is requested, the returned object is a standard ggplot object that can be manipulated using ggplot2 syntax. This facilitates changing fonts, background colors, and features of the legend outside of what love.plot() provides automatically.

When more than one type of balance statistic is requested, the plot is constructed using  $gridExtracta::arrangeGrob()$ in gridExtra, which arranges multiple plots and their shared legend into one plot. Because the output of arrangeGrob is a gtable object, its features cannot be manipulated in the standard way. Use the themes argument to change theme elements of the component plots. The original plots are stored in the "plots" attribute of the output object.

<span id="page-89-1"></span>love.plot can also be called by using plot() or autoplot() on a bal.tab object. If used in this way, some messages may appear twice. It is recommended that you just use love.plot() instead.

# See Also

[bal.tab\(\)](#page-9-0), vignette("love.plot")

#### Examples

```
data("lalonde", package = "cobalt")
## Propensity score weighting
w.out1 <- WeightIt::weightit(treat ~ age + educ + race + married +
                                nodegree + re74 + re75,
                             data = lalonde)
love.plot(w.out1, thresholds = c(m = .1), var.order = "unadjusted")
## Using alternate variable names
v <- data.frame(old = c("age", "educ", "race_black", "race_hispan",
                        "race_white", "married", "nodegree", "re74",
                        "re75", "distance"),
                new = c("Age", "Years of Education", "Black",
                        "Hispanic", "White", "Married", "No Degree",
                        "Earnings 1974", "Earnings 1975",
                        "Propensity Score"))
love.plot(w.out1, stats = 'm'', threshold = .1,
          var.order = "unadjusted", var.names = v)
#Using multiple stats
love.plot(w.out1, stats = c("m", "ks"),
          thresholds = c(m = .1, ks = .05),
          var.order = "unadjusted", var.names = v, stars = "raw",
          position = "bottom", wrap = 20)
#Changing visual elements
love.plot(w.out1, thresholds = c(m = .1),
          var.order = "unadjusted", var.names = v, abs = TRUE,
          shapes = c("triangle filled", "circle"),
          colors = c("red", "blue"), line = TRUE,
          grid = FALSE, sample.names = c("Original", "Weighted"),
          stars = "raw", position = "top")
```
<span id="page-89-0"></span>print.bal.tab *Print Results of a Call to* bal.tab()

#### Description

Prints bal.tab() output in a clean way. Provides options for printing.

# <span id="page-90-0"></span>print.bal.tab 91

# Usage

```
## S3 method for class 'bal.tab'
print(
  x,
  imbalanced.only,
  un,
  disp.bal.tab,
  disp.call,
  stats,
  disp.thresholds,
  disp,
  which.subclass,
  subclass.summary,
  which.imp,
  imp.summary,
  imp.fun,
  which.treat,
  multi.summary,
  which.time,
  msm.summary,
  which.cluster,
  cluster.summary,
  cluster.fun,
  digits = max(3, getOption("digits") - 3),
  ...
)
```
# Arguments

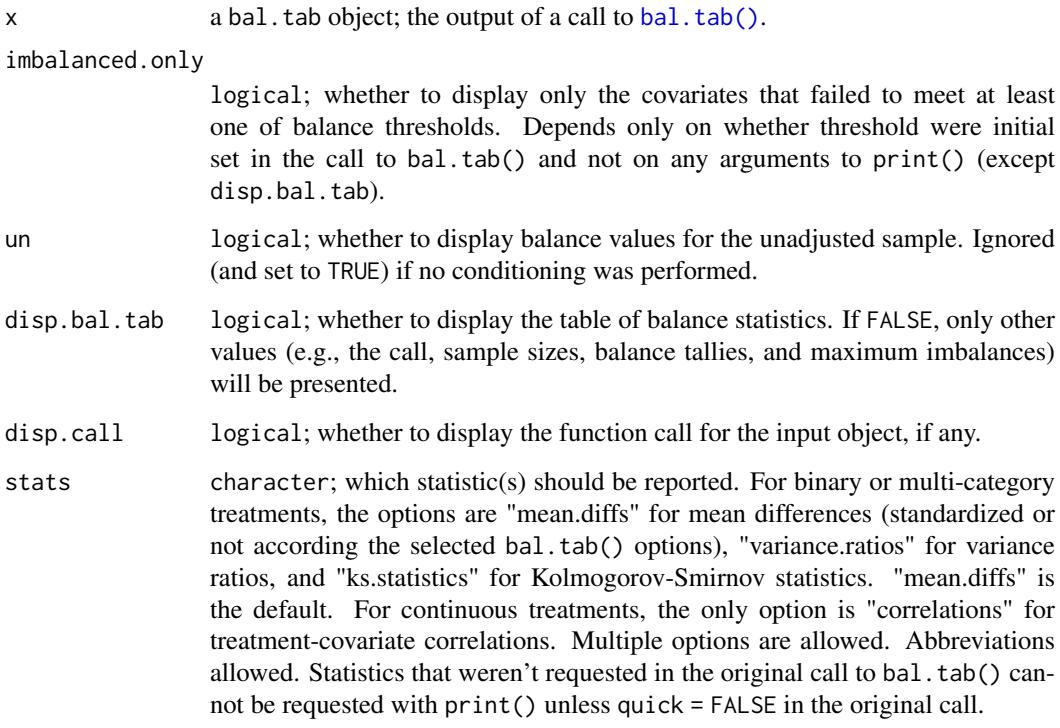

<span id="page-91-0"></span>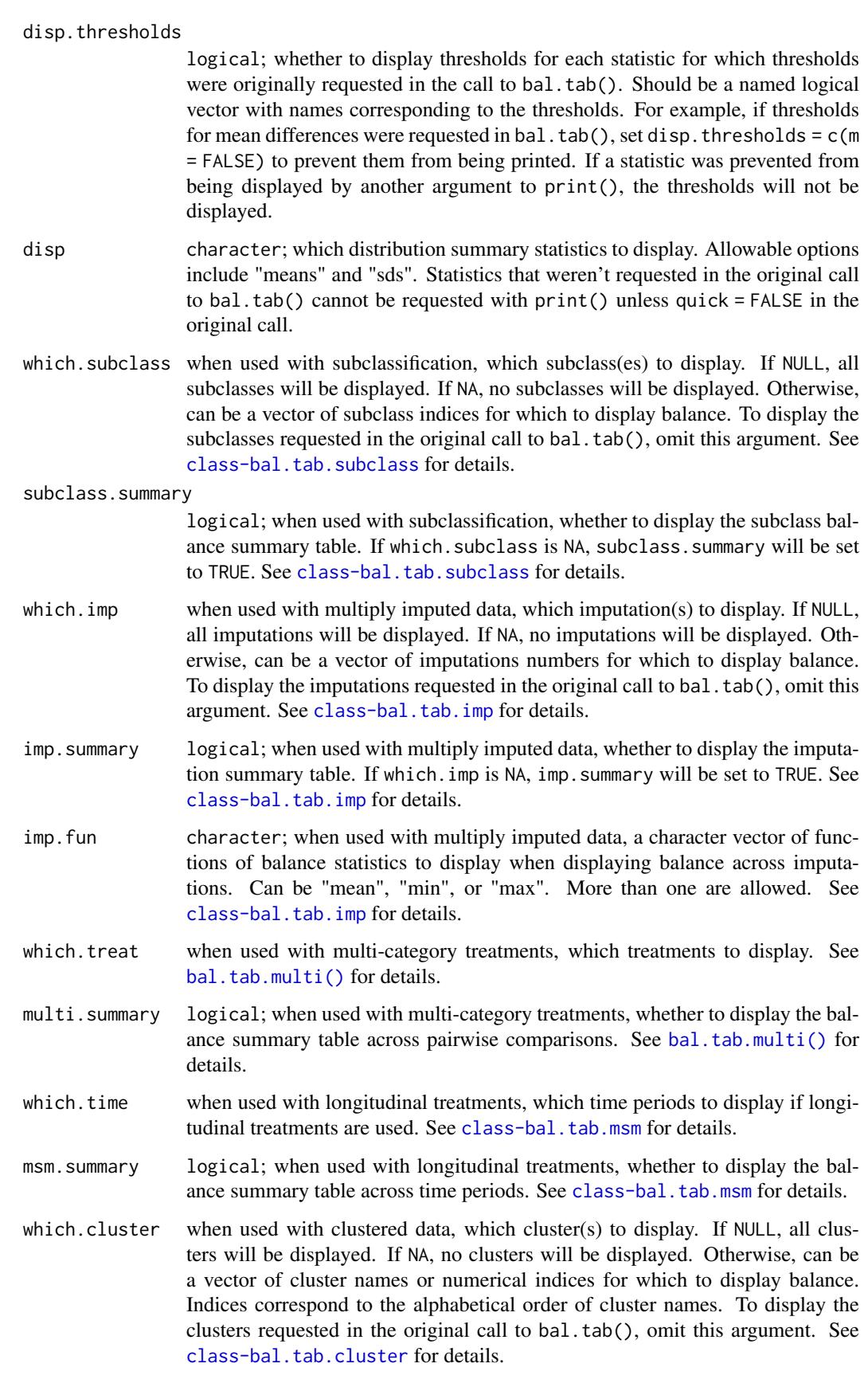

#### <span id="page-92-0"></span>print.bal.tab 93

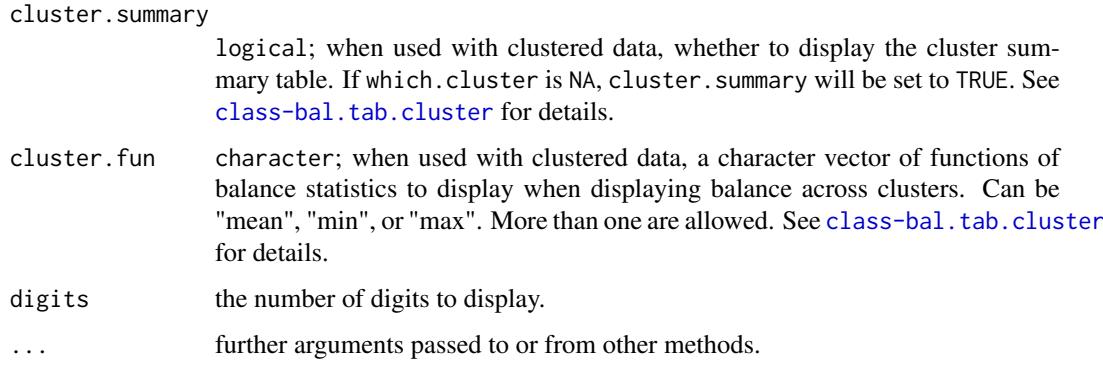

# Details

Simply calling bal.tab() will print its results, but it can be useful to store the results into an object and print them again later, possibly with different print options specified. The print() function automatically dispatches the correct method for the bal.tab object given.

Any parameter used in bal.tab() for calculations, such as int, addl, or distance, cannot be used with print(); only those parameters listed above, those that solely determine printing options, can be used. To change computation options, a new call to bal.tab() must be performed.

Prior versions of print() had separate methods for each bal.tab class. Now they are dispatched internally.

#### Note

Unless quick = FALSE in the original call to bal.tab() (which is not the default), some values may not be calculated, in which case using print() will not display these values even when requested. For example, if stats = "m" and quick = TRUE in the original call to bal.tab() (the default for both), setting stats = "ks" in print() will not print the KS statistics because they were not calculated.

# See Also

[print\(\)](#page-0-0), [bal.tab\(\)](#page-9-0)

[display-options](#page-78-0) for further information on some of these options.

# Examples

```
data("lalonde", package = "cobalt")
```

```
w.out <- WeightIt::weightit(treat ~ age + educ + married +
                                race + re74 + re75,
                            data = lalonde)
```

```
b \leq - bal.tab(w.out, stats = c("m", "v", "ks"),
             un = TRUE, v.threshold = 2)
```

```
print(b, un = FALSE, stats = c("m", "v"),
      disp.thresholds = c(v = FALSE))
```
<span id="page-93-2"></span><span id="page-93-0"></span>set.cobalt.options *Set and Get Options in* cobalt

#### <span id="page-93-1"></span>Description

Makes it easier to set cobalt options. set.cobalt.[options\(\)](#page-0-0) is essentially a wrapper for options() but performs several checks, and get.cobalt.options() is essentially a wrapper for [getOption\(\)](#page-0-0).

### Usage

```
set.cobalt.options(..., default = FALSE)
```

```
get.cobalt.options(...)
```
# Arguments

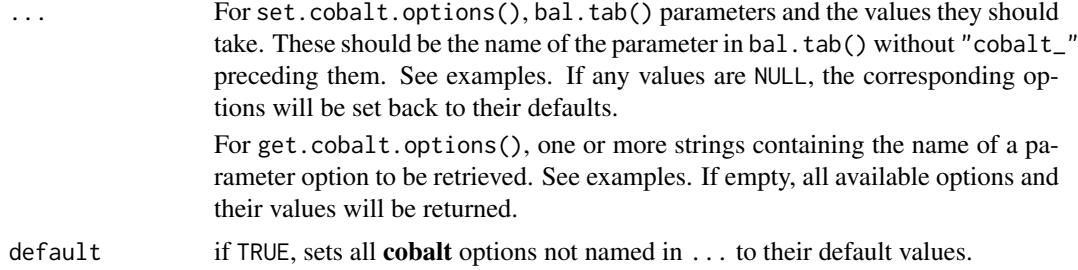

#### Details

When an option is set to NULL, it is set to its default value. The defaults are not displayed but are listed on the help pages where they appear. Most options correspond to display options, which can be accessed [here.](#page-78-0) Some others (e.g., continuous and binary) are described on the [bal.tab\(\)](#page-9-0) help page.

# See Also

- [options\(\)](#page-0-0)
- [display-options](#page-78-0) for some arguments that can be set via options.

#### Examples

```
# Set un to be TRUE to always display unadjusted
# balance measures and set binary to "std" to
# produce standardized mean differences for
# binary variables.
set.cobalt.options(un = TRUE, binary = "std")
# Note: the above is equivalent to:
# options(cobalt_un = TRUE, cobalt_binary = "std")
# but performs some additional checks
get.cobalt.options("un", "binary")
```
#### <span id="page-94-0"></span>splitfactor 50 and 25 and 26 and 26 and 26 and 26 and 26 and 26 and 26 and 26 and 26 and 26 and 26 and 26 and 26 and 26 and 26 and 26 and 26 and 26 and 26 and 26 and 26 and 26 and 26 and 26 and 26 and 26 and 26 and 26 and

```
# Note: the above is equivalent to:
# getOption("cobalt_un")
# getOption("cobalt_binary")
# Return all cobalt options to their defaults
set.cobalt.options(default = TRUE)
# View all available options
get.cobalt.options()
```
splitfactor *Split and Unsplit Factors into Dummy Variables*

# Description

splitfactor() splits factor variables into dummy (0/1) variables. This can be useful when functions do not process factor variables well or require numeric matrices to operate. unsplitfactor() combines dummy variables into factor variables, undoing the operation of splitfactor().

# Usage

```
splitfactor(
  data,
  var.name,
  drop.level = NULL,
  drop.first = TRUE,
  drop.singleton = FALSE,
  drop.na = TRUE,
  sep = "",
  replace = TRUE,
  split.with = NULL,
  check = TRUE)
unsplitfactor(
  data,
  var.name,
  dropped.level = NULL,
  dropped.na = TRUE,
  sep = "''_",replace = TRUE
)
```
#### Arguments

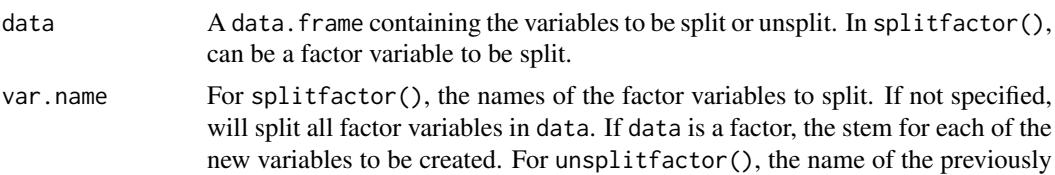

split factor. If not specified and data is the output of a call to splitfactor(), all previously split variables will be unsplit.

- drop.level The name of a level of var.name for which to drop the dummy variable. Only works if there is only one variable to be split.
- drop.first Whether to drop the first dummy created for each factor. If "if2", will only drop the first category if the factor has exactly two levels. The default is to always drop the first dummy (TRUE).
- drop.singleton Whether to drop a factor variable if it only has one level.
- drop.na If NAs are present in the variable, how to handle them. If TRUE, no new dummy will be created for NA values, but all created dummies will have NA where the original variable was NA. If FALSE, NA will be treated like any other factor level, given its own column, and the other dummies will have a value of 0 where the original variable is NA.
- sep A character separating the the stem from the value of the variable for each dummy. For example, for "race\_black", sep = "\_".
- replace Whether to replace the original variable(s) with the new variable(s) (TRUE) or the append the newly created variable(s) to the end of the data set (FALSE).
- split.with A list of vectors or factors with lengths equal to the number of columns of data that are to be split in the same way data is. See Details.
- check Whether to make sure the variables specified in var.name are actually factor (or character) variables. If splitting non-factor (or non-character) variables into dummies, set check = FALSE. If check = FALSE and data is a data.frame, an argument to var.name must be specified.
- dropped.level The value of each original factor variable whose dummy was dropped when the variable was split. If left empty and a dummy was dropped, the resulting factor will have the value NA instead of the dropped value. There should be one entry per variable to unsplit. If no dummy was dropped for a variable, an entry is still required, but it will be ignored.
- dropped.na If TRUE, will assume that NAs in the variables to be unsplit correspond to NA in the unsplit factor (i.e., that drop.na = TRUE was specified in split.factor()). If FALSE, will assume there is a dummy called "var.name\_stem\_NA" (e.g., "x\_NA") that contains 1s where the unsplit factor should be NA (i.e., that drop.na = FALSE was specified in split.factor(). If NAs are stored in a different column with the same stem, e.g., "x\_miss", that name (e.g., "miss") can be entered instead.

## Details

If there are NAs in the variable to be split, the new variables created by splitfactor() will have NA where the original variable is NA.

When using unsplitfactor() on a data.frame that was generated with splitfactor(), the arguments dropped.na, and sep are unnecessary.

If split.with is supplied, the elements will be split in the same way data is. For example, if data contained a 4-level factor that was to be split, the entries of split.with at the same index as the factor and would be duplicated so that resulting entries will have the same length as the number of columns of data after being split. The resulting values are stored in the "split.with" attribute of the output object. See Examples.

#### <span id="page-96-1"></span>var.names 97

#### Value

For splitfactor(), a data.frame containing the original data set with the newly created dummies. For unsplitfactor(). a data.frame containing the original data set with the newly created factor variables.

#### See Also

[model.matrix\(\)](#page-0-0)

#### Examples

```
data("lalonde", package = "cobalt")
lalonde.split <- splitfactor(lalonde, "race",
                             replace = TRUE,
                             drop.first = TRUE)
# A data set with "race_hispan" and "race_white" instead
# of "race".
lalonde.unsplit <- unsplitfactor(lalonde.split, "race",
                                 replace = TRUE,
                                 dropped.level = "black")
all.equal(lalonde, lalonde.unsplit) #TRUE
# Demonstrating the use of split.with:
to.split <- list(letters[1:ncol(lalonde)],
                 1:ncol(lalonde))
lalonde.split <- splitfactor(lalonde, split.with = to.split,
                             drop.first = FALSE)
attr(lalonde.split, "split.with")
```
<span id="page-96-0"></span>var.names *Extract Variable Names from* bal.tab *Objects*

# Description

This function extracts variable names from a bal.tab object for use in specifying alternate variable names in [love.plot\(\)](#page-84-0). Optionally, a file can be written for easy editing of names.

# Usage

var.names(b, type, file = NULL, minimal = FALSE)

#### Arguments

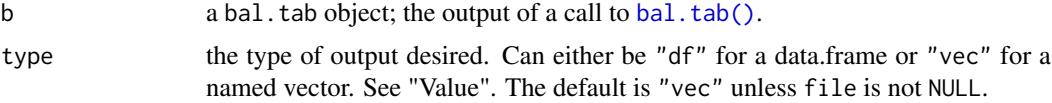

<span id="page-97-0"></span>98 var.names

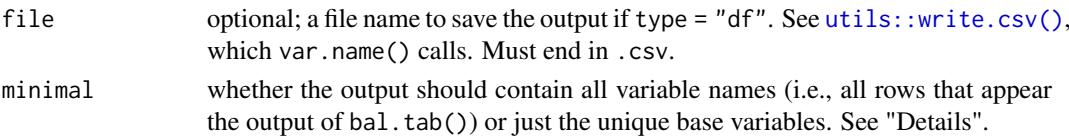

#### Details

The goal of the function is to make supplying new variable names to the var.names argument in [love.plot\(\)](#page-84-0) easier. Rather than manually creating a vector or data.frame with all the variable names that one desires to change, one can use var.names() to extract variable names from a bal.tab object and edit the output. Importantly, the output can be saved to a CSV file, which can be easily edited and read back into R for use in love.plot(), as demonstrated in the Example.

When minimal = TRUE, only a minimal set of variables will be output. For example, if the variables analyzed in bal.tab() are age, race, and married, and int = TRUE in bal.tab(), many variables will appear in the output, including expansions of the factor variables, the polynomial terms, and the interactions. Rather than renaming all of these variables individually, one can rename just the three base variables, and all variables that arise from them will be accordingly renamed. Setting minimal = TRUE requests only these base variables.

#### Value

If type = "vec", a character vector the the variable names both as the names and the entries.

If type =  $"df"$ , a data. frame with two columns called "old" and "new", each with the variables as the entries.

If file is not NULL, the output will be returned invisibly.

#### Note

Not all programs can properly read the Unicode characters for the polynomial terms when requested. These may appear strange in, e.g., Excel, but R will process the characters correctly.

# Examples

```
data(lalonde, package = "cobalt")
b1 \le bal.tab(treat \sim age + race + married, data = lalonde,
              int = TRUEv1 <- var.names(b1, type = "vec", minimal = TRUE)
v1["age"] <- "Age (Years)"
v1["race"] <- "Race/Eth"
v1["married"] <- "Married"
love.plot(b1, var.name = v1)## Not run:
b2 \le - bal.tab(treat \sim age + race + married + educ + nodegree +
                  re74 + re75 + I(re74 == 0) + I(re75 == 0),
              data = lalonde)
var.names(b2, file = "varnames.csv")
##Manually edit the CSV (e.g., in Excel), then save it.
v2 <- read.csv("varnames.csv")
love.plot(b2, var.names = v2)## End(Not run)
```
# Index

∗ datasets lalonde, [84](#page-83-0) alist(), *[81](#page-80-0)* available.stats *(*bal.compute*)*, [3](#page-2-0) bal.compute, [3](#page-2-0) bal.compute(), *[71](#page-70-0)* bal.init *(*bal.compute*)*, [3](#page-2-0) bal.plot, [6](#page-5-0) bal.tab, [10](#page-9-1) bal.tab(), *[5](#page-4-0)*, *[7](#page-6-0)*, *[9](#page-8-0)*, *[18](#page-17-0)*, *[21](#page-20-0)*, *[25](#page-24-0)*, *[29](#page-28-0)*, *[32](#page-31-1)*, *[37](#page-36-0)*, *[40](#page-39-0)*, *[43](#page-42-0)*, *[46](#page-45-0)*, *[49](#page-48-0)*, *[52,](#page-51-0) [53](#page-52-0)*, *[55](#page-54-0)*, *[59](#page-58-0)*, *[62–](#page-61-0)[65](#page-64-0)*, *[71](#page-70-0)[–74](#page-73-0)*, *[76](#page-75-1)[–79](#page-78-1)*, *[81](#page-80-0)*, *[83](#page-82-0)*, *[86](#page-85-0)*, *[90,](#page-89-1) [91](#page-90-0)*, *[93,](#page-92-0) [94](#page-93-2)*, *[97](#page-96-1)* bal.tab.CBPS, [16](#page-15-0) bal.tab.CBPS(), *[15](#page-14-0)* bal.tab.cem.match, [19](#page-18-0) bal.tab.cem.match(), *[15](#page-14-0)* bal.tab.data.frame *(*bal.tab.formula*)*, [32](#page-31-1) bal.tab.data.frame(), *[15](#page-14-0)*, *[24,](#page-23-0) [25](#page-24-0)*, *[73,](#page-72-1) [74](#page-73-0)*, *[77](#page-76-0)*, *[79](#page-78-1)* bal.tab.data.frame.list *(*bal.tab.time.list*)*, [56](#page-55-1) bal.tab.default, [22](#page-21-0) bal.tab.designmatch, [26](#page-25-0) bal.tab.designmatch(), *[15](#page-14-0)* bal.tab.ebalance, [29](#page-28-0) bal.tab.ebalance(), *[15](#page-14-0)* bal.tab.formula, [32](#page-31-1) bal.tab.formula(), *[15](#page-14-0)*, *[24,](#page-23-0) [25](#page-24-0)* bal.tab.formula.list *(*bal.tab.time.list*)*, [56](#page-55-1) bal.tab.Match, [38](#page-37-0) bal.tab.Match(), *[15](#page-14-0)* bal.tab.matchit, [41](#page-40-0) bal.tab.matchit(), *[15](#page-14-0)*, *[45,](#page-44-0) [46](#page-45-0)* bal.tab.matrix *(*bal.tab.formula*)*, [32](#page-31-1) bal.tab.mimids, [44](#page-43-0) bal.tab.mimids(), *[15](#page-14-0)* bal.tab.multi(), *[12](#page-11-0)*, *[17,](#page-16-0) [18](#page-17-0)*, *[20,](#page-19-0) [21](#page-20-0)*, *[23](#page-22-0)*, *[25,](#page-24-0) [26](#page-25-0)*, *[28](#page-27-0)*, *[31](#page-30-0)*, *[35–](#page-34-0)[37](#page-36-0)*, *[40](#page-39-0)*, *[42](#page-41-0)*, *[45](#page-44-0)*, *[49](#page-48-0)*, *[52,](#page-51-0) [53](#page-52-0)*, *[55](#page-54-0)*, *[58,](#page-57-0) [59](#page-58-0)*, *[62,](#page-61-0) [63](#page-62-1)*, *[80](#page-79-0)*, *[92](#page-91-0)* bal.tab.optmatch, [47](#page-46-0)

bal.tab.optmatch(), *[15](#page-14-0)* bal.tab.ps, [50](#page-49-0) bal.tab.ps(), *[15](#page-14-0)* bal.tab.sbwcau, [53](#page-52-0) bal.tab.sbwcau(), *[15](#page-14-0)* bal.tab.time.list, [56](#page-55-1) bal.tab.time.list(), *[15](#page-14-0)*, *[24,](#page-23-0) [25](#page-24-0)*, *[76](#page-75-1)* bal.tab.weightit, [60](#page-59-0) bal.tab.weightit(), *[15](#page-14-0)*, *[45,](#page-44-0) [46](#page-45-0)* balance-statistics, [63,](#page-62-1) *[71](#page-70-0)* balance-summary, [65](#page-64-0) CBPS::balance(), *[18](#page-17-0)* CBPS::CBMSM(), *[16](#page-15-0)* CBPS::CBPS(), *[16](#page-15-0)* cem::cem(), *[19](#page-18-0)* cem::imbalance(), *[21](#page-20-0)* class-bal.tab.cluster, [72](#page-71-1) class-bal.tab.imp, [73](#page-72-1) class-bal.tab.msm, [75](#page-74-1) class-bal.tab.multi, [76](#page-75-1) class-bal.tab.subclass, [78](#page-77-1) col\_w\_corr *(*balance-summary*)*, [65](#page-64-0) col\_w\_corr(), *[5](#page-4-0)* col\_w\_cov *(*balance-summary*)*, [65](#page-64-0) col\_w\_cov(), *[13](#page-12-0)*, *[64](#page-63-0)* col\_w\_ks *(*balance-summary*)*, [65](#page-64-0) col\_w\_ks(), *[4](#page-3-0)*, *[64](#page-63-0)* col\_w\_mean *(*balance-summary*)*, [65](#page-64-0) col\_w\_ovl *(*balance-summary*)*, [65](#page-64-0) col\_w\_ovl(), *[4](#page-3-0)*, *[64](#page-63-0)* col\_w\_sd *(*balance-summary*)*, [65](#page-64-0) col\_w\_sd(), *[52](#page-51-0)* col\_w\_smd *(*balance-summary*)*, [65](#page-64-0) col\_w\_smd(), *[4](#page-3-0)*, *[11,](#page-10-0) [12](#page-11-0)*, *[17](#page-16-0)*, *[20](#page-19-0)*, *[23](#page-22-0)*, *[28](#page-27-0)*, *[31](#page-30-0)*, *[35](#page-34-0)*, *[39](#page-38-0)*, *[42](#page-41-0)*, *[45](#page-44-0)*, *[48](#page-47-0)*, *[51](#page-50-0)*, *[54](#page-53-0)*, *[58](#page-57-0)*, *[61](#page-60-0)*, *[64](#page-63-0)* col\_w\_vr *(*balance-summary*)*, [65](#page-64-0) col\_w\_vr(), *[64](#page-63-0)* colMeans(), *[65](#page-64-0)*, *[69](#page-68-0)* default method, *[10](#page-9-1)* defaults, *[9](#page-8-0)* density(), *[68](#page-67-0)*, *[70](#page-69-0)* designmatch::bmatch(), *[27](#page-26-0)*

```
100 INDEX
designmatch::meantab(), 28, 29
display options, 11, 18, 21, 28, 31, 36, 40,
       43, 46, 49, 52, 55, 59, 62
display-options, 79, 88
do.call(), 81
ebal::ebalance(), 30
ebal::ebalance.trim(), 30
f.build, 81
formula, 81
get.cobalt.options
       (set.cobalt.options), 94
get.cobalt.options(), 81
get.w, 82
get.w(), 11, 17, 20, 23, 28, 31, 35, 39, 42, 45,
       49, 52, 55, 58, 62
getOption(), 94
ggplot2::facet_grid(), 8, 9
ggplot2::geom_bar(), 8
ggplot2::geom_density(), 7, 8
ggplot2::geom_histogram(), 7, 8
ggplot2::geom_point(), 8, 87
ggplot2::geom_smooth(), 8
ggplot2::geom_step(), 8
ggplot2::ggplot(), 8
ggplot2::labs(), 9
ggplot2::scale_alpha(), 87
ggplot2::theme(), 8, 87
glm(), 81
graphics::par(), 8, 87
gridExtra::arrangeGrob(), 88, 89
here, 94
integrate(), 4, 69
lalonde, 84
lalonde_mis (lalonde), 84
list(), 81
love.plot, 85
love.plot(), 9, 64, 97, 98
match.call(), 25
38
40
38
MatchIt::matchit(), 41
```
MatchIt::summary.matchit(), *[43](#page-42-0)* MatchThem::matchthem(), *[44](#page-43-0)* MatchThem::weightthem(), *[44](#page-43-0)*

model.matrix(), *[97](#page-96-1)*

```
options(), 94
optmatch::fullmatch(), 47
optmatch::pairmatch(), 47
print(), 93
print.bal.tab, 90
print.bal.tab(), 14, 73, 74, 76, 77, 79, 81
rank(), 69
reformulate(), 81
reshape(), 59
sbw::sbw(), 54
sbw::summarize(), 55
set.cobalt.options, 94
set.cobalt.options(), 11, 17, 20, 23, 27,
         28, 31, 35, 39, 42, 45, 48, 51, 54, 58,
         61, 81
splitfactor, 95
splitfactor(), 67, 68
stats, 11, 12, 16, 19, 22, 27, 30, 34, 38, 41,
         44, 48, 51, 54, 57, 61, 79, 86
twang::bal.table(), 52
twang::iptw(), 50
twang::mnps(), 50
twang::ps(), 50
twangContinuous::ps.cont(), 50
unsplitfactor (splitfactor), 95
utils::write.csv(), 98
var.names, 97
var.names(), 87, 89
WeightIt::weightit(), 61
WeightIt::weightitMSM(), 59, 61
```